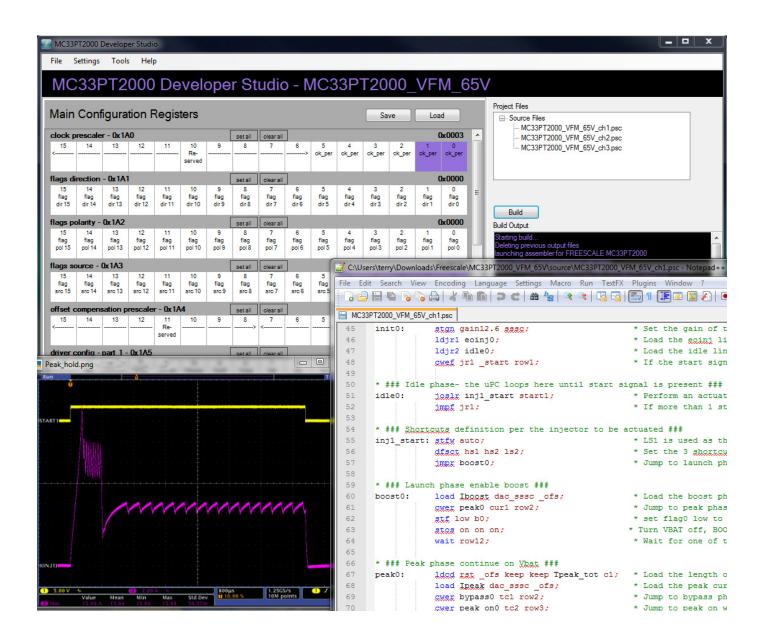

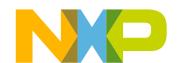

# **Table of Contents**

| 1 Introduction                                           | 3   |
|----------------------------------------------------------|-----|
| 2 Microcore programming description                      | 3   |
| 2.1 CRAM addressing mode                                 | 3   |
| 2.2 Arithmetic logic unit                                | . 3 |
| 2.3 Start management                                     | 6   |
| 2.4 Microprogram counter block                           | 6   |
| 2.5 Wait instructions                                    | .7  |
| 2.6 Subroutine instructions                              |     |
| 2.7 Program flow (jump, Ldjr) instructions               |     |
| 2.8 DataRAM access instructions                          |     |
| 2.9 Arithmetic instructions                              |     |
| 2.10 Shift instructions                                  |     |
| 2.11 Control, status, and flags instructions             |     |
| 2.12 Inter-core communication instructions               |     |
| 2.13 Shortcuts                                           |     |
| 2.14 Current sense blocks                                |     |
| 2.15 Output drivers                                      |     |
| 2.16 Interrupts                                          |     |
| 2.17 Counter/timers                                      |     |
| 2.18 SPI back door                                       |     |
| 3 Instruction set and subsets                            |     |
| 3.1 Internal registers operand subsets                   |     |
| 3.2 Instruction set                                      |     |
| 4 Specific assembler language                            |     |
| 4.1 Writing an instruction                               |     |
| 4.2 Inserting a comment field                            |     |
| 4.3 Defining a constant                                  |     |
| 4.4 Including a data RAM address definition file         |     |
| 4.5 Using a line label                                   | ₹5  |
| 4.6 Numbering convention                                 |     |
| 4.7 Conditional assembly                                 |     |
| 5 Example source code: three cylinders with freewheeling |     |
| 5.1 Channel 1 - Ucore0 - control bank1                   |     |
| 5.2 Channel 1 - Ucore1 - control bank2                   |     |
| 5.3 Channel 2 - Ucore0 - control bank3                   |     |
| 5.4 Channel 3 - Ucore0 - DCDC control                    |     |
| 6 References                                             |     |
| 7 Povision history                                       |     |

## 1 Introduction

This programming guide relates to the PT2000 Programmable Solenoid Controller. Refer to the individual device data sheet for feature information. The PT2000 programming guide describes the microcore programming model, instruction set, data types used, and basic memory organization. Also included in the guide is an example of a microcore used in the KITPT2000FRDM3C using most of the instructions described herein. The programming of the microcores has to be done using the PT2000 IDE available on the web.

# 2 Microcore programming description

# 2.1 CRAM addressing mode

All the jump instructions have two possible outcomes: if a specific condition (if any) is true, then the code flow continues at a destination specified by a parameter, otherwise it continues to the next code line. In the same way, when a wait entry is configured, a parameter specifies the destination.

The instruction set of PT2000 allows only two addressing modes to express the destination parameter for the CRAM:

- Relative address ("relative"): The relative address parameter is represented by 5 bits. The physical address of the destination is obtained by adding the relative address to the physical address of the instruction that uses the parameter (that is the value of the uprogram counter when the instruction is executed). The relative address must be considered as 2's complement represented and must be extended on 10 bit before the addition. By using relative addresses it is possible to range from "current\_address 16" to "current\_address + 15".
- Indirect address ("far"): It is possible to jump to the CRAM address contained into one of two jump\_registers (jr1 and jr2): these registers can be loaded with a dedicated instruction and simply referred to in the wait or jump instructions (refer to Idjr1 and Idjr2).

# 2.2 Arithmetic logic unit

The microcore contains a simple Arithmetic Logic Unit (ALU). The ALU has an 8-word internal register file, connected to the internal bus. The ALU can perform the following operations:

- · Addition and subtraction. These operations are completed in a single ck clock cycle.
- Multiplication. This operation is completed in uo to 32 ck clock cycles. The result is available as a 32-bit number, and is always in the registers GPR6 (MSBs) and GPR7 (LSBs).
- Shift operations. The operand is shifted one position (left or right) each ck clock cycle, so it requires from 1 to 16 ck clock cycles to execute. The shift operations always consume the operand. It is also possible to shift an operand by eight positions (left or right) or to swap the eight MSBs with the eight LSBs in one ck clock cycle.
- Logic operation. It is possible to operate a bitwise logical operation (and, not, or, xor) between an operand and a mask. It is also possible to bitwise invert an operand. All these operations are completed in a single ck clock cycle. These operations always consume the operand.
- C2 conversions. It is possible to convert data from an unsigned representation to 2's complement and vice versa. These operations are completed in a single ck clock cycle.

MC33PT2000 programming guide and instruction set, Rev. 1.0

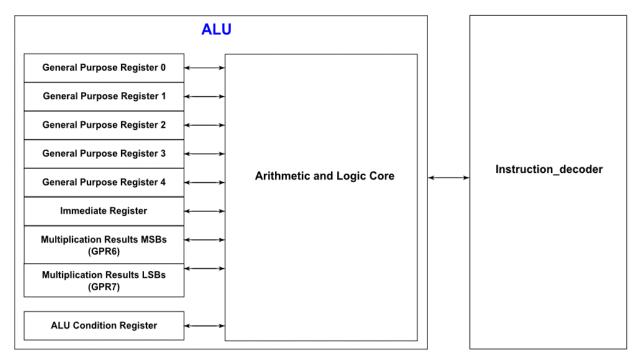

Figure 1. ALU block diagram

These operations consume the operand. While the ALU is busy performing an operation, request of other operations is impossible. In a such cases the request is ignored by the ALU.

The ALU instructions are:

- · Addition (add), addition with immediate (addi)
- Subtraction (sub), subtraction with immediate (subi)
- · Multiplication (mul), multiplication with immediate (muli)
- · Logical operation (and, not, or, xor)
- · Conversion from positive to 2's complement (toc2) and from 2's complement to positive (toint)
- Shift operation (sh32r, sh32l, shl, shr, shls, shrs), shift operation with immediate (sh32ri, sh32li, shli, shri, shlsi, shrsi), and byte manipulation shift (shl8, shr8, swap)
- ALU configuration (stal)

Some ALU instructions are multi-cycle (mul, muli and possibly sh32r, sh32l, shl, shr, shls, shrs, sh32ri, sh32li, shli, shri, shlsi, shrsi, depending on how many shift positions are required). While a multi-cycle operation is in progress, all ALU instructions are ignored, except for the stal instruction.

During this time any operations which try to modify the ALU registers (GPR0-7, arith\_reg) are ignored (Idirl, Idirh and possibly cp, load if their destination address is one of the ALU registers). Instructions which try to read the ALU registers are successful (possibly cp and store). It is possible to transfer constant values to the ALU immediate register using the Idirl and Idirh instructions.

When a multi-cycle instruction is required, it is recommended to wait until the operation is finished (ex: cwer Dest opd row1) before going to the next instruction. The operation completion can be checked by reading back the bit OP\_DONE of the Arithmetic Condition Register (arith\_reg).

## 2.2.1 Arithmetic condition register

The 16-bit register contain the status of the ALU concerning the last requested operation.

Table 1. Arithmetic condition register

| BIT   | NAME           | DESCRIPTION                            |
|-------|----------------|----------------------------------------|
| 15    | SHIFT_OUT      | Shifted out bit                        |
| 14    | CONV_SIGN      | Last conversion sign                   |
| 13    | CARRY          | Carry over bit                         |
| 12-11 | ARITH_LOGIC    | Arithmetic logic                       |
| 10    | MASK_MIN       | Mask result 0000h                      |
| 9     | MASK_MAX       | Mask result FFFFh                      |
| 8     | MUL_SHIFT_OVR  | Multiplication shift overflow          |
| 7     | MUL_SHIFT_LOSS | Multiplication shift precision loss    |
| 6     | RES_ZERO       | Addition or subtraction result is zero |
| 5     | RES_SIGN       | Addition or subtraction sign result    |
| 4     | UNSIGNED_UND   | Unsigned underflow                     |
| 3     | UNSIGNED_OVR   | Unsigned overflow                      |
| 2     | SIGNED_UND     | Signed underflow                       |
| 1     | SIGNED_OVR     | Signed overflow                        |
| 0     | OP_DONE        | Operation complete                     |

- SHIFT OUT is the last bit shifted out (either left or right) from a shift operation.
- CONV\_SIGN is the product of all signs removed by toint instruction. This bit can be reset by performing a toint conversion with an rst parameter.
- · CARRY is the carry produced by the last addition or subtraction operation performed.
- ARITH\_LOGIC is a parameter used for addition and subtraction operations. It has four possible values:
  - "00" or "10": no limitation is imposed on addition or subtraction. In case of an overflow, the result should be represented by 17 bits, but only the 16 LSBs of this result are put in the target register. In case of an underflow, the result put in the target register is "65536 the correct result", which can always be represented on 16 bits.
  - "01": the result of addition or subtraction are saturated between the maximum possible value (if overflow) or the minimum possible value (if underflow). The numbers are considered to be 2's complement representation, so they are saturated between 8000h (-32768) and 7FFFh (+32767).
  - "11": the result of addition or subtraction are saturated between the maximum possible value (if overflow) or the minimum possible value (if underflow). The numbers are considered to be unsigned, so they are saturated between FFFFh (65535) and 0000h (0).
- MASK MAX bit is set if the result of the last mask operation is FFFFh.
- MASK\_MIN bit is set if the result of the last mask operation is 0000h.
- MUL\_SHIFT\_OVR is set to 0 if the 16 MSBs of the last multiplication or 32-bit shift result are all 0, otherwise it is 1.
- MUL SHIFT LOSS is set to 0 if the 16 LSBs of the last multiplication or 32-bit shift result are all 0, otherwise it is 1.
- RES ZERO is set if the result of the last addition or subtraction is zero.
- RES SIGN is set if the result of the last addition or subtraction is negative.
- UNSIGNED UND is set if the last addition or subtraction produced underflow, considering the operands as unsigned numbers.
- SIGNED UND is set if the last addition or subtraction produced underflow, considering the operands as 2's complement numbers.
- UNSIGNED OVR is set if the last addition or subtraction produced overflow, considering the operands as unsigned numbers.
- SIGNED\_OVR is set if the last addition or subtraction produced overflow, considering the operands as 2's complement numbers.
- The OP\_DONE can be set by the ALU, and the Instruction\_decoder can only read it. This bit is set to 0 when a multi-cycle operation is in progress, otherwise is set to 1. If an ALU operation is issued when another operation is in progress (that is when the OP\_DONE is set to 0), the request is ignored.

#### 2.3 Start management

The start management block is designed to provide an anti-glitch functionality in order to reject glitches on the input start signal and also to provide the gen start uc0, gen start uc1, start latch uc0 and start latch uc1 signals. The main purpose of this block is to generate the internal gen start signals feeding the microcores starting from the startx pins. Each microcore can be sensitive to the 8 startx pins according to the sensitivity map defined in the register start config reg partx (103h, 104h, 123h, 124h, 143h, 144h).

This block also provides the start latch ucx signals; these 8-bit signals (1 for each microcore) are used by the corresponding microcore to check which startx pin was active when the currently ongoing actuation began. In this way each microcore can be configured to be sensitive for up to all the 8 startx pins. While the actuation is ongoing, it also has the ability to check the level of the startx pins in two different modes that can be selected. The gen start lucx and start latch lucx can be generated according to two different strategies. The strategies for the two signals can be separately selected in the start\_config\_regx (103h, 104h, 123h, 124h, 143h, 144h).

Transparent Mode": The gen\_start\_ucx is high if at least one of the starx signals is high for which the corresponding microcore is sensitive (refer to register start config reg (103h, 104h, 123h, 124h, 143h, 144h)). The start latch ucx signal is a living copy of the 8 startx pins for which the channel can be sensitive.

Smart Latch Mode": When a startx pin (to which the microcore is sensitive) goes high and the start latch ucx is "00000000", the gen start ucx is set and the current startx pin status is latched in the start latch ucx register. If a rising edge is detected on any other startx pin, it is ignored. The gen start ucx signal goes to 0 only when the startx pin initially latched goes low. The start latch ucx register is reset only by the microcode (and this is done usually when the actuation currently ongoing is stopped by the gen start ucx falling edge). The gen start ucx signal does not go high, until the start latch ucx register has been reset.

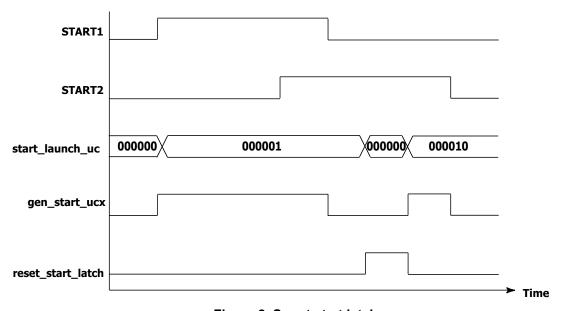

Figure 2. Smart start latch

The gen\_start\_ucx signals generated by this anti-glitch circuit are then also provided as an input to the corresponding microcores. If Smart Latch Mode is enabled, no start edge is latched before the channel is locked by the flash enable bit.

#### 2.4 Microprogram counter block

This block contains two registers: the microprogram counter (uPC) and the auxiliary register.

#### 2.4.1 **MicroPC**

This is a 10-bit counter used to address the Code RAM containing the microprogram.

After the Code RAM is locked, this counter is loaded with an entry point selected through a SPI register (refer to the Uc0 entry point (10Ah, 12Ah, and 14Ah) and the Uc1 entry point (10Bh, 12Bh and 14Bh) sections), which is the address of the first 'active' instruction.

MC33PT2000 programming guide and instruction set, Rev. 1.0

If an interrupt is requested, the uPC counter is moved to the appropriate interrupt routine register, as programmed in the parameter registers (refer to Diag\_routine\_addr (10Ch, 12Ch, and 14Ch) and the Driver\_disabled\_routine\_addr (10Dh, 12Dh, and 14Dh) and the Sw interrupt routine addr (10Eh, 12Eh, and 14Eh) sections). Only one level of interrupt is supported.

Before entering an interrupt routine, the interrupt status register is latched (refer to the Uc0\_irq\_status (10Fh, 12Fh, and 14Fh)). When an iret (interrupt return) instruction is executed, the interrupt status register is cleared and the uPC counter can be restored to the original address.

The instruction decoder block directly controls the uPC in order to allow an efficient management of:

- · direct jumps
- · conditional jumps
- · subroutine execution
- · wait states

## 2.4.2 Auxiliary register

This 10-bit register is used to manage the one-level subroutine returns or as an auxiliary memory element.

Any time the system executes a "jump to subroutine" instruction, the uPC is automatically stored in the auxiliary register before jumping to the subroutine start address. When the subroutine execution ends, the incremented auxiliary register content is transferred back to the uPC.

## 2.5 Wait instructions

The PT2000 is an event/response machine. An event occurs and then code executes, the wait instructions are the key to this behavior. The core waits at a 'wait' instruction for an event to occur.

These pending events are configured as rows in a six-row wait table. Before the wait instruction is issued, the wait table has to be configured with the 'cwef' and 'cwer' instructions to obtain the desired behavior. One instruction is required for each wait entry needing to be configured.

Although there are many possible event sources which can be configured inside the six row wait table:

- terminal\_counts: any of the four terminal count (tc1, tc2, tc3, and tc4) signals can be checked to detect if any of the four counters has reached its end of count position.
- Flags: checks the value (both polarities) of one of the 16 flags signals available.
- · Shortcut feedback: the voltage feedback (both polarities) related to the three shortcut outputs.
- gen\_start: checks the value (both polarities) of the filtered chx\_start input signal to define when to start and finish an actuation.
- current\_feedback: the value (both polarities) of the six current feedbacks.
- own\_current\_feedback: the value (both polarities) of the own current feedbacks. This feedback can be different for each microcore and can be changed with the microcode instruction dfcsct. <a href="Table 2">Table 2</a>, shows the configuration after reset.

| Microcore      | Own Current Feedback (Reset value) |
|----------------|------------------------------------|
| Uc0, channel 1 | current feedback 1                 |
| Uc1, channel 1 | current feedback 2                 |
| Uc0, channel 2 | current feedback 3                 |
| Uc1, channel 2 | current feedback 4                 |
| Uc0, channel 3 | current feedback 5                 |
| Uc1, channel 3 | current feedback 6                 |

Table 2. Current feedback assignment

- vboost: the output (both polarities) of the comparator that measures the boost voltage.
- op\_done: check if a previously issued ALU operation is still in progress or it is completed. This is mandatory for multiple cycle
  instructions (like mul, muli and possibly sh32r, sh32l, shl, shr, shls, shrs, sh32ri, sh32li, shli, shri, shlsi, shrsi, depending on how many
  shift positions are required)

MC33PT2000 programming guide and instruction set, Rev. 1.0

Table 3. Wait instructions

| cwef | Create wait table entry far      |
|------|----------------------------------|
| cwer | Create wait table entry relative |
| wait | Wait until condition satisfied   |

## 2.6 Subroutine instructions

This section covers the instructions that support calling and returning from subroutines. As explained in the CRAM addressing mode the jump to subroutine can be relative if the destination address is in a range from "current\_address - 16" to "current\_address + 15". If not, instruction jump far to subroutine needs to be used. When a subroutine instruction is set, the program counter (pc) is saved in the auxiliary register 'aux'. The rfs instruction "return from subroutine" causes the program counter to jump back to the main program.

**Table 4. Subroutine instructions** 

| jtsf | Jump far to subroutine      |
|------|-----------------------------|
| jtsr | Jump relative to subroutine |
| rfs  | Return from subroutine      |

# 2.7 Program flow (jump, Ldjr) instructions

Conditions to be checked by the jump instructions are the same of the wait instruction with the addition of the following inputs:

- ctrl\_reg: checks the value (both polarities) of one of the 16 control bits available in the ctrl\_reg register (see register 101h, 102h, 121h, 122h, 141h, 142h).
- status\_bits: checks the value (both polarities) of one of the 16 control bits available in the Status\_bits register (see register 105h, 106h, 125h, 126h, 145h, 146h).
- voltage feedback: the voltage feedback (both polarities) related to all the outputs.
- start\_latch: checks the value of the six bit start\_latch.
- arithmetic\_register: checks the value (high polarity only) of one of the bit of the ALU arithmetic register (See Arithmetic condition register on page 5.).
- · microcore\_id: check if the microcore currently executing is uc0 or uc1

Same as the wait table it is possible to jump far or jump relative. The following instructions need to be used to define the destination address when a jump far is required.

Table 5. Load jump registers instructions

| ldjr1 | Load jump register 1 |
|-------|----------------------|
| ldjr2 | Load jump register 2 |

<u>Table 6.</u> defines the list of different jump instructions which are triggered.

## Table 6. Jump instructions

| jarf  | Jump far on arithmetic condition            |
|-------|---------------------------------------------|
| jarr  | Jump relative on arithmetic condition       |
| jcrf  | Jump far on control register condition      |
| jcrr  | Jump relative on control register condition |
| jfbkf | Jump far on feedback condition              |

MC33PT2000 programming guide and instruction set, Rev. 1.0

Table 6. Jump instructions (continued)

| jfbkr | Jump relative on feedback condition            |
|-------|------------------------------------------------|
| jmpf  | Unconditional jump far                         |
| jmpr  | Unconditional jump relative                    |
| jocf  | Jump far on condition                          |
| jocr  | Jump relative on condition                     |
| joidf | Jump far on microcore condition                |
| joidr | Jump relative on microcore condition           |
| joslf | Jump far on start condition                    |
| joslr | Jump relative on start condition               |
| jsrf  | Jump far on status register bit condition      |
| jsrr  | Jump relative on status register bit condition |
| jtsf  | Jump far to subroutine                         |
| jtsr  | Jump relative to subroutine                    |

## 2.8 DataRAM access instructions

The Data RAM access instructions are used to load and store data memory. These instructions also set the access mode which can be set to either 'Immediate' (\_ofs parameter to be used) mode or 'Indexed' mode using the slab instruction. 'Indexed' mode is when an offset from the Base Address register is applied to the access's address (ofs parameter to be used). It is possible to modify the value of add\_base with the stab instruction.

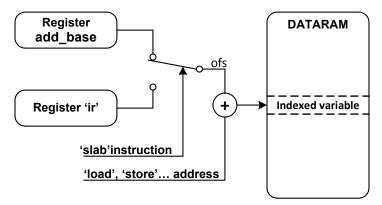

Figure 3. Indexed addressing mode

The three basic operations are:

- Copy. This instruction copies the value of one of the internal registers to another. The value of addr\_base is neglected.
- Load. This instruction copies the value of a Data RAM element into one of the internal registers. A boolean parameter specifies if addr\_base must be considered while addressing the Data RAM only.
- Store. This instruction copies the value of one of the internal registers to a Data RAM element. A boolean parameter specifies if addr\_base must be considered while addressing the Data RAM only.

Table 7. DRAM access instructions

| ср   | Copy source register data to destination register |
|------|---------------------------------------------------|
| ldca | Load counter from ALU register and set outputs    |

MC33PT2000 programming guide and instruction set, Rev. 1.0

Table 7. DRAM access instructions (continued)

| ldcd  | Load counter from Data RAM and set outputs |
|-------|--------------------------------------------|
| ldirh | Load 8-MSB ir register                     |
| ldirl | Load 8-LSB ir register                     |
| load  | Load data from Data RAM to register        |
| slab  | Select Data RAM address base               |
| stab  | Set Data RAM address base                  |
| stdrm | Set Data RAM read mode                     |
| store | Store register data in Data RAM            |

## 2.9 Arithmetic instructions

The Arithmetic Logic Unit (ALU) does math calculations and bitwise operations. The immediate register (ir) is used for most instructions. This register can be loaded using the ldirh and ldirl instructions.

**Table 8. Math instructions** 

| add   | Add two ALU registers and place the result in one of the ALU registers                                     |
|-------|----------------------------------------------------------------------------------------------------|
| addi  | Add an ALU register to the value in the immediate register and place the result in an ALU register.        |
| mul   | Multiply two ALU registers and place the result in reg32                                                   |
| muli  | Multiply an ALU register with the value in the immediate register and place the result in reg32.           |
| stal  | Set arithmetic logic mode                                                                                  |
| sub   | Subtract two ALU registers and place the result in one of the ALU registers                                |
| subi  | Subtract the value in the immediate register from an ALU register and place the result in an ALU register. |
| swap  | Swap bytes inside ALU register                                                                             |
| toc2  | Convert an integer in an ALU register to 2's compliment format                                             |
| toint | Convert the 2's complement value contained in an ALU register to integer format.                           |
|       |                                                                                                    |

Table 9. Bitwise instructions

| and | AND an ALU register with the value in the immediate register and place the result in the ALU register. |
|-----|----------------------------------------------------------------------------------------------------|
| not | Invert ALU register bits                                                                               |
| or  | OR an ALU register with the value in the immediate register and place the result in the ALU register.  |
| xor | XOR an ALU register with the value in the immediate register and place the result in the ALU register. |

## 2.10 Shift instructions

This section covers the shift instructions. Shifts include 'shift left' and 'shift right', 'shift by register' and 'shift immediate', 'normal shift' and 'signed shift' in which the most significant bit does not change, and 32-bit shifts in which the 'mh' and 'ml' registers are treated as a single 32-bit register in which the 'mh' register's lsb connects with the 'ml's registers msb.

Shifts take one instruction cycle per shifted bit and the 'arith\_reg' register's 'OD' bit can be tested to determine when the shift is completed. So an 11-bit shift would normally take 11 clock cycles to execute. However, there is a special 8-bit shift which takes just a single clock cycle so shifts by constants greater than 8 bit positions can be sped up by combining the 8-bit shift with the immediate shift.

10 NXP Semiconductors

**Table 10. Shift Instructions** 

| sh32l  | Shift left multiplication result register                     |
|--------|---------------------------------------------------------------|
| sh32li | Shift left multiplication result register by immediate value  |
| sh32r  | Shift right multiplication result register                    |
| sh32ri | Shift right multiplication result register by immediate value |
| shl    | Shift left ALU register                                       |
| shl8   | Shift left ALU register by 8 bits                             |
| shli   | Shift left the ALU register by immediate value                |
| shls   | Shift left signed ALU register                                |
| shlsi  | Shift left signed ALU register by immediate value             |
| shr    | Shift right ALU register                                      |
| shr8   | Shift right ALU register by 8 bits                            |
| shri   | Shift right the ALU register immediate value                  |
| shrs   | Shift right signed ALU register                               |
| shrsi  | Shift right signed ALU register immediate value               |
|        |                                                               |

# 2.11 Control, status, and flags instructions

This section covers the instructions that handle the control register, the status register and the flags register. Note that each of the six cores has it's own control and status register but the six cores share the flag register.

The flags register has many purposes. The devices's input pins can be read through the (single) flags register (refer to register 1A1h and 1A3h). On the other hand if flags are configured as output pins (refer to register 1A1h and 1A3h) they can be controlled through the flags register. The flags register can also be used by the 'wait' instruction to execute a section of code depending on its value high or low.

Table 11. Control, status and flags instructions

| rstreg | Reset registers (control, status, automatic diagnostics) |
|--------|----------------------------------------------------------|
| stcrb  | Set control register bit                                 |
| stf    | Set flag                                                 |
| stsrb  | Set status register bit                                  |

## 2.12 Inter-core communication instructions

The inter-core communication register 'rxtx' provides a mechanism to share data between cores. It is possible to exchange 16-bit data between different microcores, even belonging to different channels, using the ch\_rxtx address in the internal memory map. <u>Table 12</u>. shows the register in write mode. The transmitting microcores can write data at this address; the receiving microcores can read the data using the same address, selecting the source with the stort instruction. Each core has its own 'rxtx' register that only it can write.

It is possible to select between two different ways of receiving the data. <u>Table 13.</u> shows the register in read mode when the data from one single microcore is selected. This way allows transmitting 16-bit data between one microcore and another.

<u>Table 14.</u> shows the register in read mode when the source "sumh" or "suml" is selected. In this mode, the bits H0 to H3 or L0 to L3 in all six microcores ch\_rxtx registers are counted and the result can be read from the communication register. The result for each bit Hx and Lx can be between 0 ("0000") and 6 ("0110").

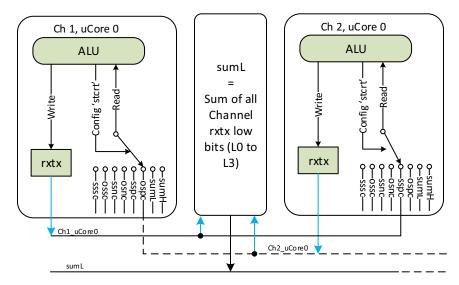

Figure 4. Communication example between Ch1 uc0 and Ch2 uc0 (sspc)

## Table 12. ch\_rxtx internal register in write mode

| Bit                                | 15 | 14            | 13 | 12 | 11 | 10 | 9  | 8      | 7        | 6 | 5 | 4 | 3 | 2 | 1 | 0 |
|------------------------------------|----|---------------|----|----|----|----|----|--------|----------|---|---|---|---|---|---|---|
| Name                               |    |               |    |    |    |    |    | Transm | nit_data |   |   |   |   |   |   |   |
| Bits in<br>sumh<br>or suml<br>mode | НЗ | H2            | H1 | Н0 | L3 | L2 | L1 | L0     |          |   |   |   | - |   |   |   |
| Reset                              |    | 0000000000000 |    |    |    |    |    |        |          |   |   |   |   |   |   |   |

#### Table 13. ch\_rxtx internal register in read mode for source sssc to ospc

| Bit   | 15 | 14                                    | 13 | 12 | 11 | 10 | 9 | 8 | 7 | 6 | 5 | 4 | 3 | 2 | 1 | 0 |
|-------|----|---------------------------------------|----|----|----|----|---|---|---|---|---|---|---|---|---|---|
| Name  |    | Received_data_from_selected_microcore |    |    |    |    |   |   |   |   |   |   |   |   |   |   |
| R/W   |    | r/w                                   |    |    |    |    |   |   |   |   |   |   |   |   |   |   |
| Lock  |    | yes                                   |    |    |    |    |   |   |   |   |   |   |   |   |   |   |
| Reset |    | 00000000000000                        |    |    |    |    |   |   |   |   |   |   |   |   |   |   |

#### Table 14. ch\_rxtx internal register in read mode for source sumh, suml

| Bit   | 15 | 14                                      | 13       | 12 | 11 | 10       | 9         | 8  | 7 | 6        | 5         | 4 | 3 | 2        | 1         | 0  |
|-------|----|-----------------------------------------|----------|----|----|----------|-----------|----|---|----------|-----------|---|---|----------|-----------|----|
| Name  | s  | um(H3) o                                | r sum(L3 | 3) | S  | um(H2) c | or sum(L2 | 2) | s | um(H1) c | or sum(L1 | ) | s | um(H0) c | or sum(L0 | )) |
| Reset |    | 000000000000000000000000000000000000000 |          |    |    |          |           |    |   |          |           |   |   |          |           |    |

#### Table 15. Inter-communication instruction set

| stcrt | Set channel communication register |
|-------|------------------------------------|
|-------|------------------------------------|

## 2.13 Shortcuts

Shortcuts are used to connect a core to the hardware. There are two types of shortcuts; 'output driver' shortcuts (dfsct) and 'current sense block' shortcuts (dfcsct). Output driver shortcuts allow a core to modify the states of up to three outputs at once. By modifying all three outputs in a single instruction, fully synchronized driver changes can occur in a single instruction.

Each core has one current sense block shortcut. The current sense block shortcut connects the core to one of the six current senses blocks. This shortcut is used primarily for testing the 'own current' current threshold (see the 'ocur' field value of the 'jocf' and 'jocr' instructions) or waiting for the 'own current' threshold to be reached (see the 'wait' instruction's 'ocur' field value.)

Another benefit of shortcuts is the ability to write core-independent code. This allows the exact same code to operate on different sets of output drivers and current sense blocks without having to make driver specific conditional jumps.

Table 16. Shortcuts definition instructions

| dfcsct | Define current shortcut            |
|--------|------------------------------------|
| dfsct  | Define pre-driver output shortcuts |

## 2.14 Current sense blocks

As described in the datasheet, current sense blocks can be used as a current sense with offset compensation, or as an ADC or in a DCDC mode. The following instructions in this section are used to configure each mode.

It is possible to set the DCDC mode (stdccti) from the microcode of any core, as long as the core has access to the LS7 and/or LS8 output. The low side used to control the DCDC low side (LS7 or LS8) has to be defined as shortcut 2 (dfsct) in order to use the DCDC mode.

The DAC registers are used to setup the current measurement block DACs. These DACs are affected as shown in <u>Table 17</u>. These DACs can be set by using the stdm instruction to setup the access mode. The DAC registers can be loaded with the cp and load instructions. Loading DAC registers values to other registers or DRAM is also possible by means of the cp and store instructions.

Table 17. Current measurement DACs affectation to microcores

| Microcore      | dac sssc | dac ossc | oc_dac_sel_ucX= | e'0' (next channel) | oc_dac_sel_ucX='1' (previous channe |          |  |
|----------------|----------|----------|-----------------|---------------------|-------------------------------------|----------|--|
| MICIOCOTE      | uac 3330 | uac ossc | dac ssoc        | dac osoc            | dac ssoc                            | dac osoc |  |
| Uc0, channel 1 | dac1     | dac2     | dac3            | dac4                | dac5                                | dac6     |  |
| Uc1, channel 1 | dac2     | dac1     | dac4            | dac3                | dac6                                | dac5     |  |
| Uc0, channel 2 | dac3     | dac4     | dac5            | dac6                | dac1                                | dac2     |  |
| Uc1, channel 2 | dac4     | dac3     | dac6            | dac5                | dac2                                | dac1     |  |
| Uc0, channel 3 | dac5     | dac6     | dac1            | dac2                | dac3                                | dac4     |  |
| Uc1, channel 3 | dac6     | dac5     | dac2            | dac1                | dac4                                | dac3     |  |

Table 18. Current sense instructions

| stadc   | Set ADC mode                                   |
|---------|------------------------------------------------|
| stdcctl | Set DC-DC control mode                         |
| stdm    | Set DAC register mode access                   |
| stgn    | Set current measure operational amplifier gain |
| stoc    | Set offset compensation                        |

NXP Semiconductors 13

# 2.15 Output drivers

The instructions described in this section are used to control the Output Drivers. Each high-side and low-side can turn ON/OFF by all microcores if the output access registers are configured properly (refer to register 160h to 165h). Low-side and high-side bias needs to be enabled before using the diagnostics, and can be kept ON during the application.

It is possible to enable or disable the end of actuation mode. In the final phase of an actuation, while the current in the actuator is decreasing, it is possible to detect when the current has reached the zero value. In most applications it is required that the Vsource threshold for the corresponding HS output is set to zero: this condition can be automatically enabled and disabled together with the end of actuation mode.

Table 19. Output drivers instructions

| bias   | Enable high-side and low-side bias   |
|--------|--------------------------------------|
| steoa  | Set end of actuation mode            |
| stfw   | Set freewheeling mode                |
| sto    | Set single pre-driver output         |
| stos   | Set pre-driver output shortcuts      |
| stslew | Set pre-driver output slew rate mode |

# 2.16 Interrupts

An interrupt routine is executed when an interrupt request is received by the microcore. The microcore must not have already been executing another interrupt routine. The interrupt routine can't be interrupted by any other interrupt, but only be terminated via an iret instruction or (if configured in this way by the iconf instruction) by reading the related diagnosis register through SPI (not through the SPI back door):

- Err ucXchY registers (162h to 169h) for the automatic diagnosis interrupt
- Driver status register (1D2h) for the disabled drivers interrupt.

The interrupts received are queued while another interrupt execution is ongoing. When exiting the ongoing interrupt routine with the iret instruction, the queue can be cleared and queued interrupts are ignored. Otherwise, the queued interrupts are executed according to their priorities:

- automatic diagnosis interrupt (higher priority)
- · driver disabled interrupt
- software interrupt (lower priority)

The interrupt return address is always calculated when the interrupt occurs, and is stored in the Ucx\_irq\_status registers (10Fh, 110h, 12Fh, 130h). The return address is the address where the code execution was interrupted. If a wait or a conditional jump instruction is interrupted, the return address is defined, restoring the status of the feedback at the moment the interrupt request occurred.

# 2.16.1 Automatic interrupt

Automatic diagnosis interrupt routine address: this address (defined in the Diag\_routine\_addr (10Ch and 12Ch) section) is selected as the new uPC value if an automatic diagnosis interrupt request is received by the microcore. This condition has an higher priority than any instruction and any other interrupt.

The following instructions are used to enable disable the automatic diagnostics and select different configuration.

Before turning ON the diagnostics, the error table needs to be configured properly by the SPI (refer to registers HSx\_output\_config (1D8h to 1ECh) and LSx\_output\_config (1C0h to 1D1h)). The threshold can be configured either by the SPI (refer to registers VDS and VSRC threshold section in the datasheet) or by using the chth instruction.

Table 20. Automatic diagnostics instructions

| chth    | Change VDS and VSRC threshold        |
|---------|--------------------------------------|
| endiag  | Enable automatic diagnosis           |
| endiaga | Enable all automatic diagnosis       |
| endiags | Enable automatic diagnosis shortcuts |
| slfbk   | Select HS2/4/6 feedback reference    |

## 2.16.2 Driver disable interrupt

Driver disabled interrupt routine address: this address (defined in the Driver\_disabled\_routine\_addr (10Dh and 12Dh) section) is selected as the new uPC value if an interrupt request, due to disabled drivers, is received by the microcore. This condition has an higher priority than any instruction and the software interrupt.

## 2.16.3 Software interrupt

Software interrupt routine address: this address (defined in the Sw\_interrupt\_routine\_addr (10Eh and 12Eh) section) is selected as the new uPC value if a software interrupt request is received by the microcore. This condition has a higher priority than any instruction.

**Table 21. Software Interrupt Instructions** 

| reqi | Software interrupt request         |  |  |  |  |  |
|------|------------------------------------|--|--|--|--|--|
| swi  | nable / Disable Software interrupt |  |  |  |  |  |
| iret | Return from interrupt              |  |  |  |  |  |

## 2.17 Counter/timers

This block contains 4 pairs of 16-bit up counter and 16-bit end of count registers. Each of the four counters is compared with an eoc\_reg (end of count register); if the counter is greater or equal than its corresponding end of count, then a terminal count signal is asserted. These signals are fed to uinstruction rom.

At reset each counter and eoc\_reg is set to zero. When a counter reaches its end of count value, its value does not increase. If the eoc\_reg is changed without resetting the counter value, the counter value starts to increase again (if the new end of count value is greater than the counter value) until the new end of count value is reached.

These counters can be loaded with data coming from the DRAM or from the internal bus (e.g. ALU registers); vice versa the counters can write data into the DRAM or into any of the registers connected to the internal bus (this function can be used to perform period measurements on the input signals).

It is possible to update any terminal count register without stopping the associated counter: this allows on-the-fly data correction in the actuated timings. All load instructions executed can simultaneously load the eoc\_reg with the value specified in the microinstruction and reset the counter.

The counter starts counting up until it meets the eoc\_reg value: at this point an eoc (end of count) signal is set to inform the micro-program that this event has occurred. There are also load instructions which don't reset the counter after loading the eoc\_reg register. (Refer to instruction set (See Instruction set on page 19.) for details of all the instructions).

Counter 1 and 2 always operate with the ck execution clock: so the maximum time that is possible to measure with a single counter is 2^16 to ck clock period (10,923 ms at 6.0 MHz). Counter 3 and 4 can operate with a slower clock, obtained dividing the execution clock frequency (by an integer factor from 1 to 12, 14, 16, 32, or 64), to measure longer times with lower resolution (refer to register Counter\_34\_prescaler (111h, 131h and 151h).

NXP Semiconductors 15

Table 22. Load counter and set output instructions

| ldca | Load counter from ALU register and set outputs |
|------|------------------------------------------------|
| ldcd | Load counter from Data RAM and set outputs     |

## 2.18 SPI back door

All the SPI accessible registers can be accessed also by the microcores through an "SPI back door". Note that both Data and Code RAMs are unavailable through the back door. The spi\_access\_controller receives all the register read/write requests, from the SPI interface and from all the enabled microcores. Top priority is given to the requests coming from the SPI interface.

To read a SPI register, first the eight LSBs of the address must be provided in the eight LSBs of the 'SPI address' at an internal memory map address to the *load* instruction. A read operation must be requested with the <u>rdspi</u> instruction. The result is available at the 'SPI data' address of the internal memory map. Note that it is necessary to wait one clk cycle to make sure the spi\_data register is updated.

To write to a SPI register, first the eight LSBs of the address must be provided in the eight LSBs of the 'SPI address' address, and the data to write must be provided at the 'SPI data' address to the *load* instruction. A write operation must be requested with the *wrspi* instruction. Both the SPI read and write operations are two cycle operations. The registers must not be changed while the operation is in progress.

If the SPI back door is not used, the 8-bit register at the address 'SPI address' and the 16-bit register at the address 'SPI data' can be used as spare register.

Table 23. SPI back door instructions

| rdspi | SPI read request   |
|-------|--------------------|
| slsa  | Select SPI address |
| wrspi | SPI write request  |

# 3 Instruction set and subsets

# 3.1 Internal registers operand subsets

This section details the pre-defined microcore register subsets used as instruction operands in Direct Addressing mode (DM).

Table 24. Operand subset overview

| Operand label | Operand subset description                                                                                                    |
|---------------|----------------------------------------------------------------------------------------------------|
| AluReg        | Register designator for registers r0, r1, r2, r3, r5, r5, ir, mh, and ml.                                                                                                    |
| AluGprlrReg   | Register designator for registers r0, r1, r2, r3, r5, r5, and ir.                                                                                                    |
| UcReg         | Register designator for registers r0, r1, r2, r3, r5, r5, ir, mh, ml, ar (arith_reg), aux, jr1, jr2, cnt1, cnt2, cnt3, cnt4, eoc1, eoc3, eoc4, flag, cr (ctrl_reg), sr (status_bits), spi_data, dac_sssc, dac_ossc, dac_ssoc, dac_osoc/batt, dac56h56n/boost, spi_add, irq (irq_status), and rxtx (ch_rxtx) |
| JpReg         | Register designator for registers jr0 and jr1                                                                                                    |

# 3.1.1 AluReg subset

Table 25. AluReg subset description

| Register label | Operand binary value |
|----------------|----------------------|
| r0             | 000                  |
| r1             | 001                  |
| r2             | 010                  |
| r3             | 011                  |
| r4             | 100                  |
| ir             | 101                  |
| mh             | 110                  |
| ml             | 111                  |

# 3.1.2 AluGprlrReg subset

Table 26. AluGpsIrReg subset description

| Register label | Operand binary value |
|----------------|----------------------|
| r0             | 000                  |
| r1             | 001                  |
| r2             | 010                  |
| r3             | 011                  |
| r4             | 100                  |
| ir             | 101                  |

# 3.1.3 UcReg subset

Table 27. UcReg subset description

| Register label      | Operand binary value |
|---------------------|----------------------|
| r0                  | 00000                |
| r1                  | 00001                |
| r2                  | 00010                |
| r3                  | 00011                |
| r4                  | 00100                |
| ir                  | 00101                |
| mh                  | 00110                |
| ml                  | 00111                |
| ar <sup>(1)</sup>   | 01000                |
| aux                 | 01001                |
| jr1                 | 01010                |
| jr2                 | 01011                |
| cnt1                | 01100                |
| cnt2                | 01101                |
| cnt3                | 01110                |
| cnt4                | 01111                |
| eoc1                | 10000                |
| eoc2                | 10001                |
| eoc3                | 10010                |
| eoc4                | 10011                |
| flag                | 10100                |
| cr <sup>(1)</sup>   | 10101                |
| sr <sup>(3)</sup>   | 10110                |
| spi_data            | 10111                |
| dac_sssc            | 11000                |
| dac_ossc            | 11001                |
| dac_ssoc            | 11010                |
| dac_osoc/batt       | 11011                |
| dac56h56n/boost     | 11100                |
| spi_add             | 11101                |
| irq <sup>(4)</sup>  | 11110                |
| rxtx <sup>(5)</sup> | 11111                |

#### Notes

- 1. ar is the ALU arithmetic register arith\_reg
- 2. cr is the control register ctrl\_reg
- 3. sr is the status bits register status\_bits
- 4. irq is the interrupt status register irq\_status
- 5. rxtx is the other channel communication register  $ch_rxtx$

# 3.1.4 JpReg subset

Table 28. JrReg subset description

| Register label | Operand binary value |
|----------------|----------------------|
| jr1            | 0                    |
| jr2            | 1                    |

## 3.2 Instruction set

The instructions contain an entry for each assembler mnemonic, in alphabetic order. Figure 5 is a representation of a instruction page.

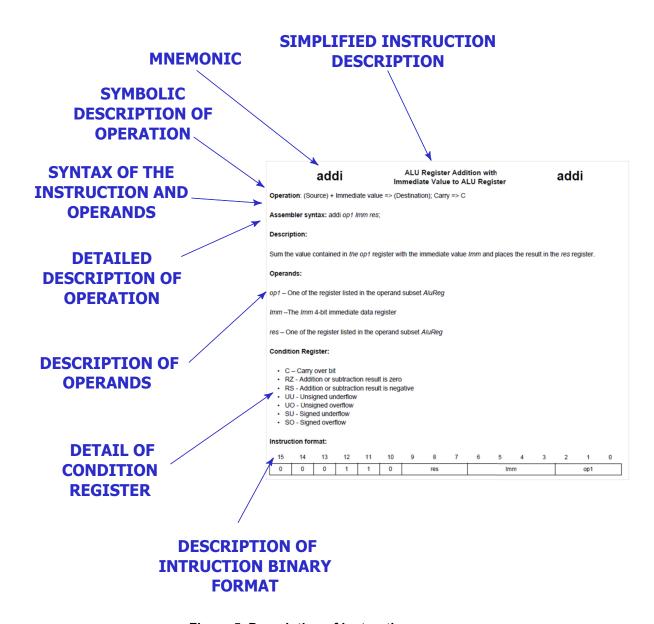

Figure 5. Description of instruction page

# 3.2.1 Mnemonic index

This subsection contains an entry for each assembler mnemonic, in alphabetic order.

Table 29. Instruction index

| Instruction name | Instruction description                                                                             |
|------------------|----------------------------------------------------------------------------------------------------|
| add              | Add two ALU registers and place the result in one of the ALU registers                              |
| addi             | Add an ALU register to the value in the immediate register and place the result in an ALU register. |
| and              | AND-mask on ALU register with the immediate register to ALU register                                |
| bias             | Enable high-side and low-side bias                                                                  |
| chth             | Change VDS and VSRC threshold                                                                       |
| ср               | Copy source register data in destination register                                                   |
| cwef             | Create wait table entry far                                                                         |
| cwer             | Create wait table entry relative                                                                    |
| dfcsct           | Define current shortcut                                                                             |
| dfsct            | Define pre-driver output shortcuts                                                                  |
| endiag           | Enable automatic diagnosis                                                                          |
| endiaga          | Enable all automatic diagnosis                                                                      |
| endiags          | Enable automatic diagnosis shortcuts                                                                |
| iconf            | Interrupt configuration                                                                             |
| iret             | Return from interrupt                                                                               |
| jarf             | Jump far on arithmetic condition                                                                    |
| jarr             | Jump relative on arithmetic condition                                                               |
| jcrf             | Jump far on control register condition                                                              |
| jcrr             | Jump relative on control register condition                                                         |
| jfbkf            | Jump far on feedback condition                                                                      |
| jfbkr            | Jump relative on feedback condition                                                                 |
| jmpf             | Unconditional jump far                                                                              |
| jmpr             | Unconditional jump relative                                                                         |
| jocf             | Jump far on condition                                                                               |
| jocr             | Jump relative on condition                                                                          |
| joidf            | Jump far on microcore condition                                                                     |
| joidr            | Jump relative on microcore condition                                                                |
| joslf            | Jump far on start condition                                                                         |
| joslr            | Jump relative on start condition                                                                    |
| jsrf             | Jump far on status register bit condition                                                           |
| jsrr             | Jump relative on status register bit condition                                                      |
| jtsf             | Jump far to subroutine                                                                              |

Table 29. Instruction index (continued)

| Instruction name | Instruction description                                                                          |
|------------------|--------------------------------------------------------------------------------------------------|
| jtsr             | Jump relative to subroutine                                                                      |
| Idca             | Load counter from ALU register and set outputs                                                   |
| ldcd             | Load counter from Data RAM and set outputs                                                       |
| ldirh            | Load 8-MSB ir register                                                                           |
| ldirl            | Load 8-LSB ir register                                                                           |
| ldjr1            | Load jump register 1                                                                             |
| ldjr2            | Load jump register 2                                                                             |
| load             | Load data from Data RAM to register                                                              |
| mul              | Multiply two ALU registers and place the result in reg32                                         |
| muli             | Multiply an ALU register with the value in the immediate register and place the result in reg32. |
| not              | Invert ALU register bits                                                                         |
| or               | OR mask on ALU register with immediate register to ALU register                                  |
| rdspi            | SPI read request                                                                                 |
| reqi             | Software interrupt request                                                                       |
| rfs              | Return from subroutine                                                                           |
| rstreg           | Reset registers (control, status, automatic diagnostics)                                         |
| rstsl            | Start-latch registers reset                                                                      |
| sh32l            | Shift left multiplication result register                                                        |
| sh32li           | Shift left multiplication result register of immediate value                                     |
| sh32r            | Shift right multiplication result register                                                       |
| sh32ri           | Shift right multiplication result register of immediate value                                    |
| shl              | Shift left ALU register                                                                          |
| shl8             | Shift left ALU register of 8 bits                                                                |
| shli             | Shift left the ALU register of immediate value                                                   |
| shls             | Shift left signed ALU register                                                                   |
| shlsi            | Shift left signed ALU register of immediate value                                                |
| shr              | Shift right ALU register                                                                         |
| shr8             | Shift right ALU register of 8 bits                                                               |
| shri             | Shift right the ALU register of immediate value                                                  |
| shrs             | Shift right signed ALU register                                                                  |
| shrsi            | Shift right signed ALU register of immediate value                                               |
| sl56dac          | Select DAC 5 or DAC 6                                                                            |
| slab             | Select Data RAM address base                                                                     |
| slfbk            | Select HS2/4/6 feedback reference                                                                |
| 5.1.2.1          |                                                                                                  |

Table 29. Instruction index (continued)

| Instruction name | Instruction description                                                                                    |
|------------------|----------------------------------------------------------------------------------------------------|
| slsa             | Select SPI address                                                                                         |
| stab             | Set Data RAM address base                                                                                  |
| stadc            | Set ADC mode                                                                                               |
| stal             | Set arithmetic logic mode                                                                                  |
| stcrb            | Set control register bit                                                                                   |
| stcrt            | Set channel communication register                                                                         |
| stdcctl          | Set DC-DC control mode                                                                                     |
| stdm             | Set DAC register mode access                                                                               |
| stdrm            | Set Data RAM read mode                                                                                     |
| steoa            | Set end of actuation mode                                                                                  |
| stf              | Set flag                                                                                                   |
| stfw             | Set freewheeling mode                                                                                      |
| stgn             | Set current measure operational amplifier gain                                                             |
| stirq            | Set IRQB pin                                                                                               |
| sto              | Set single pre-driver output                                                                               |
| stoc             | Set offset compensation                                                                                    |
| store            | Store register data in Data RAM                                                                            |
| stos             | Set pre-driver output shortcuts                                                                            |
| stslew           | Set pre-driver output slew rate mode                                                                       |
| stsrb            | Set status register bit                                                                                    |
| sub              | Subtract two ALU registers and place the result in one of the ALU registers                                |
| subi             | Subtract the value in the immediate register from an ALU register and place the result in an ALU register. |
| swap             | Swap bytes inside ALU register                                                                             |
| swi              | Enable / Disable Software interrupt                                                                        |
| toc2             | Convert an integer in an ALU register to 2's compliment format                                             |
| toint            | Convert the 2's complement value contained in an ALU register to integer format.                           |
| wait             | Wait until condition satisfied                                                                             |
| wrspi            | SPI write request                                                                                          |
| xor              | Mask XOR with immediate register                                                                           |

# add

# Two ALU registers addition to ALU register

add

Operation: (Source1) + (Source2) => (Destination); Carry => C

Assembler syntax: add op1 op2 res;

**Description:** 

Sums the value contained in the op1 register with the value contained in op2 register and places the result in the res register.

#### Operands:

op1 – One of the register listed in the operand AluReg subset

op2 – One of the register listed in the operand AluReg subset

res - One of the register listed in the operand AluReg subset

#### Condition register:

- C Carry over bit
- · RZ Addition or subtraction result is zero
- · RS Addition or subtraction result is negative
- UU Unsigned underflow
- · UO Unsigned overflow
- SU Signed underflow
- · SO Signed overflow

#### **Instruction format:**

| 15 | 14 | 13 | 12 | 11 | 10 | 9 | 8   | 7 | 6 | 5 | 4   | 3 | 2 | 1   | 0 |
|----|----|----|----|----|----|---|-----|---|---|---|-----|---|---|-----|---|
| 0  | 0  | 1  | 0  | 1  | 0  |   | res |   | 0 |   | op2 |   |   | op1 |   |

MC33PT2000 programming guide and instruction set, Rev. 1.0

# addi

# ALU register addition with immediate value to ALU register

addi

Operation: (Source) + Immediate value => (Destination); Carry => C

Assembler syntax: addi op1 lmm res;

**Description:** 

Sums the value contained in the op1 register with the immediate value Imm and places the result in the res register.

#### Operands:

op1 - One of the register listed in the operand AluReg subset

- · res One of the registers listed in the operand AluReg Subset
- C Carry over bit
- RZ Addition or subtraction result is zero
- · RS Addition or subtraction result is negative
- UU Unsigned underflow
- · UO Unsigned overflow
- SU Signed underflow
- · SO Signed overflow

#### Instruction format:

| 15 | 14 | 13 | 12 | 11 | 10 | 9 | 8   | 7 | 6 | 5  | 4  | 3 | 2 | 1   | 0 |
|----|----|----|----|----|----|---|-----|---|---|----|----|---|---|-----|---|
| 0  | 0  | 0  | 1  | 1  | 0  |   | res |   |   | Im | ım |   |   | op1 |   |

and

## AND-mask on ALU register with the immediate register to ALU register

and

Operation: (Source) and Immediate register => (Source)

Assembler syntax: and op1;

**Description:** 

Applies the AND-mask contained into the Ir register to the value contained in the op1 register and places the result in the op1 register. The initial data stored in the op1 register is lost.

#### Operands:

op1 - One of the register listed in the operand AluReg subset

Ir -The ALU immediate register

#### Condition register:

- · MN Mask result is 0000h
- · MM Mask result is FFFFh

#### Instruction format:

|   |   |   |   |   |   |   |   |   |   |   |   |   |     | 0 |
|---|---|---|---|---|---|---|---|---|---|---|---|---|-----|---|
| 0 | 0 | 1 | 0 | 1 | 1 | 1 | 0 | 1 | 1 | 0 | 0 | 1 | op1 |   |

#### Source code example:

\*### Do 0x0C00 & IRQ status register ####

irq\_and:

cp irq r0; Idirh 0Ch rst; and r0;

- \* Save irq register into r0 (for this example irq = 0x400 due to a sw interrupt 1)
- \* Load immediate register ir MSB with 0x0C and reset the LSB -> IR = 0x0C00
- \* Operation does ir & r0 = 0x0C00 & 0x0400 = 0x0400 and save this results in r0

# bias

# Enable high-side and low-side bias

bias

Assembler syntax: bias BiasTarget Ctrl;

**Description:** 

Enables/disables individually the high-side and low-side PT2000 load bias structures.

This operation is successful only if the microcore has the right to drive the output related to the selected bias structure. The drive right is granted by setting the related bits in the Out\_acc\_ucX\_chY (160h, 161h, 162h, 163h, 164h, 165h) configuration registers.

#### Operands:

BiasTarget - Operand defines the bias structure(s) to be selected

| Operand label | Operand description                                                                           | Operand binary value |
|---------------|-----------------------------------------------------------------------------------------------|----------------------|
| hs1           | Select HS1 bias structure                                                                     | 00000                |
| hs2           | Select HS2 bias structure                                                                     | 00001                |
| hs3           | Select HS3 bias structure                                                                     | 00010                |
| hs4           | Select HS4 bias structure                                                                     | 00011                |
| hs5           | Select HS5 bias structure                                                                     | 00100                |
| hs6           | Select HS6 bias structure                                                                     | 00101                |
| hs7           | Select HS7 bias structure                                                                     | 00110                |
| ls1           | Select LS1 bias structure                                                                     | 00111                |
| ls2           | Select LS2 bias structure                                                                     | 01000                |
| ls3           | Select LS3 bias structure                                                                     | 01001                |
| ls4           | Select LS4 bias structure                                                                     | 01010                |
| ls5           | Select LS5 bias structure                                                                     | 01011                |
| ls6           | Select LS6 bias structure                                                                     | 01100                |
| ls7           | Select LS7 bias structure                                                                     | 01101                |
| ls8           | Select LS8 bias structure                                                                     | 01110                |
| hs2s          | Select HS2 strong bias structure                                                              | 01111                |
| hs4s          | Select HS4 strong bias structure                                                              | 10000                |
| all           | Select all high-side and low-side pre-driver bias structures including strong bias structures | 10001                |
| hs            | Select all high-side pre-driver bias structures including strong bias structures              | 10010                |
| ls            | Select all low-side pre-driver bias structures                                                | 10011                |

Ctrl – Operand defines the bias structure(s) state to be applied

| Operand label | Operand description    | Operand binary value |
|---------------|------------------------|----------------------|
| off           | Bias structure disable | 0                    |
| on            | Bias structure enable  | 1                    |

#### Instruction format:

| 15 | 14 | 13 | 12 | 11 | 10 | 9 | 8 | 7 | 6 | 5    | 4 | 3          | 2 | 1 | 0 |  |
|----|----|----|----|----|----|---|---|---|---|------|---|------------|---|---|---|--|
| 0  | 0  | 1  | 0  | 1  | 1  | 1 | 1 | 1 | 0 | Ctrl |   | BiasTarget |   |   |   |  |

# chth

## Change $\mathbf{V}_{\mathbf{DS}}$ and $\mathbf{V}_{\mathbf{SRC}}$ threshold

chth

Assembler syntax: chth SelFbk ThLevel;

### **Description:**

Changes the thresholds for the selected  $\mathrm{V}_{\mathrm{DS}}$  and  $\mathrm{V}_{\mathrm{SRC}}$  feedback comparator.

These are the same values as in registers Vds\_threshold\_hs\_partx (16Bh, 16Ch), Vsrc\_threshold\_hs\_partx (16Dh, 16Eh) and Vds\_threshold\_ls\_partx (16Fh, 170h).

This operation is successful only if the microcore has the right to drive the output related to selected threshold.

The configuration of the high-side pre-driver  $V_{\mbox{\footnotesize SRC}}$  thresholds is also impacted by the bootstrap initialization mode.

#### Operands:

SelFbk – Operand defines the threshold comparator to be selected

| Operand label | Operand description           | Operand binary value |
|---------------|-------------------------------|----------------------|
| hs1v          | HS1 V <sub>DS</sub> feedback  | 00000                |
| hs1s          | HS1 V <sub>SRC</sub> feedback | 00001                |
| hs2v          | HS2 V <sub>DS</sub> feedback  | 00010                |
| hs2s          | HS2 V <sub>SRC</sub> feedback | 00011                |
| hs3v          | HS3 V <sub>DS</sub> feedback  | 00100                |
| hs3s          | HS3 V <sub>SRC</sub> feedback | 00101                |
| hs4v          | HS4 V <sub>DS</sub> feedback  | 00110                |
| hs4s          | HS4 V <sub>SRC</sub> feedback | 00111                |
| hs5v          | HS5 V <sub>DS</sub> feedback  | 01000                |
| hs5s          | HS5 V <sub>SRC</sub> feedback | 01001                |
| hs6v          | HS6 V <sub>DS</sub> feedback  | 01010                |
| hs6s          | HS6 V <sub>SRC</sub> feedback | 01011                |
| hs7v          | HS7 V <sub>DS</sub> feedback  | 01100                |
| hs7s          | HS7 V <sub>SRC</sub> feedback | 01101                |
| ls1v          | LS1 V <sub>DS</sub> feedback  | 01110                |
| ls2v          | LS2 V <sub>DS</sub> feedback  | 01111                |
| ls3v          | LS3 V <sub>DS</sub> feedback  | 10000                |
| ls4v          | LS4 V <sub>DS</sub> feedback  | 10001                |
| ls5v          | LS5 V <sub>DS</sub> feedback  | 10010                |
| ls6v          | LS6 V <sub>DS</sub> feedback  | 10011                |
| ls7v          | LS7 V <sub>DS</sub> feedback  | 10100                |
| ls8v          | LS8 V <sub>DS</sub> feedback  | 10101                |

## Instruction set and subsets

ThLevel – Operand defines threshold level to be applied

| Operand label | Operand description     | Operand binary value |
|---------------|-------------------------|----------------------|
| lv1           | First level - 0.00 V    | 000                  |
| lv2           | Second level - 0.50 V   | 001                  |
| lv3           | Third level - 1.0 V     | 010                  |
| lv4           | Fourth level - 1.5 V    | 011                  |
| lv5           | Fifth level - 2.0 V     | 100                  |
| lv6           | Sixth level - 2.5 V     | 101                  |
| lv7           | Seventh level 3.0 V     | 110                  |
| lv8           | Height level - 3.5 V    | 111                  |
| lv9           | Ninth level - 0.10 V    | 100                  |
| lv10          | Tenth level - 0.20 V    | 101                  |
| lv11          | Eleventh level - 0.30 V | 110                  |
| lv12          | Twelfth level - 0.40 V  | 111                  |

## Instruction format:

| 15 | 14 | 13 | 12 | 11 | 10 | 9 | 8 | 7 | 6      | 5 | 4 | 3 | 2   | 1    | 0 |
|----|----|----|----|----|----|---|---|---|--------|---|---|---|-----|------|---|
| 0  | 0  | 1  | 1  | 0  | 1  | 1 |   |   | SelFbk |   |   |   | ThL | evel |   |

Ср

# Copy source register data in destination register

Ср

Assembler syntax: cp op1 op2;

**Description:** 

Copies the value from the source register op1 into the destination register op2.

Operands:

op1 – One of the register listed in the operand *UcReg subset* 

op2 - One of the register listed in the operand UcReg subset

**Instruction format:** 

| 15 | 14 | 13 | 12 | 11 | 10  | 9 | 8 | 7 | 6 | 5   | 4 | 3 | 2 | 1 | 0 |
|----|----|----|----|----|-----|---|---|---|---|-----|---|---|---|---|---|
| 1  | 0  | 1  |    |    | op1 |   |   |   |   | op2 |   |   | 0 | 0 | 0 |

## cwef

## Create wait table entry far

cwef

Assembler syntax: cwef op1 Cond Entry;

**Description:** 

Initializes or changes a row in the wait table used by the wait instruction

The wait table is a five-row/two-column table:

- · The first column contains the wait conditions.
- The second column contains the jump register name op1 contains the absolute destination addresses.

Up to five conditions may be checked at the same time.

When the condition Cond is satisfied and the entry is enabled, the execution continues either to the address 'jr1' or jr2' as specified by the op1 parameter.

#### Operands:

op1 - One of the register listed in the operand JpReg subset

Cond - Operand defines the condition to be satisfied to enable the jump far

| Operand label | Operand description                | Operand binary value |
|---------------|------------------------------------|----------------------|
| _f0           | Flag 0 low                         | 000000               |
| _f1           | Flag 1 low                         | 000001               |
| _f2           | Flag 2 low                         | 000010               |
| _f3           | Flag 3 low                         | 000011               |
| _f4           | Flag 4 low                         | 000100               |
| _f5           | Flag 5 low                         | 000101               |
| _f6           | Flag 6 low                         | 000110               |
| _f7           | Flag 7 low                         | 000111               |
| _f8           | Flag 8 low                         | 001000               |
| _f9           | Flag 9 low                         | 001001               |
| _f10          | Flag 10 low                        | 001010               |
| _f11          | Flag 11 low                        | 001011               |
| _f12 / _cur4  | Flag 12 low / current feedback low | 001100               |
| _f13          | Flag 13 low                        | 001101               |
| _f14          | Flag 14 low                        | 001110               |
| _f15          | Flag 15 low                        | 001111               |
| f0            | Flag 0 high                        | 010000               |
| f1            | Flag 1 high                        | 010001               |
| f2            | Flag 2 high                        | 010010               |
| f3            | Flag 3 high                        | 010011               |
| f4            | Flag 4 high                        | 010100               |
| f5            | Flag 5 high                        | 010101               |
| f6            | Flag 6 high                        | 010110               |
| f7            | Flag 7 high                        | 010111               |
| f8            | Flag 8 high                        | 011000               |
| f9            | Flag 9 high                        | 011001               |

| Operand label | Operand description                     | Operand binary value |
|---------------|-----------------------------------------|----------------------|
| f10           | Flag 10 high                            | 011010               |
| f11           | Flag 11 high                            | 011011               |
| f12 / cur4    | Flag 12 high / current feedback high    | 011100               |
| f13           | Flag 13 high                            | 011101               |
| f14           | Flag 14 high                            | 011110               |
| f15           | Flag 15 high                            | 011111               |
| tc1           | Terminal count 1                        | 100000               |
| tc2           | Terminal count 2                        | 100001               |
| tc3           | Terminal count 3                        | 100010               |
| tc4           | Terminal count 4                        | 100011               |
| _start        | Start low                               | 100100               |
| start         | Start high                              | 100101               |
| _sc1v         | Shortcut1 V <sub>DS</sub> feedback low  | 100110               |
| _sc2v         | Shortcut2 V <sub>DS</sub> feedback low  | 100111               |
| _sc3v         | Shortcut3 V <sub>DS</sub> feedback low  | 101000               |
| _sc1s         | Shortcut1 source feedback low           | 101001               |
| _sc2s         | Shortcut2 source feedback low           | 101010               |
| _sc3s         | Shortcut3 source feedback low           | 101011               |
| sc1v          | Shortcut1 V <sub>DS</sub> feedback high | 101100               |
| sc2v          | Shortcut2 V <sub>DS</sub> feedback high | 101101               |
| sc3v          | Shortcut3 V <sub>DS</sub> feedback high | 101110               |
| opd           | Instruction request to ALU executed     | 101111               |
| vb            | Boost voltage high                      | 110000               |
| _vb           | Boost voltage low                       | 110001               |
| cur1          | Current feedback 1 high                 | 110010               |
| cur2          | Current feedback 2 high                 | 110011               |
| cur3          | Current feedback 3 high                 | 110100               |
| cur56l        | Current feedback 56l high               | 110101               |
| cur56h        | Current feedback 56h high               | 110110               |
| cur56n        | Current feedback 4n high                | 110111               |
| _cur1         | Current feedback 1 low                  | 111000               |
| _cur2         | Current feedback 2 low                  | 111001               |
| _cur3         | Current feedback 3 low                  | 111010               |
| _cur56l       | Current feedback 56l low                | 111011               |
| _cur56h       | Current feedback 56h low                | 111100               |
| _cur56n       | Current feedback 4n low                 | 111101               |
| ocur          | Own current feedback high               | 111110               |
| _ocur         | Own current feedback low                | 111111               |

Entry – Operand defines the wait table row number

| Operand label | Operand description | Operand binary value |
|---------------|---------------------|----------------------|
| row1          | Wait table row 1    | 000                  |
| row2          | Wait table row 2    | 001                  |
| row3          | Wait table row 3    | 010                  |
| row4          | Wait table row 4    | 011                  |
| row5          | Wait table row 5    | 100                  |
| row6          | Wait table row 6    | 101                  |

#### **Instruction format:**

| 15 | 14 | 13 | 12 | 11 | 10 | 9   | 8 | 7     | 6 | 5 | 4 | 3  | 2   | 1 | 0 |
|----|----|----|----|----|----|-----|---|-------|---|---|---|----|-----|---|---|
| 0  | 0  | 0  | 1  | 0  | 0  | op1 |   | Entry |   |   |   | Co | ond |   |   |

#### Source code example:

InitEntry: cwer vboost\_high\_hit vb row1;

cwef jr1 \_start row3 wait row123

- vboost\_high\_hit: \* #### Add some code here #####
- current\_high\_hit: \*#### Add some code here #####
- \*#### Add some code here #####

- \* Set wait table entry 1in case Vboost voltage is higher than Vboost\_dac
- cwer current\_high\_hit ocur row2; \* Set wait table entry 2 in case own current sense is higher than dac threshold
  ldjr1 eoinj0; \* Set jr1 register to jump to eoinj0 label because there are more than 15 instructions between this instruction and the label eoinj0
  - \* Set wait table entry 3 in case start pin is going low
  - \* Wait here until one of the three conditions is satisfied

\*More than 15 lines between the wait declaration and this label

### cwer

#### Create wait table entry relative

cwer

Assembler syntax: cwer Dest Cond Entry;

**Description:** 

Initializes or changes a row in the wait table used by the wait instruction

The wait table is a five-row/two-column table:

- · The first column contains the wait conditions
- The second column contains the destination jump addresses

Up to five conditions may be checked at the same time.

When the condition Cond is satisfied and the entry is enabled, the execution continues at the correspondent destination jump address.

The jump is relative to the instruction Code RAM location. The destination address is the actual instruction Code RAM location added to the Dest operand value. This 5-bit value is a two's complemented number. The MSB is the sign. So Dest operand value is in the range of {-16, 15}.

#### Operands:

Dest – Operand defines the 5-bit relative destination address in the range of {-16, 15}

Cond - Operand defines the condition to be satisfied to enable the jump far

| Operand label | Operand description               | Operand binary value |
|---------------|-----------------------------------|----------------------|
| _f0           | Flag 0 low                        | 000000               |
| _f1           | Flag 1 low                        | 000001               |
| _f2           | Flag 2 low                        | 000010               |
| _f3           | Flag 3 low                        | 000011               |
| _f4           | Flag 4 low                        | 000100               |
| _f5           | Flag 5 low                        | 000101               |
| _f6           | Flag 6 low                        | 000110               |
| _f7           | Flag 7 low                        | 000111               |
| _f8           | Flag 8 low                        | 001000               |
| _f9           | Flag 9 low                        | 001001               |
| _f10          | Flag 10 low                       | 001010               |
| _f11          | Flag 11 low                       | 001011               |
| _f12 / _cur4  | Flag 12 low/ current feedback low | 001100               |
| _f13          | Flag 13 low                       | 001101               |
| _f14          | Flag 14 low                       | 001110               |
| _f15          | Flag 15 low                       | 001111               |
| fO            | Flag 0 high                       | 010000               |
| f1            | Flag 1 high                       | 010001               |
| f2            | Flag 2 high                       | 010010               |
| f3            | Flag 3 high                       | 010011               |
| f4            | Flag 4 high                       | 010100               |
| f5            | Flag 5 high                       | 010101               |
| f6            | Flag 6 high                       | 010110               |
| f7            | Flag 7 high                       | 010111               |
| f8            | Flag 8 high                       | 011000               |

MC33PT2000 programming guide and instruction set, Rev. 1.0

| Operand label | Operand description                     | Operand binary value |
|---------------|-----------------------------------------|----------------------|
| f9            | Flag 9 high                             | 011001               |
| f10           | Flag 10 high                            | 011010               |
| f11           | Flag 11 high                            | 011011               |
| f12 / cur4    | Flag 12 high / current feedback high    | 011100               |
| f13           | Flag 13 high                            | 011101               |
| f14           | Flag 14 high                            | 011110               |
| f15           | Flag 15 high                            | 011111               |
| tc1           | Terminal count 1                        | 100000               |
| tc2           | Terminal count 2                        | 100001               |
| tc3           | Terminal count 3                        | 100010               |
| tc4           | Terminal count 4                        | 100011               |
| _start        | Start low                               | 100100               |
| start         | Start high                              | 100101               |
| _sc1v         | Shortcut1 V <sub>DS</sub> feedback low  | 100110               |
| _sc2v         | Shortcut2 V <sub>DS</sub> feedback low  | 100111               |
| _sc3v         | Shortcut3 V <sub>DS</sub> feedback low  | 101000               |
| _sc1s         | Shortcut1 source feedback low           | 101001               |
| _sc2s         | Shortcut2 source feedback low           | 101010               |
| _sc3s         | Shortcut3 source feedback low           | 101011               |
| sc1v          | Shortcut1 V <sub>DS</sub> feedback high | 101100               |
| sc2v          | Shortcut2 V <sub>DS</sub> feedback high | 101101               |
| sc3v          | Shortcut3 V <sub>DS</sub> feedback high | 101110               |
| opd           | Instruction request to ALU executed     | 101111               |
| vb            | Boost voltage high                      | 110000               |
| _vb           | Boost voltage low                       | 110001               |
| cur1          | Current feedback 1 high                 | 110010               |
| cur2          | Current feedback 2 high                 | 110011               |
| cur3          | Current feedback 3 high                 | 110100               |
| cur56l        | Current feedback 56l high               | 110101               |
| cur56h        | Current feedback 56h high               | 110110               |
| cur56n        | Current feedback 4n high                | 110111               |
| _cur1         | Current feedback 1 low                  | 111000               |
| _cur2         | Current feedback 2 low                  | 111001               |
| _cur3         | Current feedback 3 low                  | 111010               |
| _cur56l       | Current feedback 56l low                | 111011               |
| _cur56h       | Current feedback 56h low                | 111100               |
| _cur56n       | Current feedback 4n low                 | 111101               |
| ocur          | Own current feedback high               | 111110               |
| _ocur         | Own current feedback low                | 111111               |

Entry – Operand defines the wait table row number

| Operand label | Operand description | Operand binary value |
|---------------|---------------------|----------------------|
| row1          | Wait table row 1    | 000                  |
| row2          | Wait table row 2    | 001                  |
| row3          | Wait table row 3    | 010                  |
| row4          | Wait table row 4    | 011                  |
| row5          | Wait table row 5    | 100                  |
| row6          | Wait table row 5    | 101                  |

#### Instruction format:

| 15 | 14 | 13   | 12 | 11 | 10 | 9 | 8     | 7 | 6    | 5 | 4 | 3 | 2 | 1 | 0 |
|----|----|------|----|----|----|---|-------|---|------|---|---|---|---|---|---|
| 1  | 1  | Dest |    |    |    |   | Entry |   | Cond |   |   |   |   |   |   |

## Source code example:

InitEntry: cwer vboost\_high\_hit vb row1;

cwef jr1 \_start row3

wait row123

vboost\_high\_hit:

\* #### Add some code here #####

current\_high\_hit:

\*#### Add some code here #####

\*#### Add some code here #####

<sup>\*</sup> Set the wait table entry 1in case Vboost voltage is higher than Vboost\_dac

cwer current\_high\_hit ocur row2; \* Set the wait table entry 2 in case own current sense is higher than dac threshold
ldjr1 eoinj0; \* Set jr1 register to jump to eoinj0 label because there is more than 15 instructions between this q instruction and the label eoinj0

<sup>\*</sup> Set the wait table entry 3 in case start pin is going low

<sup>\*</sup> Wait here until one of the three condition is reached

<sup>\*</sup>More than 15 lines between the wait declaration and this label

# dfcsct

### **Define current shortcut**

# dfcsct

Assembler syntax: dfcsct ShrtCur;

**Description:** 

Defines the shortcut for the current feedback.

This shortcut defines the connection between the physical current feedback input of the microcore and the current measurement block.

At reset the default shortcut setting is the following:

| Shortcut | Uc0Ch1 | Uc1Ch1 | Uc0Ch2 | Uc1Ch2 | Uc0Ch3 | Uc1Ch2 |
|----------|--------|--------|--------|--------|--------|--------|
| ShrtCur  | dac1   | dac2   | dac3   | dac4   | dac5l  | dac6l  |

## Operands:

ShrtCur – Operand defines to which current measurement block is dedicated the shortcut.

| Operand label | Operand description                   | Operand binary value |
|---------------|---------------------------------------|----------------------|
| dac1          | DAC1 is selected as current shortcut  | 00                   |
| dac2          | DAC2 is selected as current shortcut  | 01                   |
| dac3          | DAC3 is selected as current shortcut  | 10                   |
| dac4          | DAC4 is selected as current shortcut  | 11                   |
| dac5l         | DAC5L is selected as current shortcut | 10                   |
| dac6l         | DAC6L is selected as current shortcut | 11                   |
| dac5h         | DAC5H is selected as current shortcut | 10                   |
| dac6h         | DAC6H is selected as current shortcut | 11                   |

#### **Instruction format:**

| 15 | 14 | 13 | 12 | 11 | 10 | 9 | 8 | 7 | 6 | 5 | 4 | 3 | 2         | 1 | 0 |
|----|----|----|----|----|----|---|---|---|---|---|---|---|-----------|---|---|
| 0  | 0  | 1  | 1  | 0  | 1  | 0 | 1 | 0 | 1 | 0 | 1 | 1 | 0 ShrtCur |   |   |

### dfsct

#### Define pre-driver output shortcuts

dfsct

Assembler syntax: dfsct Shrt1 Shrt2 Shrt3;

#### **Description:**

Defines three shortcuts applied to three pre-drivers output among the set of all the low-side and high-side pre-drivers.

The shortcuts table defines the connection between the physical outputs of the microcore and the external outputs pin (G\_HSx and G\_LSx) driving the MOSFETs.

Note that in order to use the async or sync mode the low side use for DCDC has to be set as shortcut 2 (ex: dfsct undef ls7 undef).

At reset the default shortcut setting is undefined

#### Operands:

Shrt1, Shrt2, and Shrt3 – Operands defines to which pre-driver the shortcut is dedicated.

| Operand label | Operand description    | Operand binary value |
|---------------|------------------------|----------------------|
| hs1           | High-side pre-driver 1 | 0000                 |
| hs2           | High-side pre-driver 2 | 0001                 |
| hs3           | High-side pre-driver 3 | 0010                 |
| hs4           | High-side pre-driver 4 | 0011                 |
| hs5           | High-side pre-driver 5 | 0100                 |
| hs6           | High-side pre-driver 6 | 0101                 |
| hs7           | High-side pre-driver 7 | 0110                 |
| ls1           | Low-side pre-driver 1  | 0111                 |
| ls2           | Low-side pre-driver 2  | 1000                 |
| ls3           | Low-side pre-driver 3  | 1001                 |
| ls4           | Low-side pre-driver 4  | 1010                 |
| ls5           | Low-side pre-driver 5  | 1011                 |
| ls6           | Low-side pre-driver 6  | 1100                 |
| ls7           | Low-side pre-driver 7  | 1101                 |
| ls8           | Low-side pre-driver 8  | 1101                 |
| undef         | Undefined shortcut     | 1110                 |

#### Instruction format:

| 15 | 14 | 13    | 12 | 11 | 10 | 9 | 8  | 7    | 6 | 5     | 4 | 3 | 2 | 1 | 0 |   |
|----|----|-------|----|----|----|---|----|------|---|-------|---|---|---|---|---|---|
| 1  | 0  | Shrt1 |    |    |    |   | Sh | ırt2 |   | Shrt3 |   |   |   | 1 | 1 | Ī |

NXP Semiconductors 37

MC33PT2000 programming guide and instruction set, Rev. 1.0

# endiag

#### **Enable automatic diagnosis**

# endiag

Assembler syntax: endiag Sel Diag;

**Description:** 

Enables or disables the automatic diagnosis for a single output and the related interrupt procedure for error handling.

This operation is successful only if the microcore has the right to drive the related outputs. The drive right is granted by setting the related bits in the Out\_acc\_ucX\_chY (160h, 161h, 162h, 163h, 164h, 165h) configuration registers.

At reset the automatic diagnosis is disabled.

#### Operands:

Sel – Operand defines the monitored pre-driver and  $V_{DS}$  or  $V_{SRC}$  feedback.

| Operand label | Operand description                             | Operand binary value |
|---------------|-------------------------------------------------|----------------------|
| hs1v          | High-side pre-driver 1 V <sub>DS</sub> feedback | 00000                |
| hs1s          | High-side pre-driver 1 S <sub>RC</sub> feedback | 00001                |
| hs2v          | High-side pre-driver 2 V <sub>DS</sub> feedback | 00010                |
| hs2s          | High-side pre-driver 2 S <sub>RC</sub> feedback | 00011                |
| hs3v          | High-side pre-driver 3 V <sub>DS</sub> feedback | 00100                |
| hs3s          | High-side pre-driver 3 S <sub>RC</sub> feedback | 00101                |
| hs4v          | High-side pre-driver 4 V <sub>DS</sub> feedback | 00110                |
| hs4s          | High-side pre-driver 4 S <sub>RC</sub> feedback | 00111                |
| hs5v          | High-side pre-driver 5 V <sub>DS</sub> feedback | 01000                |
| hs5s          | High-side pre-driver 5 S <sub>RC</sub> feedback | 01001                |
| hs6v          | High-side pre-driver 6 V <sub>DS</sub> feedback | 01010                |
| hs6s          | High-side pre-driver 6 S <sub>RC</sub> feedback | 01011                |
| hs7v          | High-side pre-driver 7 V <sub>DS</sub> feedback | 01100                |
| hs7s          | High-side pre-driver 7 S <sub>RC</sub> feedback | 01101                |
| ls1v          | Low-side pre-driver 1 V <sub>DS</sub> feedback  | 01110                |
| ls2v          | Low-side pre-driver 2 V <sub>DS</sub> feedback  | 01111                |
| ls3v          | Low-side pre-driver 3 V <sub>DS</sub> feedback  | 10000                |
| ls4v          | Low-side pre-driver 4 V <sub>DS</sub> feedback  | 10001                |
| ls5v          | Low-side pre-driver 5 V <sub>DS</sub> feedback  | 10010                |
| ls6v          | Low-side pre-driver 6 V <sub>DS</sub> feedback  | 10011                |
| ls7v          | Low-side pre-driver 7 V <sub>DS</sub> feedback  | 10100                |
| ls8v          | Low-side pre-driver 8 V <sub>DS</sub> feedback  | 10101                |

Diag – Operand defines the diagnosis status

| Operand label | Operand description         | Operand binary value |
|---------------|-----------------------------|----------------------|
| diagoff       | Automatic diagnosis disable | 0                    |
| diagon        | Automatic diagnosis enable  | 1                    |

#### Instruction format:

| 15 | 14 | 13 | 12 | 11 | 10 | 9 | 8 | 7 | 6 | 5 | 4 | 3   | 2 | 1 | 0    |
|----|----|----|----|----|----|---|---|---|---|---|---|-----|---|---|------|
| 0  | 0  | 1  | 0  | 1  | 1  | 1 | 1 | 1 | 1 |   |   | Sel |   |   | Diag |

# endiaga

#### Enable all automatic diagnosis

# endiaga

Assembler syntax: endiaga Diag;

#### **Description:**

Enables or disables the automatic diagnosis for all the pre-drivers output the microcore is configured to drive. If automatic diagnosis condition is satisfied, the related interrupt procedure for error handling is triggered.

The operation is successful only if the microcore has the right to drive the related outputs. The drive right is granted by setting the related bits in the Out\_acc\_ucX\_chY (160h, 161h, 162h, 163h, 164h, 165h) configuration registers.

At reset the automatic diagnosis is disabled.

#### Operands:

Diag - Operand defines the diagnosis status

| Operand label | Operand description         | Operand binary value |
|---------------|-----------------------------|----------------------|
| diagoff       | Automatic diagnosis disable | 0                    |
| diagon        | Automatic diagnosis enable  | 1                    |

#### Instruction format:

| 15 | 14 | 13 | 12 | 11 | 10 | 9 | 8 | 7 | 6 | 5 | 4 | 3 | 2 | 1 | 0    |
|----|----|----|----|----|----|---|---|---|---|---|---|---|---|---|------|
| 0  | 0  | 1  | 1  | 0  | 1  | 0 | 1 | 1 | 0 | 1 | 0 | 1 | 0 | 0 | Diag |

41

## endiags

# Enable automatic diagnosis shortcuts

### endiags

Assembler syntax: endiags Diag\_sh1\_vds Diag\_sh1\_src Diag\_sh2\_vds Diag\_sh3\_vds;

#### **Description:**

Enables or disables the automatic for the outputs selected via shortcuts

Four events can be monitored in parallel:

- the drain-source voltage on shortcut1 output (Diag\_sh1\_vds)
- the source voltage on shortcut1 output (Diag\_sh1\_src)
- the drain-source voltage on shortcut2 output (Diag\_sh2\_vds)
- the drain-source voltage on shortcut3 output (Diag\_sh3\_vds)

If automatic diagnosis condition is satisfied, the related interrupt procedure for error handling is triggered.

The shortcuts are defined with the dfsct instruction.

The operation is successful only if the microcore has the right to drive the related outputs. The drive right is granted by setting the related bits in the Out\_acc\_ucX\_chY (160h, 161h, 162h, 163h, 164h, 165h) configuration registers.

At reset the automatic diagnosis are disabled.

#### Operands:

Diag \_sh1\_vds, Diag\_sh2\_vds and Diag\_sh3\_vds – Operands corresponding to the shortcuts related to V<sub>DS</sub> to be monitored.

| Operand label | Operand description                        | Operand binary value |
|---------------|--------------------------------------------|----------------------|
| keep          | No changes, maintains the previous setting | 00                   |
| NA            | Not applicable                             | 01                   |
| off           | Automatic diagnosis disabled               | 10                   |
| on            | Automatic diagnosis enabled                | 11                   |

Diag \_sh1\_src - Operand corresponding to the shortcuts related to V<sub>SRC</sub> to be monitored.

| Operand label | Operand description                        | Operand binary value |
|---------------|--------------------------------------------|----------------------|
| keep          | No changes, maintains the previous setting | 00                   |
| NA            | Not applicable                             | 01                   |
| off           | Automatic diagnosis disabled               | 10                   |
| on            | Automatic diagnosis enabled                | 11                   |

#### Instruction format:

| 15 | 14 | 13 | 12 | 11 | 10 | 9 | 8 | 7       | 6      | 5       | 4       | 3      | 2       | 1      | 0      |
|----|----|----|----|----|----|---|---|---------|--------|---------|---------|--------|---------|--------|--------|
| 0  | 0  | 1  | 0  | 0  | 1  | 1 | 0 | Diag _s | h1_vds | Diag _s | sh1_src | Diag_s | sh2_vds | Diag_s | h3_vds |

### iconf

#### Interrupt configuration

### iconf

Assembler syntax: iconf Conf;

**Description:** 

Configures the microcore to be enabled by the interrupt return request.

The automatic interrupt return request is issued from, according to the iret\_en bit state of the Driver\_config\_Part1 register (1A5h):

- Re-enabling the drivers in case the disabled drivers interrupt.
- Reading or writing the Driver\_status register (1B2h) in case of automatic diagnosis interrupt. This register must be configured such as to be 'reset at read'.

The reset value is none.

#### Operands:

Conf - Operand defines interrupt behaviors

| Operand label | Operand description                                                                                      | Operand binary value |
|---------------|----------------------------------------------------------------------------------------------------|----------------------|
| none          | The microcore ignores all automatic interrupt return request                                             | 00                   |
| NA            | Not applicable                                                                                           | 01                   |
| continue      | When an interrupt return request is received, the code execution continues from where it was interrupted | 10                   |
| restart       | When an interrupt return request is received, the code execution restarts from the entry point           | 11                   |

#### **Instruction format:**

| 15 | 14 | 13 | 12 | 11 | 10 | 9 | 8 | 7 | 6 | 5 | 4 | 3 | 2 | 1    | 0 |
|----|----|----|----|----|----|---|---|---|---|---|---|---|---|------|---|
| 0  | 0  | 1  | 1  | 0  | 1  | 0 | 1 | 1 | 0 | 1 | 0 | 1 | 1 | Conf |   |

### iret

#### **Return from interrupt**

### iret

Assembler syntax: iret Type Rst;

#### **Description:**

Ends the interrupt routine and clears the microcore interrupt register (uc0\_irq\_status (10Fh, 12Fh, 14Fh) and uc1\_irq\_status (110h, 130h, 150h)).

#### Operands:

Type – Operand defines how the program counter (uPC) is handled returning from the interrupt routine

| Operand label | Operand description                                                                                                    | Operand binary value |  |  |
|---------------|----------------------------------------------------------------------------------------------------|----------------------|--|--|
| continue      | The execution is resumed at the address stored in the 10 LSBs of the interrupt register                                        | 0                    |  |  |
| restart       | The execution is resumed at the address stored in the uc0_entry_point (10Ah, 12Ah, 14Ah) or uc1_entry_point (10Bh, 12Bh, 14Bh) | 1                    |  |  |

Rst - Operand defines if the pending interrupts queue is clear when the iret instruction is executed

| Operand label | Operand description                         | Operand binary value |
|---------------|---------------------------------------------|----------------------|
| _rst          | The pending interrupts queue is not cleared | 0                    |
| rst           | The pending interrupts queue is cleared     | 1                    |

#### Instruction format:

|   |   |   |   |   |   |   |   |   |   | 5 |   |   |   |      |     |
|---|---|---|---|---|---|---|---|---|---|---|---|---|---|------|-----|
| 0 | 0 | 1 | 1 | 0 | 1 | 0 | 1 | 1 | 0 | 0 | 1 | 1 | 0 | Туре | Rst |

### jarf

#### Jump far on arithmetic condition

jarf

Assembler syntax: jarf op1 BitSel;

#### **Description:**

Configures the jump to absolute location on arithmetic condition.

If the condition defined by the BitSel operand is satisfied, the program counter (uPC) is handled such as the next executed instruction is located into the destination address contained in one of the jump registers.

The destination address defined by the op1 register is any of the absolute Code RAM location.

#### Operands:

op1 - One of the register listed in the operand JpReg subset

BitSel – Operand defines the arithmetic condition that triggers the jump. The arithmetic conditions are stored into the ALU condition register

| Operand label | Operand description                                                                                           | Operand binary value |
|---------------|----------------------------------------------------------------------------------------------------|----------------------|
| opd           | OD -Operation complete                                                                                        | 0000                 |
| ovs           | SO - Overflow with signed operands                                                                            | 0001                 |
| uns           | SU - Underflow with signed operands                                                                           | 0010                 |
| ovu           | UO - Overflow with unsigned operands                                                                          | 0011                 |
| unu           | UU - Underflow with unsigned operands                                                                         | 0100                 |
| sgn           | CS - Sign of result                                                                                           | 0101                 |
| zero          | RZ - Result is zero                                                                                           | 0110                 |
| mloss         | ML - Multiply precision loss                                                                                  | 0111                 |
| mover         | MO - Multiply overflow                                                                                        | 1000                 |
| all1          | MM - Result of mask operation is FFFFh                                                                        | 1001                 |
| all0          | MN - Result of mask operation is 0000h                                                                        | 1010                 |
| aritl         | false if add/sub saturation is enabled, true otherwise (see stal instruction)                                 | 1011                 |
| arith         | false if logic is set to 2's complement, true if logic is set to positive numbers only (see stal instruction) | 1100                 |
| carry         | C - Carry                                                                                                    | 1101                 |
| conv          | CS - Conversion sign                                                                                          | 1110                 |
| csh           | SB - Carry on shift operation                                                                                 | 1111                 |

#### Instruction format:

| 15 | 14 | 13 | 12 | 11 | 10 | 9 | 8 | 7   | 6   | 5 | 4   | 3 | 2 | 1 | 0 |
|----|----|----|----|----|----|---|---|-----|-----|---|-----|---|---|---|---|
| 0  | 0  | 1  | 1  | 1  | 0  | 1 |   | Bit | Sel |   | op1 | 0 | 1 | 0 | 1 |

MC33PT2000 programming guide and instruction set, Rev. 1.0

### jarr

# Jump relative on arithmetic condition

jarr

Assembler syntax: jarr Dest BitSel;

#### **Description:**

Configures jump to relative location on arithmetic condition.

If the condition defined by the BitSel operand is satisfied, the program counter (uPC) is handled such as the next executed instruction is relative destination address.

The jump is relative to the instruction Code RAM location. The destination address is the actual instruction Code RAM location added to the Dest operand value. This 5-bit value is a two's complemented number. The MSB is the sign. So Dest operand value is in the range of {-16, 15}.

#### Operands:

Dest – Operand defines the 5-bit relative destination address in the range of {-16, 15}.

BitSel – Operand defines the arithmetic condition that triggers the jump. The arithmetic conditions are stored into the ALU condition register

| Operand label | Operand description                                                                                           | Operand binary value |
|---------------|----------------------------------------------------------------------------------------------------|----------------------|
| opd           | OD -Operation complete                                                                                        | 0000                 |
| ovs           | SO - Overflow with signed operands                                                                            | 0001                 |
| uns           | SU - Underflow with signed operands                                                                           | 0010                 |
| ovu           | UO - Overflow with unsigned operands                                                                          | 0011                 |
| unu           | UU - Underflow with unsigned operands                                                                         | 0100                 |
| sgn           | CS - Sign of result                                                                                           | 0101                 |
| zero          | RZ - Result is zero                                                                                           | 0110                 |
| mloss         | ML - Multiply precision loss                                                                                  | 0111                 |
| mover         | MO - Multiply overflow                                                                                        | 1000                 |
| all1          | MM - Result of mask operation is FFFFh                                                                        | 1001                 |
| all0          | MN - Result of mask operation is 0000h                                                                        | 1010                 |
| aritl         | false if add/sub saturation is enabled, true otherwise (see stal instruction)                                 | 1011                 |
| arith         | false if logic is set to 2's complement, true if logic is set to positive numbers only (see stal instruction) | 1100                 |
| carry         | C - Carry                                                                                                    | 1101                 |
| conv          | CS - Conversion sign                                                                                          | 1110                 |
| csh           | SB - Carry on shift operation                                                                                 | 1111                 |

#### Instruction format:

| 15 | 14 | 13 | 12 | 11 | 10 | 9 | 8 | 7      | 6 | 5 | 4 | 3    | 2 | 1 | 0 |
|----|----|----|----|----|----|---|---|--------|---|---|---|------|---|---|---|
| 0  | 0  | 1  | 0  | 0  | 1  | 0 |   | BitSel |   |   |   | Dest |   |   |   |

#### Source code example:

\*### Do 0x0800 & IRQ status register and jump to a label if results equal 0####

irq\_and: cp irq r0;

\* Save the irq register into r0 (for this example irq = 0x400 due to a sw interrupt 1)

Idirh 08h rst; and r0; jarr results\_zero all0; \* Load immediate register ir MSB with 0x08 and reset the LSB -> IR = 0x0800 \* Operation does ir & r0 = 0x0800 & 0x0400 = 0x0000 and save this results in r0

\* if the results = 0 => sw interrupt was sw 1=> go to results\_zero label

results\_zero: ### Add code here ###

### jcrf

# Jump far on control register condition

jcrf

Assembler syntax: jcrf op1 CrSel Pol;

#### **Description:**

Configures the jump to absolute location on control register condition.

If the condition defined by the CrSel operand is satisfied according to the polarity Pol, the program counter (uPC) is handled such as the next executed instruction is located into the destination address contained in one of the jump registers.

The destination address defined by the op1 register is any of the absolute Code RAM location.

#### Operands:

op1 - One of the register listed in the operand JpReg subset

CrSel – Operand defines the control register condition (Ctrl\_reg\_uc0 (101h, 121h, 141h) and Ctrl\_reg\_uc1 (102h, 122h, 142h) registers) that triggers the jump

| Operand label | Operand description           | Operand binary value |
|---------------|-------------------------------|----------------------|
| b0            | Control register bit 0 (LSB)  | 0000                 |
| b1            | Control register bit 1        | 0001                 |
| b2            | Control register bit 2        | 0010                 |
| b3            | Control register bit 3        | 0011                 |
| b4            | Control register bit 4        | 0100                 |
| b5            | Control register bit 5        | 0101                 |
| b6            | Control register bit 6        | 0110                 |
| b7            | Control register bit 7        | 0111                 |
| b8            | Control register bit 8        | 1000                 |
| b9            | Control register bit 9        | 1001                 |
| b10           | Control register bit 10       | 1010                 |
| b11           | Control register bit 11       | 1011                 |
| b12           | Control register bit 12       | 1100                 |
| b13           | Control register bit 13       | 1101                 |
| b14           | Control register bit 14       | 1110                 |
| b15           | Control register bit 15 (MSB) | 1111                 |

Pol - Operand defines the active polarity for the selected bit

| Operand label | Operand description                         | Operand binary value |
|---------------|---------------------------------------------|----------------------|
| low           | Active condition if the selected bit is '0' | 0                    |
| high          | Active condition if the selected bit is '1' | 1                    |

#### Instruction format:

| 15 | 14 | 13 | 12 | 11 | 10 | 9   | 8 | 7     | 6 | 5   | 4 | 3 | 2 | 1 | 0 |
|----|----|----|----|----|----|-----|---|-------|---|-----|---|---|---|---|---|
| 0  | 0  | 1  | 1  | 1  | 1  | Pol |   | CrSel |   | op1 | 0 | 1 | 0 | 0 |   |

### jcrr

# Jump relative on control register condition

jcrr

Assembler syntax: jcrr Dest CrSel Pol;

#### **Description:**

Configures the jump to relative location on control register condition.

If the condition defined by the CrSel operand is satisfied according to the polarity Pol, the program counter (uPC) is handled such as the next executed instruction is relative destination address

The jump is relative to the instruction Code RAM location. The destination address is the actual instruction Code RAM location added to the Dest operand value. This 5-bit value is a two's complemented number. The MSB is the sign. So Dest operand value is in the range of {-16, 15}.

#### Operands:

Dest – Operand defines the 5-bit relative destination address in the range of {-16, 15}.

CrSel – Operand defines the control register condition (Ctrl\_reg\_uc0 (101h, 121h, 141h) and Ctrl\_reg\_uc1 (102h, 122h, 142h) registers) that triggers the jump.

| Operand label | Operand description           | Operand binary value |
|---------------|-------------------------------|----------------------|
| b0            | Control register bit 0 (LSB)  | 0000                 |
| b1            | Control register bit 1        | 0001                 |
| b2            | Control register bit 2        | 0010                 |
| b3            | Control register bit 3        | 0011                 |
| b4            | Control register bit 4        | 0100                 |
| b5            | Control register bit 5        | 0101                 |
| b6            | Control register bit 6        | 0110                 |
| b7            | Control register bit 7        | 0111                 |
| b8            | Control register bit 8        | 1000                 |
| b9            | Control register bit 9        | 1001                 |
| b10           | Control register bit 10       | 1010                 |
| b11           | Control register bit 11       | 1011                 |
| b12           | Control register bit 12       | 1100                 |
| b13           | Control register bit 13       | 1101                 |
| b14           | Control register bit 14       | 1110                 |
| b15           | Control register bit 15 (MSB) | 1111                 |

Pol - Operand defines the active polarity for the selected bit

| Operand label | Operand description                         | Operand binary value |
|---------------|---------------------------------------------|----------------------|
| low           | Active condition if the selected bit is '0' | 0                    |
| high          | Active condition if the selected bit is '1' | 1                    |

#### Instruction format:

| 15 | 14 | 13 | 12 | 11 | 10 | 9   | 8 | 7  | 6   | 5 | 4 | 3 | 2    | 1 | 0 |
|----|----|----|----|----|----|-----|---|----|-----|---|---|---|------|---|---|
| 0  | 0  | 1  | 0  | 0  | 0  | Pol |   | Cr | Sel |   |   |   | Dest |   |   |

MC33PT2000 programming guide and instruction set, Rev. 1.0

## jfbkf

#### Jump far on feedback condition

jfbkf

Assembler syntax: jfbkf op1 SelFbk Pol;

#### **Description:**

Configures the jump to absolute location on feedback condition.

If the condition defined by the SelFbk operand is satisfied according to the polarity Pol, the program counter (uPC) is handled such as the next executed instruction is located into the destination address contained in one of the jump registers.

The destination address defined by the op1 register is any of the absolute Code RAM location.

#### Operands:

op1 – One of the register listed in the operand JpReg subset

SelFbk - Operand defines the feedback signal condition

| Operand label | Operand description                                 | Operand binary value |
|---------------|-----------------------------------------------------|----------------------|
| hs1v          | High-side pre-driver 1 V <sub>DS</sub> feedback     | 000000               |
| hs1s          | High-side pre-driver 1 V <sub>SRC</sub> feedback    | 000001               |
| hs2v          | High-side pre-driver 2 V <sub>DS</sub> feedback     | 000010               |
| hs2s          | High-side pre-driver 2 V <sub>SRC</sub> feedback    | 000011               |
| hs3v          | High-side pre-driver 3 V <sub>DS</sub> feedback     | 000100               |
| hs3s          | High-side pre-driver 3 V <sub>SRC</sub> feedback    | 000101               |
| hs4v          | High-side pre-driver 4 V <sub>DS</sub> feedback     | 000110               |
| hs4s          | High-side pre-driver 4 V <sub>SRC</sub> feedback    | 000111               |
| hs5v          | High-side pre-driver 5 V <sub>DS</sub> feedback     | 001000               |
| hs5s          | High-side pre-driver 5 V <sub>SRC</sub> feedback    | 001001               |
| hs6v          | High-side pre-driver 6 V <sub>DS</sub> feedback     | 001010               |
| hs6s          | High-side pre-driver 6 V <sub>SRC</sub> feedback    | 001011               |
| hs7v          | High-side pre-driver 7 V <sub>DS</sub> feedback     | 001100               |
| hs7s          | High-side pre-driver 7 V <sub>SRC</sub> feedback    | 001101               |
| ls1v          | Low-side pre-driver 1 V <sub>DS</sub> feedback      | 001110               |
| ls2v          | Low-side pre-driver 2 V <sub>DS</sub> feedback      | 001111               |
| ls3v          | Low-side pre-driver 3 V <sub>DS</sub> feedback      | 010000               |
| ls4v          | Low-side pre-driver 4 V <sub>DS</sub> feedback      | 010001               |
| ls5v          | Low-side pre-driver 5 V <sub>DS</sub> feedback      | 010010               |
| ls6v          | Low-side pre-driver 6 V <sub>DS</sub> feedback      | 010011               |
| ls7v          | Low-side pre-driver 7 V <sub>DS</sub> feedback      | 010100               |
| ls8v          | Low-side pre-driver 8 V <sub>DS</sub> feedback      | 010101               |
| ls7f          | Low-side pre-driver 7 fast V <sub>DS</sub> feedback | 010110               |
| ls8f          | Low-side pre-driver 8 fast V <sub>DS</sub> feedback | 010111               |

#### Pol – Operand defines the active polarity for the selected bit

| Operand label | Operand description                         | Operand binary value |
|---------------|---------------------------------------------|----------------------|
| low           | Active condition if the selected bit is '0' | 0                    |
| high          | Active condition if the selected bit is '1' | 1                    |

#### Instruction format:

| 15 | 14 | 13 | 12 | 11 | 10 | 9 | 8      | 7 | 6 | 5   | 4   | 3 | 2 | 1 | 0 |  |
|----|----|----|----|----|----|---|--------|---|---|-----|-----|---|---|---|---|--|
| 0  | 0  | 1  | 1  | 1  |    |   | SelFbk |   |   | Pol | op1 | 0 | 0 | 0 | 1 |  |

### jfbkr

# Jump relative on feedback condition

jfbkr

Assembler syntax: jfbkr Dest SelFbk Pol;

**Description:** 

Configures the jump to relative location on feedback condition.

If the condition defined by the SelFbk operand is satisfied according to the polarity Pol, the program counter (uPC) is handled such as the next executed instruction is relative destination address.

The jump is relative to the instruction Code RAM location. The destination address is the actual instruction Code RAM location added to the Dest operand value. This 5-bit value is a two's complemented number. The MSB is the sign. So Dest operand value is in the range of {-16, 15}.

#### Operands:

Dest – Operand defines the 5-bit relative destination address in the range of {-16, 15}.

SelFbk - Operand defines the feedback signal condition

| Operand label | Operand description                                 | Operand binary value |
|---------------|-----------------------------------------------------|----------------------|
| hs1v          | High-side pre-driver 1 V <sub>DS</sub> feedback     |                      |
| hs1s          | High-side pre-driver 1 V <sub>SRC</sub> feedback    |                      |
| hs2v          | High-side pre-driver 2 V <sub>DS</sub> feedback     |                      |
| hs2s          | High-side pre-driver 2 V <sub>SRC</sub> feedback    |                      |
| hs3v          | High-side pre-driver 3 V <sub>DS</sub> feedback     |                      |
| hs3s          | High-side pre-driver 3 V <sub>SRC</sub> feedback    |                      |
| hs4v          | High-side pre-driver 4 V <sub>DS</sub> feedback     |                      |
| hs4s          | High-side pre-driver 4 V <sub>SRC</sub> feedback    |                      |
| hs5v          | High-side pre-driver 5 V <sub>DS</sub> feedback     |                      |
| hs5s          | High-side pre-driver 5 V <sub>SRC</sub> feedback    |                      |
| hs6v          | High-side pre-driver 6 V <sub>DS</sub> feedback     |                      |
| hs6s          | High-side pre-driver 6 V <sub>SRC</sub> feedback    |                      |
| hs7v          | High-side pre-driver 7 V <sub>DS</sub> feedback     |                      |
| hs7s          | High-side pre-driver 7 V <sub>SRC</sub> feedback    |                      |
| ls1v          | Low-side pre-driver 1 V <sub>DS</sub> feedback      |                      |
| ls2v          | Low-side pre-driver 2 V <sub>DS</sub> feedback      |                      |
| ls3v          | Low-side pre-driver 3 V <sub>DS</sub> feedback      |                      |
| ls4v          | Low-side pre-driver 4 V <sub>DS</sub> feedback      |                      |
| ls5v          | Low-side pre-driver 5 V <sub>DS</sub> feedback      |                      |
| ls6v          | Low-side pre-driver 6 V <sub>DS</sub> feedback      |                      |
| ls7v          | Low-side pre-driver 7 V <sub>DS</sub> feedback      |                      |
| ls8v          | Low-side pre-driver 8 V <sub>DS</sub> feedback      |                      |
| ls7f          | Low-side pre-driver 7 fast V <sub>DS</sub> feedback |                      |
| ls8f          | Low-side pre-driver 8 fast V <sub>DS</sub> feedback |                      |

MC33PT2000 programming guide and instruction set, Rev. 1.0

#### Pol – Operand defines the active polarity for the selected bit

| Operand label | Operand description                         | Operand binary value |
|---------------|---------------------------------------------|----------------------|
| low           | Active condition if the selected bit is '0' | 0                    |
| high          | Active condition if the selected bit is '1' | 1                    |

#### Instruction format:

| 15 | 14 | 13 | 12 | 11 | 10 | 9 | 8      | 7 | 6 | 5   | 4 | 3 | 2    | 1 | 0 |
|----|----|----|----|----|----|---|--------|---|---|-----|---|---|------|---|---|
| 0  | 0  | 0  | 0  | 1  |    |   | SelFbk |   |   | Pol |   |   | Dest |   |   |

## jmpf

#### Unconditional jump far

# jmpf

Assembler syntax: jmpf op1;

**Description:** 

Configures the unconditional jump.

The destination address defined in one of the jump registers defined by the operand op1. The destination address is any of the absolute Code RAM location.

#### Operands:

Convert:

op1 - One of the register listed in the operand JpReg subset

#### Instruction format:

|   |   |   |   |   |   |   |   |   |   |   |   |     |   |   | 0 |
|---|---|---|---|---|---|---|---|---|---|---|---|-----|---|---|---|
| 0 | 0 | 1 | 1 | 1 | 0 | 0 | 1 | 1 | 0 | 1 | 0 | op1 | 1 | 0 | 1 |

#### Source code example:

\*### Jump far to the label eoinj0 ####

init0: ldjr1 eoinj0;

jmpf jr1;

\* Load the eoinj label address to jr1 for a far jump

\* jump to jr1 which eoinj0

\*If there are less than 15 lines between the jump and the label address jump far is not required, jump

relative is enough

eoinj0: stos off off; \* Turn Off all outputs

## jmpr

#### Unconditional jump relative

jmpr

Assembler syntax: jmpr Dest SelFbk Pol;

#### **Description:**

Configures the unconditional jump to relative location.

The jump is relative to the instruction Code RAM location. The destination address is the actual instruction Code RAM location added to the Dest operand value. This 5-bit value is a two's complemented number. The MSB is the sign. So Dest operand value is in the range of {-16, 15}.

#### Operands:

Dest – Operand defines the 5-bit relative destination address in the range of {-16, 15}.

#### **Instruction format:**

| 15 | 14 | 13 | 12 | 11 | 10 | 9 | 8 | 7 | 6 | 5 | 4 | 3 | 2    | 1 | 0 |
|----|----|----|----|----|----|---|---|---|---|---|---|---|------|---|---|
| 0  | 0  | 1  | 0  | 1  | 1  | 1 | 1 | 0 | 0 | 0 |   |   | Dest |   |   |

## jocf

#### Jump far on condition

# jocf

Assembler syntax: jocf op1 Cond;

#### **Description:**

Configures the jump to absolute location on condition.

If the condition defined by the Cond operand is satisfied, the program counter (uPC) is handled such as the next executed instruction is located into the destination address contained in one of the jump registers.

The feedbacks from current measurement 5 and 6 can not be checked at the same time by the same microcore (refer to register Dac\_rxtx\_cr\_config (112h, 132h, 152h)). The feedback from current measurement 4 can only be checked if this channel is activated via the flags source (1A3h) register. If the channel is activated, flag 12 can not be checked anymore.

The destination address defined by the op1 register is any of the absolute Code RAM location.

#### Operands:

op1 - One of the register listed in the operand JpReg subset

Cond – Operand defines the condition to be satisfied to enable the jump far

| Operand label | Operand description                  | Operand binary value |
|---------------|--------------------------------------|----------------------|
| _f0           | Flag 0 low                           | 000000               |
| _f1           | Flag 1 low                           | 000001               |
| _f2           | Flag 2 low                           | 000010               |
| _f3           | Flag 3 low                           | 000011               |
| _f4           | Flag 4 low                           | 000100               |
| _f5           | Flag 5 low                           | 000101               |
| _f6           | Flag 6 low                           | 000110               |
| _f7           | Flag 7 low                           | 000111               |
| _f8           | Flag 8 low                           | 001000               |
| _f9           | Flag 9 low                           | 001001               |
| _f10          | Flag 10 low                          | 001010               |
| _f11          | Flag 11 low                          | 001011               |
| _f12 / _cur4  | Flag 12 low / Current feedback 4 low | 001100               |
| _f13          | Flag 13 low                          | 001101               |
| _f14          | Flag 14 low                          | 001110               |
| _f15          | Flag 15 low                          | 001111               |
| f0            | Flag 0 high                          | 010000               |
| f1            | Flag 1 high                          | 010001               |
| f2            | Flag 2 high                          | 010010               |
| f3            | Flag 3 high                          | 010011               |
| f4            | Flag 4 high                          | 010100               |
| f5            | Flag 5 high                          | 010101               |
| f6            | Flag 6 high                          | 010110               |
| f7            | Flag 7 high                          | 010111               |
| f8            | Flag 8 high                          | 011000               |
| f9            | Flag 9 high                          | 011001               |

MC33PT2000 programming guide and instruction set, Rev. 1.0

| Operand label | Operand description                     | Operand binary value |
|---------------|-----------------------------------------|----------------------|
| f10           | Flag 10 high                            | 011010               |
| f11           | Flag 11 high                            | 011011               |
| f12 / cur4    | Flag 12 high / Current feedback 4 high  | 011100               |
| f13           | Flag 13 high                            | 011101               |
| f14           | Flag 14 high                            | 011110               |
| f15           | Flag 15 high                            | 011111               |
| tc1           | Terminal count 1                        | 100000               |
| tc2           | Terminal count 2                        | 100001               |
| tc3           | Terminal count 3                        | 100010               |
| tc4           | Terminal count 4                        | 100011               |
| _start        | Start low                               | 100100               |
| start         | Start high                              | 100101               |
| _sc1v         | Shortcut1 V <sub>DS</sub> feedback low  | 100110               |
| _sc2v         | Shortcut2 V <sub>DS</sub> feedback low  | 100111               |
| _sc3v         | Shortcut3 V <sub>DS</sub> feedback low  | 101000               |
| _sc1s         | Shortcut1 source feedback low           | 101001               |
| _sc2s         | Shortcut2 source feedback low           | 101010               |
| _sc3s         | Shortcut3 source feedback low           | 101011               |
| sc1v          | Shortcut1 V <sub>DS</sub> feedback high | 101100               |
| sc2v          | Shortcut2 V <sub>DS</sub> feedback high | 101101               |
| sc3v          | Shortcut3 V <sub>DS</sub> feedback high | 101110               |
| opd           | Instruction request to ALU executed     | 101111               |
| vb            | Boost voltage high                      | 110000               |
| _vb           | Boost voltage low                       | 110001               |
| cur1          | Current feedback 1 high                 | 110010               |
| cur2          | Current feedback 2 high                 | 110011               |
| cur3          | Current feedback 3 high                 | 110100               |
| cur56l        | Current feedback 5/6l high              | 110101               |
| cur56h        | Current feedback 5/6h high              | 110110               |
| cur56n        | Current feedback 5/6n high              | 110111               |
| _cur1         | Current feedback 1 low                  | 111000               |
| _cur2         | Current feedback 2 low                  | 111001               |
| _cur3         | Current feedback 3 low                  | 111010               |
| _cur56l       | Current feedback 5/6l low               | 111011               |
| _cur56h       | Current feedback 5/6h low               | 111100               |
| _cur56n       | Current feedback 5/6n low               | 111101               |
| ocur          | Own current feedback high               | 111110               |
| _ocur         | Own current feedback low                | 111111               |

#### Instruction set and subsets

#### **Instruction format:**

| 15 | 14 | 13 | 12 | 11 | 10 | 9 | 8  | 7  | 6 | 5 | 4   | 3 | 2 | 1 | 0 |
|----|----|----|----|----|----|---|----|----|---|---|-----|---|---|---|---|
| 0  | 0  | 1  | 1  | 1  |    |   | Co | nd |   |   | op1 | 0 | 0 | 0 | 0 |

### jocr

#### Jump relative on condition

jocr

Assembler syntax: jocr Dest Cond;

#### **Description:**

Configures the jump to relative location on condition.

If the condition defined by the Cond operand is satisfied, the program counter (uPC) is handled such as the next executed instruction is relative destination address.

The feedbacks from current measurement 5 and 6 can not be checked at the same time by the same microcore (refer to register Dac\_rxtx\_cr\_config (112h, 132h, 152h)). The feedback from current measurement 4 can only be checked if this channel is activated via the flags\_source (1A3h) register. If the channel is activated, flag 12 can not be checked anymore.

The jump is relative to the instruction Code RAM location. The destination address is the actual instruction Code RAM location added to the Dest operand value. This 5-bit value is a two's complemented number. The MSB is the sign. So Dest operand value is in the range of {-16, 15}.

#### Operands:

Dest – Operand defines the 5-bit relative destination address in the range of {-16, 15}.

Cond – Operand defines the condition to be satisfied to enable the relative jump

| Operand label | Operand description                  | Operand binary value |
|---------------|--------------------------------------|----------------------|
| _f0           | Flag 0 low                           | 000000               |
| _f1           | Flag 1 low                           | 000001               |
| _f2           | Flag 2 low                           | 000010               |
| _f3           | Flag 3 low                           | 000011               |
| _f4           | Flag 4 low                           | 000100               |
| _f5           | Flag 5 low                           | 000101               |
| _f6           | Flag 6 low                           | 000110               |
| _f7           | Flag 7 low                           | 000111               |
| _f8           | Flag 8 low                           | 001000               |
| _f9           | Flag 9 low                           | 001001               |
| _f10          | Flag 10 low                          | 001010               |
| _f11          | Flag 11 low                          | 001011               |
| _f12 / _cur4  | Flag 12 low / Current feedback 4 low | 001100               |
| _f13          | Flag 13 low                          | 001101               |
| _f14          | Flag 14 low                          | 001110               |
| _f15          | Flag 15 low                          | 001111               |
| f0            | Flag 0 high                          | 010000               |
| f1            | Flag 1 high                          | 010001               |
| f2            | Flag 2 high                          | 010010               |
| f3            | Flag 3 high                          | 010011               |
| f4            | Flag 4 high                          | 010100               |
| f5            | Flag 5 high                          | 010101               |
| f6            | Flag 6 high                          | 010110               |
| f7            | Flag 7 high                          | 010111               |
| f8            | Flag 8 high                          | 011000               |

MC33PT2000 programming guide and instruction set, Rev. 1.0

| Operand label | Operand description                     | Operand binary value |
|---------------|-----------------------------------------|----------------------|
| f9            | Flag 9 high                             | 011001               |
| f10           | Flag 10 high                            | 011010               |
| f11           | Flag 11 high                            | 011011               |
| f12 / cur4    | Flag 12 high / Current feedback 4 high  | 011100               |
| f13           | Flag 13 high                            | 011101               |
| f14           | Flag 14 high                            | 011110               |
| f15           | Flag 15 high                            | 011111               |
| tc1           | Terminal count 1                        | 100000               |
| tc2           | Terminal count 2                        | 100001               |
| tc3           | Terminal count 3                        | 100010               |
| tc4           | Terminal count 4                        | 100011               |
| _start        | Start low                               | 100100               |
| start         | Start high                              | 100101               |
| _sc1v         | Shortcut1 V <sub>DS</sub> feedback low  | 100110               |
| _sc2v         | Shortcut2 V <sub>DS</sub> feedback low  | 100111               |
| _sc3v         | Shortcut3 V <sub>DS</sub> feedback low  | 101000               |
| _sc1s         | Shortcut1 source feedback low           | 101001               |
| _sc2s         | Shortcut2 source feedback low           | 101010               |
| _sc3s         | Shortcut3 source feedback low           | 101011               |
| sc1v          | Shortcut1 V <sub>DS</sub> feedback high | 101100               |
| sc2v          | Shortcut2 V <sub>DS</sub> feedback high | 101101               |
| sc3v          | Shortcut3 V <sub>DS</sub> feedback high | 101110               |
| opd           | Instruction request to ALU executed     | 101111               |
| vb            | Boost voltage high                      | 110000               |
| _vb           | Boost voltage low                       | 110001               |
| cur1          | Current feedback 1 high                 | 110010               |
| cur2          | Current feedback 2 high                 | 110011               |
| cur3          | Current feedback 3 high                 | 110100               |
| cur56l        | Current feedback 5/6l high              | 110101               |
| cur56h        | Current feedback 5/6h high              | 110110               |
| cur56n        | Current feedback 5/6n high              | 110111               |
| _cur1         | Current feedback 1 low                  | 111000               |
| _cur2         | Current feedback 2 low                  | 111001               |
| _cur3         | Current feedback 3 low                  | 111010               |
| _cur56l       | Current feedback 5/6l low               | 111011               |
| _cur56h       | Current feedback 5/6h low               | 111100               |
| _cur56n       | Current feedback 5/6n low               | 111101               |
| ocur          | Own current feedback high               | 111110               |
| _ocur         | Own current feedback low                | 111111               |

#### Instruction format:

| 15 | 14 | 13 | 12 | 11 | 10 | 9    | 8 | 7 | 6 | 5 | 4 | 3 | 2    | 1 | 0 |
|----|----|----|----|----|----|------|---|---|---|---|---|---|------|---|---|
| 0  | 0  | 0  | 0  | 0  |    | Cond |   |   |   |   |   |   | Dest |   |   |

# joidf

#### Jump far on microcore condition

joidf

Assembler syntax: joidf op1 UcSel;

#### **Description:**

Configures the jump to absolute location on microcore identifier condition.

If the condition defined by the UcSel operand is satisfied, the program counter (uPC) is handled such as the next executed instruction is located into the destination address contained in one of the jump registers.

The destination address defined by the op1 register is any of the absolute Code RAM location.

#### Operands:

op1 - One of the register listed in the operand JpReg subset

UcSel - Operand defines the microcore identifier condition

| Operand label | Operand description                      | Operand binary value |
|---------------|------------------------------------------|----------------------|
| uc0           | The microcore 0 is the current microcore | 0                    |
| uc1           | The microcore 1 is the current microcore | 1                    |

#### Instruction format:

| 15 | 14 | 13 | 12 | 11 | 10 | 9 | 8 | 7 | 6 | 5 | 4     | 3   | 2 | 1 | 0 |
|----|----|----|----|----|----|---|---|---|---|---|-------|-----|---|---|---|
| 0  | 0  | 1  | 1  | 1  | 0  | 0 | 1 | 1 | 0 | 0 | UcSel | op1 | 1 | 0 | 1 |

## joidr

# Jump relative on microcore condition

joidr

Assembler syntax: joidr Dest UcSel;

#### **Description:**

Configures the jump to relative location on condition.

If the condition defined by the UcSel operand is satisfied, the program counter (uPC) is handled such as the next executed instruction is relative destination address.

The jump is relative to the instruction Code RAM location. The destination address is the actual instruction Code RAM location added to the Dest operand value. This 5-bit value is a two's complemented number. The MSB is the sign. So Dest operand value is in the range of {-16, 15}.

#### Operands:

Dest – Operand defines the 5-bit relative destination address in the range of {-16, 15}.

UcSel – Operand defines the microcore identifier condition

| Operand label | Operand description                      | Operand binary value |
|---------------|------------------------------------------|----------------------|
| uc0           | The microcore 0 is the current microcore | 0                    |
| uc1           | The microcore 1 is the current microcore | 1                    |

#### Instruction format:

| 15 | 14 | 13 | 12 | 11 | 10 | 9 | 8 | 7 | 6 | 5     | 4 | 3 | 2    | 1 | 0 |
|----|----|----|----|----|----|---|---|---|---|-------|---|---|------|---|---|
| 0  | 0  | 1  | 0  | 1  | 1  | 1 | 1 | 0 | 1 | UcSel |   |   | Dest |   |   |

## joslf

#### Jump far on start condition

joslf

Assembler syntax: joslf op1 StSel;

#### **Description:**

Configures the jump to absolute location on condition.

If the condition defined by the StSel operand is satisfied, the program counter (uPC) is handled such as the next executed instruction is located into the destination address contained in one of the jump registers.

The destination address defined by the op1 register is any of the absolute Code RAM location.

#### Operands:

op1 - One of the register listed in the operand JpReg subset

StSel - Operand defines the start condition to be satisfied to enable the jump far

| Operand label | Operand description   | Operand binary value |
|---------------|-----------------------|----------------------|
| none          | No start latched      | 00000                |
| start1        | Start 1 latched       | 00001                |
| start2        | Start 2 latched       | 00010                |
| start12       | Start 1,2 latched     | 00011                |
| start3        | Start 3 latched       | 00100                |
| start13       | Start 1,3 latched     | 00101                |
| start23       | Start 2,3 latched     | 00110                |
| start123      | Start 1,2,3 latched   | 00111                |
| start4        | Start 4 latched       | 01000                |
| start14       | Start 1,4 latched     | 01001                |
| start24       | Start 2,4 latched     | 01010                |
| start124      | Start 1,2,4 latched   | 01011                |
| start34       | Start 3,4 latched     | 01100                |
| start134      | Start 1,3,4 latched   | 01101                |
| start234      | Start 2,3,4 latched   | 01110                |
| start1234     | Start 1,2,3,4 latched | 01111                |
| start5        | Start 5 latched       | 10000                |
| start6        | Start 6latched        | 10000                |
| start56       | Start 5, 6 latched    | 10000                |
| start7        | Start 7 latched       | 10001                |
| start57       | Start 5,7 latched     | 10010                |
| start67       | Start 6,7 latched     | 10011                |
| start8        | Start 8 latched       | 10100                |
| start58       | Start 5,8 latched     | 10101                |
| star68        | Start 6,8 latched     | 10110                |
| start568      | Start 5,6,8 latched   | 10111                |
| start78       | Start 7,8 latched     | 11000                |
| start578      | Start 5,7,8 latched   | 11001                |

MC33PT2000 programming guide and instruction set, Rev. 1.0

| Operand label | Operand description   | Operand binary value |
|---------------|-----------------------|----------------------|
| start678      | Start 6,7,8 latched   | 11010                |
| start5678     | Start 5,6,7,8 latched | 11011                |

#### **Instruction format:**

| 15 | 14 | 13 | 12 | 11 | 10 | 9 | 8 | 7     | 6 | 5 | 4   | 3 | 2 | 1 | 0 |
|----|----|----|----|----|----|---|---|-------|---|---|-----|---|---|---|---|
| 0  | 0  | 1  | 1  | 1  | 0  |   |   | StSel |   |   | op1 | 0 | 1 | 0 | 0 |

## joslr

#### Jump relative on start condition

joslr

Assembler syntax: joslr Dest StSel;

#### **Description:**

Configures the jump to relative location on condition.

If the condition defined by the StSel operand is satisfied, the program counter (uPC) is handled such as the next executed instruction is relative destination address.

The jump is relative to the instruction Code RAM location. The destination address is the actual instruction Code RAM location added to the Dest operand value. This 5-bit value is a two's complemented number. The MSB is the sign. So Dest operand value is in the range of {-16, 15}.

#### Operands:

Dest – Operand defines the 5-bit relative destination address in the range of {-16, 15}.

StSel - Operand defines the start condition to be satisfied to enable the jump far

| Operand label | Operand description   | Operand binary value |
|---------------|-----------------------|----------------------|
| none          | No start latched      | 00000                |
| start1        | Start 1 latched       | 00001                |
| start2        | Start 2 latched       | 00010                |
| start12       | Start 1,2 latched     | 00011                |
| start3        | Start 3 latched       | 00100                |
| start13       | Start 1,3 latched     | 00101                |
| start23       | Start 2,3 latched     | 00110                |
| start123      | Start 1,2,3 latched   | 00111                |
| start4        | Start 4 latched       | 01000                |
| start14       | Start 1,4 latched     | 01001                |
| start24       | Start 2,4 latched     | 01010                |
| start124      | Start 1,2,4 latched   | 01011                |
| start34       | Start 3,4 latched     | 01100                |
| start134      | Start 1,3,4 latched   | 01101                |
| start234      | Start 2,3,4 latched   | 01110                |
| start1234     | Start 1,2,3,4 latched | 01111                |
| start5        | Start 5 latched       | 10000                |
| start6        | Start 6latched        | 10000                |
| start56       | Start 5, 6 latched    | 10000                |
| start7        | Start 7 latched       | 10001                |
| start57       | Start 5,7 latched     | 10010                |
| start67       | Start 6,7 latched     | 10011                |
| start8        | Start 8 latched       | 10100                |
| start58       | Start 5,8 latched     | 10101                |
| star68        | Start 6,8 latched     | 10110                |
| start568      | Start 5,6,8 latched   | 10111                |
| start78       | Start 7,8 latched     | 11000                |

| Operand label | Operand description   | Operand binary value |
|---------------|-----------------------|----------------------|
| start578      | Start 5,7,8 latched   | 11001                |
| start678      | Start 6,7,8 latched   | 11010                |
| start5678     | Start 5,6,7,8 latched | 11011                |

#### Instruction format:

| 15 | 14 | 13 | 12 | 11 | 10 | 9 | 8 | 7     | 6 | 5 | 4 | 3 | 2    | 1 | 0 |
|----|----|----|----|----|----|---|---|-------|---|---|---|---|------|---|---|
| 0  | 0  | 0  | 1  | 0  | 1  |   |   | StSel |   |   |   |   | Dest |   |   |

### jsrf

# Jump far on status register bit condition

isrf

Assembler syntax: jsrf op1 SrSel Pol;

#### **Description:**

Configures the jump to absolute location on status register condition.

If the condition defined by the SrSel operand is satisfied according to the polarity Pol, the program counter (uPC) is handled such as the next executed instruction is located into the destination address contained in one of the jump registers.

The destination address defined by the op1 register is any of the absolute Code RAM location.

#### Operands:

op1 - One of the register listed in the operand JpReg subset

SrSel – Operand defines the status register condition (Status\_reg\_uc0 (105h, 125h, 145h) and Status\_reg\_uc1 (106h, 126h, 146h)) that triggers the jump

| Operand label | Operand description          | Operand binary value |
|---------------|------------------------------|----------------------|
| b0            | Status register bit 0 (LSB)  | 0000                 |
| b1            | Status register bit 1        | 0001                 |
| b2            | Status register bit 2        | 0010                 |
| b3            | Status register bit 3        | 0011                 |
| b4            | Status register bit 4        | 0100                 |
| b5            | Status register bit 5        | 0101                 |
| b6            | Status register bit 6        | 0110                 |
| b7            | Status register bit 7        | 0111                 |
| b8            | Status register bit 8        | 1000                 |
| b9            | Status register bit 9        | 1001                 |
| b10           | Status register bit 10       | 1010                 |
| b11           | Status register bit 11       | 1011                 |
| b12           | Status register bit 12       | 1100                 |
| b13           | Status register bit 13       | 1101                 |
| b14           | Status register bit 14       | 1110                 |
| b15           | Status register bit 15 (MSB) | 1111                 |

Pol – Operand defines the active polarity for the selected bit

| Operand label | Operand description                         | Operand binary value |
|---------------|---------------------------------------------|----------------------|
| low           | Active condition if the selected bit is '0' | 0                    |
| high          | Active condition if the selected bit is '1' | 1                    |

#### Instruction format:

| 15 | 14 | 13 | 12 | 11 | 10 | 9   | 8 | 7  | 6   | 5 | 4   | 3 | 2 | 1 | 0 |
|----|----|----|----|----|----|-----|---|----|-----|---|-----|---|---|---|---|
| 0  | 0  | 1  | 1  | 1  | 1  | Pol |   | Sr | Sel |   | op1 | 0 | 1 | 0 | 1 |

### jsrr

# Jump relative on status register bit condition

jsrr

Assembler syntax: jsrr Dest SrSel Pol;

#### **Description:**

Configures the jump to the relative location of the status register condition.

If the condition defined by the SrSel operand is satisfied according to the polarity Pol, the program counter (uPC) is handled such as the next executed instruction is relative destination address.

The jump is relative to the instruction Code RAM location. The destination address is the actual instruction Code RAM location added to the Dest operand value. This 5-bit value is a two's complemented number. The MSB is the sign. So Dest operand value is in the range of {-16, 15}.

#### Operands:

Dest – Operand defines the 5-bit relative destination address in the range of {-16, 15}.

SrSel – Operand defines the status register condition (Status\_reg\_uc0 (105h, 125h, 145h) and Status\_reg\_uc1 (106h, 126h, 146h) registers) that triggers the jump

| Operand label | Operand description          | Operand binary value |
|---------------|------------------------------|----------------------|
| b0            | Status register bit 0 (LSB)  | 0000                 |
| b1            | Status register bit 1        | 0001                 |
| b2            | Status register bit 2        | 0010                 |
| b3            | Status register bit 3        | 0011                 |
| b4            | Status register bit 4        | 0100                 |
| b5            | Status register bit 5        | 0101                 |
| b6            | Status register bit 6        | 0110                 |
| b7            | Status register bit 7        | 0111                 |
| b8            | Status register bit 8        | 1000                 |
| b9            | Status register bit 9        | 1001                 |
| b10           | Status register bit 10       | 1010                 |
| b11           | Status register bit 11       | 1011                 |
| b12           | Status register bit 12       | 1100                 |
| b13           | Status register bit 13       | 1101                 |
| b14           | Status register bit 14       | 1110                 |
| b15           | Status register bit 15 (MSB) | 1111                 |

Pol - Operand defines the active polarity for the selected bit

| Operand label | Operand description                         | Operand binary value |
|---------------|---------------------------------------------|----------------------|
| low           | Active condition if the selected bit is '0' | 0                    |
| high          | Active condition if the selected bit is '1' | 1                    |

#### Instruction format:

| 15 | 14 | 13 | 12 | 11 | 10 | 9   | 8 | 7  | 6   | 5 | 4 | 3 | 2    | 1 | 0 |
|----|----|----|----|----|----|-----|---|----|-----|---|---|---|------|---|---|
| 0  | 0  | 1  | 1  | 0  | 0  | Pol |   | SS | Sel |   |   |   | Dest |   |   |

MC33PT2000 programming guide and instruction set, Rev. 1.0

## jtsf

#### Jump far to subroutine

jtsf

Assembler syntax: jtsf op1;

#### **Description:**

Configures the jump on subroutine to absolute location

The program counter (uPC) is handled such as the next executed instruction is located into the destination address contained in one of the jump registers.

When jump to subroutine is called, the current program counter value (uPC) is stored into the auxiliary register (aux) to handle end of subroutine return.

The destination address defined by the op1 register is any of the absolute Code RAM location.

#### Operands:

op1 - One of the register listed in the operand JpReg subset

#### **Instruction format:**

| 15 | 14 | 13 | 12 | 11 | 10 | 9 | 8 | 7 | 6 | 5 | 4 | 3   | 2 | 1 | 0 |
|----|----|----|----|----|----|---|---|---|---|---|---|-----|---|---|---|
| 0  | 0  | 1  | 1  | 1  | 0  | 0 | 1 | 1 | 0 | 1 | 1 | op1 | 1 | 0 | 1 |

### jtsr

#### Jump relative to subroutine

jtsr

Assembler syntax: jtsr Dest;

#### **Description:**

Configures the jump to subroutine to relative location on condition.

When jump to subroutine is called, the current program counter value (uPC) is stored into the auxiliary register (aux) to handle end of subroutine return.

The jump is relative to the instruction Code RAM location. The destination address is the actual instruction Code RAM location added to the Dest operand value. This 5-bit value is a two's complemented number. The MSB is the sign. So Dest operand value is in the range of {-16, 15}.

#### Operands:

Dest – Operand defines the 5-bit relative destination address in the range of {-16, 15}.

#### Instruction format:

|   | 15 | 14 | 13 | 12 | 11 | 10 | 9 | 8 | 7 | 6 | 5 | 4 | 3 | 2    | 1 | 0 |
|---|----|----|----|----|----|----|---|---|---|---|---|---|---|------|---|---|
| Ī | 0  | 0  | 1  | 0  | 1  | 1  | 1 | 1 | 0 | 0 | 1 |   |   | Dest |   |   |

### Idca

# Load counter from ALU register and set outputs

Idca

Assembler syntax: Idca Rst Sh1 Sh2 op1 Eoc;

#### **Description:**

Loads one of the four end of count register (eoc1, eoc2, eoc3, eoc4) defined by the operand Eoc with a value stored in a ALU register op1 and sets the outputs defined by the shortcut Sh1 and Sh2.

#### Operands:

Rst – Operand (Boolean) defines if the selected counter value must be reset to zero or must be unchanged.

| Operand label | Operand description                                                  | Operand binary value |
|---------------|----------------------------------------------------------------------|----------------------|
| _rst          | The counter value is maintained, only the end of counter is modified | 0                    |
| rst           | The counter value is reset to zero and start to count from zero      | 1                    |

Sh1, Sh2– Operands set the first and second shortcuts related to the corresponding outputs. The output shortcuts are defined using the dfsct instruction.

| Operand label | Operand description                        | Operand binary value |
|---------------|--------------------------------------------|----------------------|
| keep          | No changes, maintains the previous setting | 00                   |
| off           | Automatic diagnosis disabled               | 01                   |
| on            | Automatic diagnosis enabled                | 10                   |
| toggle        | Reverse the previous setting               | 11                   |

<sup>1 –</sup> One of the register listed in the operand AluReg subset

Eoc- Operand defines the end of count targeted among the four counters available.

| Operand label | Operand description | Operand binary value |
|---------------|---------------------|----------------------|
| c1            | Register eoc1       | 00                   |
| c2            | Register eoc2       | 01                   |
| c3            | Register eoc3       | 10                   |
| c4            | Register eoc4       | 11                   |

#### Instruction format:

| 15 | 14 | 13 | 12  | 11 | 10 | 9   | 8 | 7 | 6  | 5 | 4   | 3 | 2 | 1 | 0 |
|----|----|----|-----|----|----|-----|---|---|----|---|-----|---|---|---|---|
| 1  | 0  | 1  | Rst | SI | ո1 | Sh2 |   | E | ос |   | op1 |   | 1 | 0 | 0 |

MC33PT2000 programming guide and instruction set, Rev. 1.0

71

### ldcd

# Load counter from Data RAM and set outputs

Idcd

Assembler syntax: Idcd Rst Ofs Sh1 Sh2 Dram Eoc;

#### **Description:**

Loads one of the four end of count register (eoc1, eoc2, eoc3, eoc4) Eoc with a value stored in the 6-bit Data RAM address Dram and sets the outputs defined by the shortcut Sh1 and Sh2.

The operand Dram can be identified with a univocal label. The compiler automatically substitutes the 'define' label (if used) with the suitable Data RAM address.

The Data RAM address is accessed according to the Boolean operand Ofs using the Immediate addressing mode (IM).

Indexed addressing mode (XM). In that case address base is added the address

Dram. The address base is set using the stab instructions.

#### Operands:

Rst – Operand (Boolean) defines if the selected counter value must be reset to zero or must be unchanged.

| Operand label | Operand description                                                  | Operand binary value |  |  |
|---------------|----------------------------------------------------------------------|----------------------|--|--|
| _rst          | The counter value is maintained, only the end of counter is modified | 0                    |  |  |
| rst           | The counter value is reset to zero and start to count from zero      | 1                    |  |  |

Ofs- Operands set Data RAM addressing mode

| Operand label | Operand description                     | Operand binary value |  |  |
|---------------|-----------------------------------------|----------------------|--|--|
| _ofs          | Data RAM immediate addressing mode (IM) | 0                    |  |  |
| ofs           | Data RAM indexed addressing mode (XM)   | 1                    |  |  |

Sh1, Sh2– Operands set the first and second shortcuts related to the corresponding outputs. The output shortcuts are defined using the dfsct instruction.

| Operand label | Operand description                             | Operand binary value |  |  |  |
|---------------|-------------------------------------------------|----------------------|--|--|--|
| keep          | keep No changes, maintains the previous setting |                      |  |  |  |
| off           | Automatic diagnosis disabled                    | 01                   |  |  |  |
| on            | Automatic diagnosis enabled                     | 10                   |  |  |  |
| toggle        | Reverse the previous setting                    | 11                   |  |  |  |

Dram- Operand defines the 6-bit DRAM address

Eoc- Operand defines the end of count targeted among the four counters available.

| Operand label | Operand description | Operand binary value |
|---------------|---------------------|----------------------|
| c1            | Register eoc1       | 00                   |
| c2            | Register eoc2       | 01                   |
| c3            | Register eoc3       | 10                   |
| c4            | Register eoc4       | 11                   |

**Idirh** 

Load 8-MSB ir register

ldirh

Assembler syntax: Idirh Value8 RstL;

**Description:** 

Loads the Value8 data in the 8-MSB of the immediate register (ir).

Operands:

Value8 - Operand defines the 8-bit value to be loaded into the 8-MSB of the immediate register

RstL- Operand (Boolean) defines if set to zero the low-byte (7:0) of ir register

| Operand label | Operand description      | Operand binary value |  |  |
|---------------|--------------------------|----------------------|--|--|
| _rst          | No change on the ir[7:0] | 0                    |  |  |
| rst           | Set the Zero the ir[7:0] | 1                    |  |  |

#### Instruction format:

| 15 | 14 | 13 | 12 | 11 | 10   | 9 | 8      | 7 | 6 | 5 | 4 | 3 | 2 | 1 | 0 |
|----|----|----|----|----|------|---|--------|---|---|---|---|---|---|---|---|
| 0  | 0  | 1  | 1  | 1  | RstH |   | Value8 |   |   |   |   |   |   | 1 | 1 |

Idirl

Load 8-LSB ir register

ldirl

Assembler syntax: Idirl Value8 RstH;

**Description:** 

Loads the Value8 data in the 8-LSB of the immediate register (ir).

Operands:

Value8 – Operand defines the 8-bit value to be loaded into the 8-MSB of the immediate register

RstH- Operand (Boolean) defines if set to zero the high-byte (15:8) of ir register

| Operand label | Operand description       | Operand binary value |
|---------------|---------------------------|----------------------|
| _rst          | No change on the ir[15:8] | 0                    |
| rst           | Set the Zero the ir[15:8] | 1                    |

### **Instruction format:**

| 15 | 14 | 13 | 12 | 11 | 10   | 9 | 8 | 7 | 6    | 5   | 4 | 3 | 2 | 1 | 0 |
|----|----|----|----|----|------|---|---|---|------|-----|---|---|---|---|---|
| 0  | 0  | 1  | 1  | 1  | RstL |   |   |   | Valu | le8 |   |   |   | 1 | 0 |

ldjr1

Load jump register 1

ldjr1

Assembler syntax: Idjr1 Value10;

## **Description:**

Loads the Value10 data in the 16-bit jump register 1 (jr1).

The operand Value10 can be replaced by a label. The compiler automatically substitutes the label (if used) with the defined value.

## Operands:

Value10 - Operand defines the 10-bit value to be loading into the jump register 1

## Instruction format:

| 15 | 14 | 13 | 12 | 11 | 10 | 9 | 8 | 7    | 6    | 5 | 4 | 3 | 2 | 1 | 0 |
|----|----|----|----|----|----|---|---|------|------|---|---|---|---|---|---|
| 1  | 0  | 0  | 0  |    |    |   |   | Valu | ue10 |   |   |   |   | 0 | 0 |

## Source code example:

\*### Jump far to the label eoinj0 ####

..... ------

init0: ldjr1 eoinj0; Convert: jmpf jr1; \* Load the eoinj label address to jr1 for a far jump

\* jump to jr1 which eoinj0

.....x15 instruction lines......

\*If there are less than 15 lines between the jump and the label address jump far is not required, jump

relative is enough

eoinj0: stos off off off;

\* Turn Off all outputs

ldjr2

Load jump register 2

ldjr2

Assembler syntax: Idjr2 Value10;

**Description:** 

Loads the Value10 data in the 16-bit jump register 2 (jr2).

The operand Value10 can be replaced by a label. The compiler automatically substitutes the label (if used) with the defined value.

Operands:

Value10 – Operand defines the 10-bit value to be loading into the jump register 2

Instruction format:

| 15 | 14 | 13 | 12 | 11 | 10 | 9 | 8 | 7    | 6    | 5 | 4 | 3 | 2 | 1 | 0 |
|----|----|----|----|----|----|---|---|------|------|---|---|---|---|---|---|
| 1  | 0  | 0  | 1  |    |    |   |   | Valu | ue10 |   |   |   |   | 0 | 0 |

# load

# Load data from Data RAM to register

load

Assembler syntax: load Dram op1 Ofs;

### **Description:**

Loads the data from the Data RAM at the address defined by the Dram operand to the op1 register.

The operand Dram can be identified with a univocal label. The compiler automatically substitutes the 'define' label (if used) with the suitable Data RAM address.

The Data RAM address is accessed according to the Boolean operand Ofs using the Immediate addressing mode (IM).

Indexed addressing mode (XM). In that case, address base is added the address Dram. The address base is set using the stab instructions.

### Operands:

Dram- Operand defines the 6-bit Data RAM address

op1 - One of the register listed in the operand UcReg subset

Ofs- Operands set data RAM addressing mode

| Operand label | Operand description                     | Operand binary value |
|---------------|-----------------------------------------|----------------------|
| _ofs          | Data RAM immediate addressing mode (IM) | 0                    |
| ofs           | Data RAM indexed addressing mode (XM)   | 1                    |

#### Instruction format:

| 15 | 14 | 13 | 12 | 11  | 10 | 9 | 8 | 7 | 6 | 5   | 4 | 3 | 2   | 1 | 0 |
|----|----|----|----|-----|----|---|---|---|---|-----|---|---|-----|---|---|
| 1  | 0  |    |    | Dra | am |   |   |   |   | op1 |   |   | Ofs | 1 | 0 |

# mul

# Two ALU registers multiplication to reg32

mul

**Operation**: (Source1) x (Source2) => (Destination)

Assembler syntax: mul op1 op2;

**Description:** 

Multiplies the value contained in the op1 register with the value contained in op2 register and places the result in the reg32 register. The reg32 register is the concatenation of the multiplication result registers mh and ml:

mh contains the 16-MSB ml contains the 16-MSB

The multiplication requires 32 ck clock cycles to be completed.

## Operands:

op1 – One of the register listed in the operand AluGprIrReg subset

op2 – One of the register listed in the operand AluGprIrReg subset

## Condition register:

MO - Multiplication shift overflow

ML - Multiplication shift precision loss

OD -Operation complete

### **Instruction format:**

| 15 | 14 | 13 | 12 | 11 | 10 | 9 | 8 | 7 | 6 | 5 | 4   | 3 | 2 | 1   | 0 |
|----|----|----|----|----|----|---|---|---|---|---|-----|---|---|-----|---|
| 0  | 0  | 1  | 0  | 1  | 1  | 0 | 1 | 1 | 0 |   | op2 |   |   | op1 |   |

### Source code example:

\*#### Multiply MUL1 by MUL2 and store MSBs result in r1 register and LSBs result in r0 register ########

#define MUL1 0; #define MUL2 1:

\* The boost phase current value is stored in Data RAM address 0
\* The peak phase current value is stored in Data RAM address 1

multiplication: load MUL1 r0 \_ofs;

load MUL1 r0 \_ofs; load MUL2 r1 \_ofs; \* Load MUL1 value from DRAMaddress 1 into the r0 register \* Load MUL2 value from DRAMaddress 2 into the r1 register

mul r0 r1;

nul r0 r1;

\* Multiply MUL1 by MUL2

cwer MulDone opd row1;

\* Create a Wait entry until the operation is finished (required because mul takes 32ck cycles)

wait row1;

\* Wait here until operation is done then go to MulDone label

MulDone: cp mh r0;

\* Save MSB results into r0 register

cp ml r1;

\* Save LSB results into r1 register

# muli

# ALU register multiplication with immediate value to reg32

muli

**Operation**: (Source) x Immediate value => (Destination)

Assembler syntax: muli op1 lmm;

**Description:** 

Multiplies the value contained in the op1 register with the immediate value lmm and places the result in the reg32 register. The reg32 register is the concatenation of the multiplication result registers mh and ml:

mh contains the 16-MSB ml contains the 16-LSB

The multiplication requires 32 ck clock cycles to be completed.

### Operands:

op1 – One of the register listed in the operand AluGprIrReg subset

Imm -The Imm 4-bit immediate data register

### Condition register:

MO - Multiplication shift overflow

ML - Multiplication shift precision loss

OD - Operation complete

### Instruction format:

| 15 | 14 | 13 | 12 | 11 | 10 | 9 | 8 | 7 | 6 | 5  | 4  | 3 | 2 | 1   | 0 |
|----|----|----|----|----|----|---|---|---|---|----|----|---|---|-----|---|
| 0  | 0  | 1  | 0  | 0  | 1  | 1 | 1 | 0 |   | Im | nm |   |   | op1 |   |

not

**Invert ALU register bits** 

not

Operation: (Source) \ => (Source)
Assembler syntax: not op1;

**Description:** 

Inverts each bit of the op1 register and places the result in the op1 register.

Operands:

op1 – One of the register listed in the operand  $AluReg\ subset$ 

Condition register:

MN – Mask result is 0000h MM - Mask result is FFFFh

**Instruction format:** 

| 15 | 14 | 13 | 12 | 11 | 10 | 9 | 8 | 7 | 6 | 5 | 4 | 3 | 2 | 1   | 0 |
|----|----|----|----|----|----|---|---|---|---|---|---|---|---|-----|---|
| 0  | 0  | 1  | 0  | 1  | 1  | 1 | 0 | 1 | 1 | 0 | 1 | 1 |   | op1 |   |

or

# OR mask on ALU register with immediate register to ALU register

or

**Operation**: (Source) (+) Immediate register => (Source)

Assembler syntax: or op1 ir;

**Description:** 

Applies the OR-mask stored in the Immediate Register (ir) to the op1 register and places the result in the op1 register.

Operands:

op1 - One of the register listed in the operand AluReg subset

Condition register:

MN - Mask result is 0000h

MM - Mask result is FFFFh

Instruction format:

|   |   |   |   |   |   |   |   |   |   |   |   |   | 2 |     |  |
|---|---|---|---|---|---|---|---|---|---|---|---|---|---|-----|--|
| 0 | 0 | 1 | 0 | 1 | 1 | 1 | 0 | 1 | 1 | 0 | 0 | 0 |   | op1 |  |

# rdspi

## SPI read request

# rdspi

Assembler syntax: rdspi;

**Description:** 

Requests an SPI backdoor read.

The address must previously be defined in the SPI address register spi\_add.

The rdspi instruction requires 2 ck cycle to complete operation. The SPI address register must not be changed on the following instruction, otherwise the operation fails and the read data is dummy.

#### Instruction format:

|   |   |   |   |   |   |   |   |   |   |   |   |   |   |   | 0 |
|---|---|---|---|---|---|---|---|---|---|---|---|---|---|---|---|
| 0 | 0 | 1 | 1 | 0 | 1 | 0 | 1 | 1 | 0 | 0 | 1 | 1 | 1 | 1 | 1 |

### Source code example:

\*#### Read register 125h using SPI backdoor ########

SPI\_Init: \* Configure SPI accesses to use 'ir' as SPI address register slsa ir;

Ld\_Add: Idirh 01h \_rst; \* Load 01h in the ir MSB register

\* Load 25h in the ir LSB register -> ir = 125h Idirl 25h \_rst; \* Read SPI using ir for address (125h) rdspi;

SPI\_Read: Save\_data: cp spi\_data r0; \* Copy the register 125h value (spi\_data) into r0

# reqi

# Software interrupt request

regi

Assembler syntax: reqi id;

**Description:** 

Requests a software interrupt

At the reqi instruction execution, the Code RAM address currently executed is stored in the interrupt return register corresponding to the 10 LSB of the uc0\_irq\_status register (10Fh, 12Fh, 14Fh) and for uc1\_irq\_status (110h, 130h, 150h).

By default, the return address of an interrupt is the line where the code was interrupted. In the case of a software interrupt, the return address is the address where the code was interrupted + 1.

A software interrupt must not be interrupted.

## Operands:

Id – Operand defines the 2-bit software interrupt request identifier.

### **Instruction format:**

| 15 | 14 | 13 | 12 | 11 | 10 | 9 | 8 | 7 | 6 | 5 | 4 | 3 | 2 | 1  | 0 |
|----|----|----|----|----|----|---|---|---|---|---|---|---|---|----|---|
| 0  | 0  | 1  | 1  | 0  | 1  | 0 | 1 | 1 | 0 | 0 | 0 | 1 | 0 | ld |   |

rfs

# **Return from subroutine**

rfs

Assembler syntax: rfs;

**Description:** 

Ends a subroutine.

To continue the code execution, the program counter (uPC) is loaded with the content of the auxiliary register (aux) automatically updated when the subroutine was called with the instructions jtsf and jtsr.

## Instruction format:

|   |   |   |   |   |   |   |   |   |   |   |   |   |   |   | 0 |   |
|---|---|---|---|---|---|---|---|---|---|---|---|---|---|---|---|---|
| 0 | 0 | 1 | 1 | 0 | 1 | 0 | 1 | 1 | 0 | 0 | 1 | 1 | 1 | 0 | 0 | l |

# rstreg

## Registers reset

# rstreg

Assembler syntax: rstreg TgtBit;

**Description:** 

Resets single or multiple registers defined by the TgtBit operand. The instruction reset bits issued from SPI registers including: control register ctrl\_reg\_uc0 (101h, 121h, 141h) and ctrl\_reg\_uc1 (102, 122, 142h)

status register status\_reg\_uc0 (105h, 125h, 145h) and status\_reg\_uc1 (106h, 126h, 146h)

automatic diagnosis register Err\_ucXchY (1EDh to 1FEh)

### Operands:

TgtBit- Operands defines the registers to be reset.

| Operand label | Operand description                                                                                                    | Operand binary value |
|---------------|----------------------------------------------------------------------------------------------------|----------------------|
| sr            | Reset status bits of the status registers                                                                                                   | 000                  |
| cr            | Reset control register                                                                                                    | 001                  |
| sr_diag_halt  | Reset status bits, automatic diagnosis register and re-enables the possibility to generate automatic diagnosis interrupts                   | 010                  |
| all           | Reset status bits, control register, automatic diagnosis register and re-enables the possibility to generate automatic diagnosis interrupts | 011                  |
| diag_halt     | Reset automatic diagnosis register and re-enables the possibility to generate automatic diagnosis interrupts                                | 100                  |
| sr_cr         | Reset status bits and control register                                                                                                    | 101                  |
| sr_halt       | Reset status bits and re-enables the possibility to generate automatic diagnosis interrupts                                                 | 110                  |
| halt          | Re-enables the possibility to generate automatic diagnosis interrupts                                                                       | 111                  |

#### Instruction format:

| 15 | 14 | 13 | 12 | 11 | 10 | 9 | 8 | 7 | 6 | 5 | 4 | 3 | 2 | 1      | 0 |
|----|----|----|----|----|----|---|---|---|---|---|---|---|---|--------|---|
| 0  | 0  | 1  | 1  | 0  | 1  | 0 | 1 | 0 | 1 | 0 | 0 | 1 |   | TgtBit |   |

rstsl

Start-latch registers reset

rstsl

Assembler syntax: rstsl;

**Description:** 

Resets the Start\_latch\_ucx register.

This instruction is active only if the Smart Latch Mode is enabled. The smart mode register can be activated by setting the bits smart\_start\_uc0 and smart\_start\_uc1 of the Start\_config\_reg\_Part2 registers (104h, 124h, 144h).

## Instruction format:

|   | 14 |   |   |   |   |   |   |   |   |   |   |   |   |   |   |
|---|----|---|---|---|---|---|---|---|---|---|---|---|---|---|---|
| 0 | 0  | 1 | 1 | 0 | 1 | 0 | 1 | 1 | 0 | 0 | 1 | 1 | 1 | 0 | 1 |

sh32l

# Shift left multiplication result register

sh32l

**Operation**: (Source) << factor => (Source)

Assembler syntax: sh32l op1;

**Description:** 

Shifts the reg32 register left. The shift is single or multiple according to the op1 register value (factor).

The reg32 register is the concatenation of the multiplication result registers mh and ml:

mh contains the 16-MSB ml contains the 16-LSB

To be completed, the shift operation requires a number of ck clock cycles corresponding to the op1 register value.

Operands

op1 - One of the register listed in the operand AluReg subset

Condition register:

SB - Shift out bit

MO - Multiplication shift overflow

Instruction format:

| 15 | 14 | 13 | 12 | 11 | 10 | 9 | 8 | 7 | 6 | 5 | 4   | 3 | 2 | 1 | 0 |
|----|----|----|----|----|----|---|---|---|---|---|-----|---|---|---|---|
| 0  | 0  | 1  | 1  | 1  | 0  | 0 | 1 | 0 | 1 |   | op1 |   | 1 | 0 | 1 |

sh32li

# Shift left multiplication result register of immediate value

sh32li

**Operation**: (Source) << Immediate value => (Source)

Assembler syntax: sh32li lmm;

**Description:** 

Shifts the reg32 register left. The shift is single or multiple according to the immediate value (factor).

The reg32 register is the concatenation of the multiplication result registers mh and ml:

mh contains the 16-MSB ml contains the 16-LSB

To be completed, the shift operation requires a number of ck clock cycles corresponding to the immediate value.

Operands:

Imm -The Imm 4-bit immediate data register

Condition register:

SB - Shift out bit

MO - Multiplication shift overflow

Instruction format:

|   | 15 | 14 | 13 | 12 | 11 | 10 | 9 | 8 | 7 | 6 | 5  | 4  | 3 | 2 | 1 | 0 |
|---|----|----|----|----|----|----|---|---|---|---|----|----|---|---|---|---|
| Ī | 0  | 0  | 1  | 1  | 1  | 0  | 0 | 0 | 1 |   | lm | ım |   | 1 | 0 | 1 |

sh32r

# Shift right multiplication result register

sh32r

**Operation**: (Source) >> factor => (Source)

Assembler syntax: sh32r op1;

**Description:** 

Shifts the reg32 register right. The right shift is single or multiple according to the op1 register value (factor).

The reg32 register is the concatenation of the multiplication result registers mh and ml:

mh contains the 16-MSB ml contains the 16-LSB

To be completed, the shift operation requires a number of ck clock cycles corresponding to the op1 register value.

Operands

op1 - One of the register listed in the operand AluReg subset

Condition register:

SB - Shift out bit

ML - Multiplication shift precision loss

Instruction format:

| 15 | 14 | 13 | 12 | 11 | 10 | 9 | 8 | 7 | 6 | 5 | 4   | 3 | 2 | 1 | 0 |
|----|----|----|----|----|----|---|---|---|---|---|-----|---|---|---|---|
| 0  | 0  | 1  | 1  | 1  | 0  | 0 | 1 | 0 | 0 |   | op1 |   | 1 | 0 | 1 |

sh32ri

# Shift right multiplication result register of immediate value

sh32ri

Operation: (Source) >> Immediate value => (Source)

Assembler syntax: sh32ri lmm;

**Description:** 

Shifts the reg32 register right. The right shift is single or multiple according to the immediate value.

The reg32 register is the concatenation of the multiplication result registers mh and ml:

mh contains the 16-MSB ml contains the 16-LSB

To be completed, the shift operation requires a number of ck clock cycles corresponding to the immediate value.

Operands:

Imm -The Imm 4-bit immediate data register

Condition register:

SB - Shift out bit

ML - Multiplication shift precision loss

Instruction format:

| 15 | 14 | 13 | 12 | 11 | 10 | 9 | 8 | 7 | 6 | 5  | 4  | 3 | 2 | 1 | 0 |
|----|----|----|----|----|----|---|---|---|---|----|----|---|---|---|---|
| 0  | 0  | 1  | 1  | 1  | 0  | 0 | 0 | 0 |   | Im | ım |   | 1 | 0 | 1 |

shl

# Shift left ALU register

shl

**Operation**: (Source) << factor => (Source)

Assembler syntax: shl op1 op2;

**Description:** 

Shifts the op1 register left. The shift is single or multiple according to the op2 register value (factor).

To be completed, the shift operation requires a number of ck clock cycles corresponding to the op2 register value.

Operands:

op1 - One of the register listed in the operand AluReg subset

op2- One of the register listed in the operand AluReg subset

Condition register:

SB - Shift out bit

MO - Multiplication shift overflow

**Instruction format:** 

| 15 | 14 | 13 | 12 | 11 | 10 | 9 | 8 | 7 | 6 | 5 | 4   | 3 | 2 | 1   | 0 |
|----|----|----|----|----|----|---|---|---|---|---|-----|---|---|-----|---|
| 0  | 0  | 1  | 0  | 1  | 1  | 1 | 0 | 1 | 0 |   | op2 |   |   | op1 |   |

shl8

Shift left ALU register of 8 bits

shl8

Operation: (Source) << 8 => (Source)

Assembler syntax: shl8 op1;

**Description:** 

Shifts the op1 register 8 positions left.

To be completed, the shift operation requires one ck clock cycles.

Operands:

op1 – One of the register listed in the operand AluReg subset

Condition register:

SB - Shift out bit

MO - Multiplication shift overflow

**Instruction format:** 

|   |   |   |   |   |   |   |   |   |   |   |   |   |     | 0 |
|---|---|---|---|---|---|---|---|---|---|---|---|---|-----|---|
| 0 | 0 | 1 | 0 | 1 | 1 | 1 | 0 | 1 | 1 | 1 | 1 | 1 | op1 |   |

shli

# Shift left the ALU register of immediate value

shli

**Operation**: (Source) << immediate value => (Source)

Assembler syntax: shl op1 lmm;

**Description:** 

Shift the op1 register left. The shift is single or multiple according to the immediate value lmm.

To be completed, the shift operation requires a number of ck clock cycles corresponding to the immediate value Imm.

Operands:

op1 - One of the register listed in the operand AluReg subset

Imm -The Imm 4-bit immediate data register

Condition register:

SB - Shift out bit

MO - Multiplication shift overflow

Instruction format:

| 15 | 14 | 13 | 12 | 11 | 10 | 9 | 8 | 7 | 6 | 5  | 4  | 3 | 2 | 1   | 0 |
|----|----|----|----|----|----|---|---|---|---|----|----|---|---|-----|---|
| 0  | 0  | 1  | 0  | 1  | 1  | 0 | 1 | 0 |   | Im | ım |   |   | op1 |   |

# shls

# Shift left signed ALU register

shls

**Operation**: (Source) << factor => (Source)

Assembler syntax: shls op1 op2;

**Description:** 

Shift the op1 register left. The shift is single or multiple according to the op2 register value (factor).

The op1 register is handled as a two's complement number. The MBS (sign bit) is unchanged during the shift operation.

To be completed, the shift operation requires a number of ck clock cycles corresponding to the op2 register value.

## Operands:

op1 – One of the register listed in the operand AluReg subset

op1 – One of the register listed in the operand AluReg subset

## Condition register:

SB - Shift out bit

MO - Multiplication shift overflow

### **Instruction format:**

| 15 | 14 | 13 | 12 | 11 | 10 | 9 | 8 | 7 | 6 | 5 | 4   | 3 | 2 | 1   | 0 |
|----|----|----|----|----|----|---|---|---|---|---|-----|---|---|-----|---|
| 0  | 0  | 1  | 0  | 1  | 1  | 1 | 0 | 0 | 0 |   | op2 |   |   | op1 |   |

# shlsi

# Shift left signed ALU register of immediate value

shlsi

**Operation**: (Source) << immediate value => (Source)

Assembler syntax: shis op1 imm;

**Description:** 

Shifts the op1 register left. The shift is single or multiple according to the immediate value Imm.

The op1 register is handled as a two's complement number. The MBS (sign bit) is unchanged during the shift operation.

To be completed, the shift operation requires a number of ck clock cycles corresponding to the immediate value Imm.

Operands:

op1 – One of the register listed in the operand AluReg subset

Imm -The Imm 4-bit immediate data register

Condition register:

SB - Shift out bit

MO - Multiplication shift overflow

Instruction format:

| 15 | 14 | 13 | 12 | 11 | 10 | 9 | 8 | 7 | 6 | 5  | 4 | 3 | 2 | 1   | 0 |
|----|----|----|----|----|----|---|---|---|---|----|---|---|---|-----|---|
| 0  | 0  | 1  | 0  | 1  | 1  | 0 | 0 | 0 |   | lm | m |   |   | op1 |   |

95

# shr

# Shift right ALU register

shr

**Operation**: (Source) >> factor => (Source)

Assembler syntax: shr op1 op2;

**Description:** 

Shift the op1 register right. The shift is single or multiple according to the op2 register value (factor).

To be completed, the shift operation requires a number of ck clock cycles corresponding to the op2 register value.

#### Operands:

op1 – One of the register listed in the operand AluReg subset

op2- One of the register listed in the operand AluReg subset

## Condition register:

SB - Shift out bit

ML - Multiplication shift precision loss

### **Instruction format:**

| 15 | 14 | 13 | 12 | 11 | 10 | 9 | 8 | 7 | 6 | 5 | 4   | 3 | 2 | 1   | 0 |
|----|----|----|----|----|----|---|---|---|---|---|-----|---|---|-----|---|
| 0  | 0  | 1  | 0  | 1  | 1  | 1 | 0 | 0 | 1 |   | op2 |   |   | op1 |   |

### Source code example:

\*### Shift the r3 register by the number of bits in the r2 register and wait until shift is complete ####

shift: shr r3 r2; \* shift

done: \*#### Add code here ####

shr8

Shift right ALU register of 8 bits

shr8

Operation: (Source) >> 8 => (Source)

Assembler syntax: shr8 op1;

**Description:** 

Shift the op1 register 8 positions right.

To be completed, the shift operation requires one ck clock cycle.

Operands:

op1 - One of the register listed in the operand AluReg subset

Condition register:

SB - Shift out bit

ML - Multiplication shift precision loss

**Instruction format:** 

|   |   |   |   |   |   |   |   |   |   |   |   |   | 1   |  |
|---|---|---|---|---|---|---|---|---|---|---|---|---|-----|--|
| 0 | 0 | 1 | 0 | 1 | 1 | 1 | 0 | 1 | 1 | 1 | 1 | 0 | op1 |  |

# shri

# Shift right the ALU register of immediate value

shri

Operation: (Source) >> immediate value => (Source)

Assembler syntax: shr op1 lmm;

**Description:** 

Shifts the op1 register right. The shift is single or multiple according to the immediate value Imm.

To be completed, the shift operation requires a number of ck clock cycles corresponding to the immediate value Imm.

Operands:

op1 – One of the register listed in the operand AluReg subset

Imm –The Imm 4-bit immediate data register

Condition register:

SB - Shift out bit

ML - Multiplication shift precision loss

Instruction format:

| 15 | 14 | 13 | 12 | 11 | 10 | 9 | 8 | 7 | 6 | 5  | 4  | 3 | 2 | 1   | 0 |
|----|----|----|----|----|----|---|---|---|---|----|----|---|---|-----|---|
| 0  | 0  | 1  | 0  | 1  | 1  | 0 | 0 | 1 |   | Im | ım |   |   | op1 |   |

# shrs

# Shift right signed ALU register

shrs

Operation: (Source) >> factor => (Source)

Assembler syntax: shrs op1 op2;

**Description:** 

Shift the op1 register right. The shift is single or multiple according to the op2 register value (factor).

The op1 register is handled as a two's complement number. The MBS (sign bit) is unchanged during the shift operation.

To be completed, the shift operation requires a number of ck clock cycles corresponding to the op2 register value.

## Operands:

op1 - One of the register listed in the operand AluReg subset

op2 - One of the register listed in the operand AluReg subset

### Condition register:

SB - Shift out bit

ML - Multiplication shift precision loss

### Instruction format:

|   |   |   |   |   |   |   |   |   |   | 4   |  |     |  |
|---|---|---|---|---|---|---|---|---|---|-----|--|-----|--|
| 0 | 0 | 1 | 0 | 1 | 1 | 0 | 1 | 1 | 1 | op2 |  | op1 |  |

# shrsi

# Shift right signed ALU register of immediate value

shrsi

Operation: (Source) >> immediate value => (Source)

Assembler syntax: shrsi op1 Imm;

**Description:** 

Shifts the op1 register right. The shift is single or multiple according to the immediate value Imm.

The op1 register is handled as a two's complement number. The MBS (sign bit) is unchanged during the shift operation.

To be completed, the shift operation requires a number of ck clock cycles corresponding to the immediate value Imm.

Operands:

op1 – One of the register listed in the operand AluReg subset

Imm –The Imm 4-bit immediate data register

Condition register:

SB - Shift out bit

MO - Multiplication shift overflow

**Instruction format:** 

| 15 | 14 | 13 | 12 | 11 | 10 | 9 | 8 | 7 | 6 | 5  | 4  | 3 | 2 | 1   | 0 |
|----|----|----|----|----|----|---|---|---|---|----|----|---|---|-----|---|
| 0  | 0  | 1  | 0  | 0  | 1  | 1 | 1 | 1 |   | Im | nm |   |   | op1 |   |

MC33PT2000 programming guide and instruction set, Rev. 1.0

# sl56dac

# Select DAC 5 or DAC 6

# sl56dac

Assembler syntax: sl56dac DacSel;

# **Description:**

Sets which dac5 or dac6 refers to dac56h56n in the executing microcore. It overwrites the value of the "dac56" config bit in the dac\_rxtx\_cr\_config register (refer to Dac\_rxtx\_cr\_config (112h, 132h, 152h)).

The reset value of DacSel is dac5.

## Operands:

DacSel – Operand defines the register to be used to determine the data RAM address base

| Operand label | Operand description      | Operand binary value |
|---------------|--------------------------|----------------------|
| dac5          | dac56h56n refers to dac5 | 0                    |
| dac6          | dac56h56n refers to dac6 | 1                    |

## Instruction format:

| 15 | 14 | 13 | 12 | 11 | 10 | 9 | 8 | 7 | 6 | 5 | 4 | 3 | 2 | 1 | 0      |
|----|----|----|----|----|----|---|---|---|---|---|---|---|---|---|--------|
| 0  | 0  | 1  | 1  | 0  | 1  | 0 | 1 | 0 | 1 | 1 | 1 | 1 | 0 | 1 | DacSel |

# slab

#### Select Data RAM address base

slab

## Assembler syntax: slab SelBase;

#### **Description:**

Selects the register containing the address (add base) used in the data RAM Indexed Addressing Mode (XM).

The reset value of SelBase is reg.

### Operands:

SelBase - Operand defines the register to be used to determine the data RAM address base

| Operand label | Operand description                                                                                                   | Operand binary value |
|---------------|----------------------------------------------------------------------------------------------------|----------------------|
| reg           | Use the dedicated address base add_base register. In this case the address base is defined with the stab instruction. | 0                    |
| ir            | Use the ALU ir register as address base                                                                               | 1                    |

#### Instruction format:

| 15 | 14 | 13 | 12 | 11 | 10 | 9 | 8 | 7 | 6 | 5 | 4 | 3 | 2 | 1 | 0       |
|----|----|----|----|----|----|---|---|---|---|---|---|---|---|---|---------|
| 0  | 0  | 1  | 1  | 0  | 1  | 0 | 1 | 1 | 0 | 1 | 1 | 1 | 0 | 1 | SelBase |

# Source code example:

\*### Example 1 ###

\*### Use indexed addressing mode and the 'add\_base' register to store 33h to address 16d ####

#define Test 0;

Set\_Add:

\* Define Test to be stored in Data RAM address 0 \* add\_base register selected to offset the address

slab reg; stab 10h;

\* set address register to 10h

Idirl 33h rst;

\* set ir LSB to 33h and reset MSB -> ir = 0033h

store ir Test ofs;

\* store ir inside Test + ofs (add\_base)= 0 + 10h = 16d, ir is stored in address 16

\*### Use indexed addressing mode and the 'ir' register to store DDh to address 32d ####

#define Test 0;

\* Define Test to be stored in Data RAM address 0

Set\_Add: slab ir; \* ir register selected to offset the address

Idirl DDh \_rst;

\* set ir LSB to 55h

cp ir r0;

\* copy ir into r0 -> r0 = 55h

Idirl 20h rst;

store r0 Test ofs;

\* set ir LSB to 20h and reset MSB -> ir = 0020h, it is used as an offset \* store ir inside Test + ofs (ir)= 0 + 20h = 32d, r0 is stored in address 32

<sup>\*###</sup> Example 2###

# slfbk

### Select HS2/4 feedback reference

slfbk

Assembler syntax: slfbk Ref Diag;

# **Description:**

Selects the feedback reference for both  $V_{DS}$  of the high-side pre-drivers 2, 4, and 6.

In addition, this instruction enables the automatic diagnosis.

This operation is successful only if the microcore has the right to drive the related outputs. The drive right is granted by setting the related bits in the Out\_acc\_ucX\_chY (160h, 161h, 162h, 163h, 164h, 165h) configuration registers.

The reset of Ref value is boost.

### Operands:

Ref - Operand defines the feedback reference for both VDS of the high-side pre-drivers 2, 4, and 6.

| Operand label | Operand description                                                                                  | Operand binary value |
|---------------|----------------------------------------------------------------------------------------------------|----------------------|
| boost         | Both $V_{\text{DS}}$ of the high-side pre-drivers 2 and 4 are referred to boost voltage (VBOOST pin) | 0                    |
| bat           | Both V <sub>DS</sub> of the high-side pre-drivers 2 and 4 are referred to bat voltage (VBATT pin)    | 1                    |

Diag – Operand defines the diagnosis status for both  $V_{DS}$  of the high-side pre-drivers 2 and 4.

| Operand label | Operand description                        | Operand binary value |
|---------------|--------------------------------------------|----------------------|
| keep          | No changes, maintains the previous setting | 00                   |
| off           | Automatic diagnosis disabled               | 10                   |
| on            | Automatic diagnosis enabled                | 11                   |

#### Instruction format:

| 15 | 14 | 13 | 12 | 11 | 10 | 9 | 8 | 7 | 6 | 5 | 4 | 3 | 2   | 1   | 0 |
|----|----|----|----|----|----|---|---|---|---|---|---|---|-----|-----|---|
| 0  | 0  | 1  | 1  | 0  | 1  | 0 | 1 | 0 | 1 | 0 | 0 | 0 | Ref | Dia | g |

# slocdac

## Select other channel DAC

# slocdac

Assembler syntax: slocdac Value;

## **Description:**

The instruction changes the value of the "other channel" config bit in the dac\_rxtx\_cr\_config register relative to the executing microcores.

# Operands:

Value – Operand defines the other channel configuration bit

| Operand label | Operand description                               | Operand binary value |
|---------------|---------------------------------------------------|----------------------|
| next          | The "other channel" configuration bit is set to 0 | 0                    |
| previous      | The "other channel" configuration bit is set to 1 | 1                    |

### **Instruction format:**

| 15 | 14 | 13 | 12 | 11 | 10 | 9 | 8 | 7 | 6 | 5 | 4 | 3 | 2 | 1 | 0     |
|----|----|----|----|----|----|---|---|---|---|---|---|---|---|---|-------|
| 0  | 0  | 1  | 1  | 0  | 1  | 0 | 1 | 0 | 1 | 1 | 1 | 1 | 0 | 0 | Value |

sIsa

## **Select SPI address**

slsa

Assembler syntax: slsa SelSpi;

**Description:** 

Selects the register containing the address used on SPI read and write instructions (rdspi and wrspi)

The reset values of SelSpi is reg.

Operands:

SelSpi - Operand defines the register containing the SPI address

| Operand label | Operand description                         | Operand binary value |
|---------------|---------------------------------------------|----------------------|
| reg           | Use the dedicated address register spi_add. | 0                    |
| ir            | Use the ALU ir register as SPI address      | 1                    |

### Instruction format:

| 15 | 14 | 13 | 12 | 11 | 10 | 9 | 8 | 7 | 6 | 5 | 4 | 3 | 2 | 1 | 0      |
|----|----|----|----|----|----|---|---|---|---|---|---|---|---|---|--------|
| 0  | 0  | 1  | 1  | 0  | 1  | 0 | 1 | 1 | 0 | 1 | 1 | 1 | 0 | 0 | SelSpi |

#### Source code example:

\* ### Read data using SPI backdoor at SPI address 125h and store result in r0 register ###

SPI\_Init: slsa ir; \* Configure SPI accesses to use 'ir' for addresses

SPI\_Read: rdspi; \* Read SPI using ir for address (125h)

Save\_data: cp spi\_data r0; \* Copy the register 125h value (spi\_data) into r0

# stab

#### Set Data RAM address base

stab

Assembler syntax: stab Add\_Base;

#### **Description:**

Loads the address value in the address base register add\_base.

The address base register is a 6-bit register containing the address base used in the Data RAM Indexed Addressing Mode (XM).

The operand add\_base can be identified with a univocal label. The compiler automatically substitutes the 'define' label (if used) with the suitable address.

#### Operands:

add base - Operand defines the 6-bit register containing the Address Base.

#### Instruction format:

| 15 | 14 | 13 | 12 | 11 | 10 | 9 | 8 | 7 | 6 | 5 | 4 | 3    | 2    | 1 | 0 |
|----|----|----|----|----|----|---|---|---|---|---|---|------|------|---|---|
| 0  | 0  | 1  | 1  | 0  | 1  | 0 | 0 | 0 | 0 |   |   | add_ | base |   |   |

#### Source code example:

\*### Use indexed addressing mode and the 'add\_base' register to store 33h to address 16d ####

#define Test 0; \* Define Test to be stored in Data RAM address 0

Set\_Add: slab reg; \* add\_base register selected to offset the address

store ir Test ofs; \* store ir inside Test + ofs (add\_base)= 0 + 10h = 16d, ir is stored in address 16h

stadc Set ADC mode stadc

Assembler syntax: stadc AdcMode DacTarget;

## **Description:**

Enables or disables the ADC conversion mode on the specified current measurement block.

The other channel is selected by SPI register bit (Dac rxtx cr config (112h, 132h, 152h))

The operation is successful only if the microcore has the right to access the related current measurement block. The access right is granted by setting the related bits in the Cur\_block\_access\_partX register (166h, 167h, 168h).

The reset value of AdcMode is off.

#### Operands:

AdcMode - Operand activates the ADC mode on the selected current measurement block

| Operand label | Operand description                                                                                             | Operand binary value |
|---------------|----------------------------------------------------------------------------------------------------|----------------------|
| off           | The current measurement block compares the current flowing in the actuator with a threshold (nominal behavior). | 0                    |
| on            | The current measurement block performs an analog to digital conversion of the current flowing in the actuator   | 1                    |

DacTarget - Operand defines the current measurement block DAC to be set in ADC mode

| Operand label | Operand description                      | Operand binary value |
|---------------|------------------------------------------|----------------------|
| SSSC          | DAC of the same microcore same channel   | 00                   |
| ossc          | DAC of the other microcore same channel  | 01                   |
| ssoc          | DAC of the same microcore other channel  | 10                   |
| osoc          | DAC of the other microcore other channel | 11                   |

#### Instruction format:

| 15 | 14 | 13 | 12 | 11 | 10 | 9 | 8 | 7 | 6 | 5 | 4 | 3 | 2           | 1   | 0      |
|----|----|----|----|----|----|---|---|---|---|---|---|---|-------------|-----|--------|
| 0  | 0  | 1  | 1  | 0  | 1  | 0 | 1 | 0 | 1 | 1 | 0 | 1 | AdcMod<br>e | Dac | Target |

## Source code example:

Convert:

\*### Software AtoD Conversion routine in Channel 1 Microcore 0 ####

#define Tadc\_sp 0; \* Define Sampling time ADC (11ck\_ofscmp) to be stored in Data RAM address 0

#define ADC\_results 1; \* Define ADC results to be stored in Data RAM address 1

ADCinit: cwer sample tc2 row1; \* Create wait table entry 1 when tc2 is reached go to Sample label (22us recommended)

Sample: store dac\_sssc ADC\_results; \* Copy adc results inside

ADCdisable: stadc off sssc; \* Stop the ADC mode (note that if another conversion is needed 2 ck\_ofscmp clk cycles are needed

between stade on and stade off instruction)

# stal

## Set arithmetic logic mode

stal

## Assembler syntax: stal ModeAL;

#### **Description:**

Sets the arithmetic logic mode. This mode is the set according to the bits A1 and A0 of the ALU condition register (arith\_reg). This instruction configures the behavior of addition and subtraction instructions only. All other math instructions (multiply, shift, bitwise) are not affected by this instruction. The addition and subtraction results are affected only if one of the 'saturation' modes is selected.

With 'saturation' enabled the results is bounded by the natural limits of the 16-bit register (max signed = 0x7FFF)

ALU operations behavior is affected by the arithmetic logic mode ModeAL as described by the following:

The ALU instruction operands are handled as aC-complement number (signed number). If the resulting value exceeds the result register capacity, leads to overflow detection but no saturation.

The ALU instruction operands are handled as a C-complement number (signed number). If the resulting value exceeds the result register capacity, it leads to overflow detection and saturation.

The ALU instruction operands are handled as a positive number (unsigned number). If the resulting value exceeds the result register capacity it leads to overflow detection but no saturation.

The ALU instruction operands are handled as a positive number (unsigned number). If the resulting value exceeds the result register capacity it leads to overflow detection and saturation.

The ModeAL reset value is al3.

#### Operands:

ModeAL - Operand defines the ALU behavior selected

| Operand label | Operand description                                 | Operand binary value |
|---------------|-----------------------------------------------------|----------------------|
| al1           | two's complement number without overflow saturation | 00                   |
| al2           | two's complement number with overflow saturation    | 01                   |
| al3           | Positive number without overflow saturation         | 10                   |
| al4           | Positive number with overflow saturation            | 11                   |

#### Instruction format:

| 15 | 14 | 13 | 12 | 11 | 10 | 9 | 8 | 7 | 6 | 5 | 4 | 3 | 2 | 1      | 0 |
|----|----|----|----|----|----|---|---|---|---|---|---|---|---|--------|---|
| 0  | 0  | 1  | 1  | 0  | 1  | 0 | 1 | 0 | 1 | 1 | 1 | 1 | 1 | ModeAl | L |

#### Source code example:

\*##### Set saturation mode al2 to limit max/min values #####

Sat\_test: stal al2; \* Set saturation mode to al2

Idirh 7Fh rst; \* Set 7Fh in the ir MSB and reset ir LSB

ldirl FDh \_rst;
\* Set FFh in the ir LSB and keep the MSB -> ir = 7FFDh

addi ir 15 ir; \* Add 15d to ir -> ir = ir +15d = 7FFDh + 15d = 800C but since saturation is enabled ir is equal to max

FFFFh

stcrb

# Set control register bit

stcrb

Assembler syntax: stcrb Logic CrbSel;

**Description:** 

Sets the logic level value individually with the Logic operand of each selected bit CrbSel of the control register.

Operands:

Logic - Operand defines the logic level value

| Operand label | Operand description | Operand binary value |
|---------------|---------------------|----------------------|
| low           | Low level           | 0                    |
| high          | High level          | 1                    |

CrbSel - Operand defines the control register bit to be selected

| Operand label | Operand description           | Operand binary value |  |  |
|---------------|-------------------------------|----------------------|--|--|
| b8            | Control register bit 8        | 000                  |  |  |
| b9            | Control register bit 9        | 001                  |  |  |
| b10           | Control register bit 10       | 010                  |  |  |
| b11           | Control register bit 11       | 011                  |  |  |
| b12           | Control register bit 12       | 100                  |  |  |
| b13           | Control register bit 13       | 101                  |  |  |
| b14           | Control register bit 14       | 110                  |  |  |
| b15           | Control register bit 15 (MSB) | 111                  |  |  |

## **Instruction format:**

| 15 | 14 | 13 | 12 | 11 | 10 | 9 | 8 | 7 | 6 | 5 | 4     | 3 | 2 | 1      | 0 |
|----|----|----|----|----|----|---|---|---|---|---|-------|---|---|--------|---|
| 0  | 0  | 1  | 1  | 0  | 1  | 0 | 1 | 1 | 0 | 1 | Logic | 0 |   | CrbSel |   |

# stcrt

# Set channel communication register

stcrt

Assembler syntax: stcrt Ucld;

**Description:** 

Each microcore shares the chirxtx register with the other microcores can read the shared register of another microcore.

This instruction selects the microcore's shared register accessed by the microcore executing the stcrt instruction.

The Ucld reset value is sssc.

### Operands:

Ucld – Operand defines the microcore shared register to be access.

| Operand label | Operand description                         | Operand binary value |
|---------------|---------------------------------------------|----------------------|
| SSSC          | The microcore executing the code            | 000                  |
| ossc          | The other microcore in the same channel     | 001                  |
| ssnc          | The same microcore in the next channel      | 010                  |
| osnc          | The other microcore in the next channel     | 011                  |
| sspc          | The same microcore in the previous channel  | 100                  |
| ospc          | The other microcore in the previous channel | 101                  |
| sumh          | The sum of bits H                           | 110                  |
| suml          | The sum of bits L                           | 111                  |

### Instruction format:

| 15 | 14 | 13 | 12 | 11 | 10 | 9 | 8 | 7 | 6 | 5 | 4 | 3 | 2 | 1    | 0 |  |
|----|----|----|----|----|----|---|---|---|---|---|---|---|---|------|---|--|
| 0  | 0  | 1  | 1  | 0  | 1  | 0 | 1 | 0 | 0 | 1 | 0 | 1 |   | Ucld |   |  |

### Source code example:

\*#### Exchange data between Channel 1 uCore 0 and Channel 2 uCore1 ######

\*##### Channel 1 uCore0 add 40h in the rxtx register ####

cp ir rxtx; \* Channel1 Ucore0 rxtx register loaded with 40h

\*#### End of Channel1 uCore0 ######

\*##### Channel 2 uCore1 read ch1uc0\_rxtx register and save it in ir register ####

Access\_rxtx: stcrt ospc; \* Access set to other microcore previous channel, in this case Channel1 uCore0

cp rxtx ir; \* Copy rxtx coming from ch1\_uc0 -> ir = 40h

\*#### End of Channel2 uCore1 ######

# stdcctl

### Set DC-DC control mode

# stdcctl

Assembler syntax: stdcctl ModeDC;

## Description

Selects if the DCDC must be controlled by the microcore (sync) or perform the automatic current regulation (async) between threshold 5I/6I and 5h/5I

The command affects the Is pre-driver which is set as the shortcut 2 of the microcores. This shortcut has to be set to LS7 or LS8 in order to select the LS. If the shortcut is changed the DC/DC control keeps operating in the mode which was selected before.

The ModeDC reset value is sync.

## Operands:

ModeDC - Operand defines the DC-DC control mode

| Operand label | perand label Operand description                                                              |    |  |  |  |  |  |  |
|---------------|-----------------------------------------------------------------------------------------------|----|--|--|--|--|--|--|
| sync          | DCDC is controlled by the microcore                                                           | 00 |  |  |  |  |  |  |
| async         | async DCDC perform an automatic current control between threshold 56l and 56h                 |    |  |  |  |  |  |  |
| async_vds     | DCDC perform an automatic current control between V <sub>DS</sub> threshold and current H_fbk | 10 |  |  |  |  |  |  |

#### Instruction format:

| 15 | 14 | 13 | 12 | 11 | 10 | 9 | 8 | 7 | 6 | 5 | 4 | 3 | 2 | 1   | 0   |
|----|----|----|----|----|----|---|---|---|---|---|---|---|---|-----|-----|
| 0  | 0  | 1  | 1  | 0  | 1  | 0 | 1 | 1 | 0 | 0 | 0 | 1 | 1 | Mod | eDC |

### Source code example:

DCDC\_set:

dfsct undef ls7 undef;

\* Set lowside 7 as shortcut 2 needed for stdcctl instruction

\* Need to configure dac settings and wait table

(See Including a data RAM address definition file on page 135)

stdcctl async\_vds; \* Enable DCDC resonant mode

## stdm

## Set DAC register mode access

## stdm

Assembler syntax: stdm ModeDAC;

## Description:

The DAC registers address (DAC Register x in DAC Mode and DAC\_56h56neg Register) in the internal data memory map are split in two slices:

dac value x and dac value x for the DAC Register x in DAC Mode

dac\_value\_5/6neg, dac\_value\_56h for the DAC\_56h56neg Register.

This instruction selects which slice(s) is accessed.

The dac56h56n\_boost address in the internal data memory map can refer to three registers (dac5/6h value, dac5/6neg value, dac boost value); this same instruction selects which of the three register is accessed, according to the ModeDAC operand. Only dac 5 or dac 6 can be addressed at the same time.

adc\_batt\_access\_mode/dac\_boost\_access\_mode: nothing (for the dac address) or the value of the dac boost (for the dac56h56n\_boost address) is accessed

dac\_access\_mode/dac56h\_access\_mode: the dac value (for the dac address) or the dac56h value (for the dac56h56n\_boost address) is accessed. the result is available in the 8 lower bits

offset\_access\_mode/dac56neg\_access\_mode: the offset register (for the dac address) or the dac56neg value (for the dac56h56n\_boost address) is accessed. the result is available in the 13-8 bits if reading an offset, in the 11-8 bits if reading dac56neg

full\_access\_mode/dac56h56n\_access\_mode: both the dac value and the offset register (for the dac address) or both the dac56h and the dac56n value (for the dac56h56n\_boost address) is accessed

The ModeDAC reset value is dac.

#### Operands:

ModeDAC - Operand defines the DAC access mode

| Operand label | Operand description                      | Operand binary value |
|---------------|------------------------------------------|----------------------|
| null          | adc_batt_access_mode/dac_bst_access_mode | 00                   |
| dac           | dac_access_mode/dac56h_access_mode       | 01                   |
| offset        | offset_access_mode/dac56n_access_mode    | 10                   |
| full          | full_access_mode/ dac56h56n_access_mode  | 11                   |

## Instruction format:

| 15 | 14 | 13 | 12 | 11 | 10 | 9 | 8 | 7 | 6 | 5 | 4 | 3 | 2 | 1    | 0   |
|----|----|----|----|----|----|---|---|---|---|---|---|---|---|------|-----|
| 0  | 0  | 1  | 1  | 0  | 1  | 0 | 1 | 1 | 0 | 0 | 0 | 0 | 1 | Mode | eDC |

## stdrm

### Set Data RAM read mode

# stdrm

Assembler syntax: stdrm ModeDRM;

**Description:** 

Sets the Data RAM read mode.

The possible read modes according to the ModeDRM operand are:

dram\_word\_mode: all 16 bits are accessed

dram\_lowbyte \_mode: only the 8 LSBs of the source Data RAM are accessed. The result is available in the 8 lower bits of the destination register. The upper 8 bits of the destination register is set to 00h.

dram\_highbyte\_mode: only the 8 MSBs of the source Data RAM are accessed. The result is available in the 8 lower bits of the destination register. The upper 8 bits of the destination register is set to 00h.

dram swapbyte mode: the 8 LSBs and 8 MSBs of the source dram are accessed swapped and is available at the destination register.

This read mode is valid after the load and ldcd instructions following this stdrm instruction.

The ModeDRM reset value is word.

#### Operands:

ModeDRM – Operand defines the Data RAM read access

| Operand label | Operand description | Operand binary value |
|---------------|---------------------|----------------------|
| word          | dram_word_mode      | 00                   |
| low           | dram_lowbyte _mode: | 01                   |
| high          | dram_highbyte_mode  | 10                   |
| swap          | dram_swapbyte_mode  | 11                   |

#### Instruction format:

| 15 | 14 | 13 | 12 | 11 | 10 | 9 | 8 | 7 | 6 | 5 | 4 | 3 | 2 | 1     | 0  |
|----|----|----|----|----|----|---|---|---|---|---|---|---|---|-------|----|
| 0  | 0  | 1  | 1  | 0  | 1  | 0 | 1 | 1 | 0 | 0 | 0 | 0 | 0 | ModeD | RM |

# steoa

### Set end of actuation mode

steoa

Assembler syntax: steoa Mask Switch;

## **Description:**

Enables or disables the end of actuation mode for all the high-side pre-drivers the microcore has enabled to drive by means of the Switch operand.

The V<sub>SRC</sub> threshold monitoring of the related pre-drivers can be disabled by setting the operand Mask

The Mask default value is nomask.

The Switch default value is bsneutral.

## Operands:

 $\mbox{Mask}-\mbox{Operand}$  sets the  $\mbox{V}_{\mbox{DS}}$  threshold mask

| Operand label | Operand label Operand description                                            |   |  |  |  |  |  |  |
|---------------|------------------------------------------------------------------------------|---|--|--|--|--|--|--|
| nomask        | nomask V <sub>SRC</sub> threshold monitoring of the selected HS is unchanged |   |  |  |  |  |  |  |
| mask          | V <sub>SRC</sub> threshold monitoring of the selected HS is masked to zero   | 1 |  |  |  |  |  |  |

Switch – Operand sets the end of actuation mode

| Operand label | Operand description                                                           | Operand binary value |
|---------------|-------------------------------------------------------------------------------|----------------------|
| keep          | Maintain the previous values                                                  | 00                   |
| bsoff         | Bootstrap switch is forced off                                                | 11                   |
| bson          | Bootstrap switch can be enabled even if no low-side pre-driver is switched on | 01                   |
| bsneutral     | Bootstrap control is not affected                                             | 10                   |

## Instruction format:

| 15 | 14 | 13 | 12 | 11 | 10 | 9 | 8 | 7 | 6 | 5 | 4 | 3 | 2    | 1   | 0    |
|----|----|----|----|----|----|---|---|---|---|---|---|---|------|-----|------|
| 0  | 0  | 1  | 1  | 0  | 1  | 0 | 1 | 0 | 1 | 1 | 1 | 0 | Mask | Swi | itch |

NXP Semiconductors 113

MC33PT2000 programming guide and instruction set, Rev. 1.0

stf Set flag stf

Assembler syntax: stf Logic FlgSel;

**Description:** 

Sets the logic level value with the Boolean Logic of the selected flag. The flag is selected according the FlgSel operand.

Operands:

Logic - Operand defines the logic level value

| Operand label | Operand description | Operand binary value |
|---------------|---------------------|----------------------|
| low           | Low level           | 0                    |
| high          | High level          | 1                    |

FlgSel – Operand defines the flag bit to be selected

| Operand label | Operand description | Operand binary value |
|---------------|---------------------|----------------------|
| b0            | Flag bit 0          | 0000                 |
| b1            | Flag bit 1          | 0001                 |
| b2            | Flag bit 2          | 0010                 |
| b3            | Flag bit 3          | 0011                 |
| b4            | Flag bit 4          | 0100                 |
| b5            | Flag bit 5          | 0101                 |
| b6            | Flag bit 6          | 0110                 |
| b7            | Flag bit 7          | 0111                 |
| b8            | Flag bit 8          | 1000                 |
| b9            | Flag bit 9          | 1001                 |
| b10           | Flag bit 10         | 1010                 |
| b11           | Flag bit 11         | 1011                 |
| b12           | Flag bit 12         | 1100                 |
| b13           | Flag bit 13         | 1101                 |
| b14           | Flag bit 14         | 1110                 |
| b15           | Flag bit 15         | 1111                 |

### Instruction format:

| 15 | 14 | 13 | 12 | 11 | 10 | 9 | 8 | 7 | 6 | 5 | 4     | 3      | 2 | 1 | 0 |
|----|----|----|----|----|----|---|---|---|---|---|-------|--------|---|---|---|
| 0  | 0  | 1  | 1  | 0  | 1  | 0 | 0 | 1 | 1 | 1 | Logic | FlgSel |   |   |   |

# stfw

## Set freewheeling mode

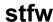

Assembler syntax: stfw FwMode;

## **Description:**

Defines the freewheeling output modes. Freewheeling control is automatic or manual according to the FwMode operand.

For each HS there are two possible freewheeling outputs. The output is selected in the fw link (refer to Fw link (169h)) register.

The FwMode operand is a Boolean defining the control mode:

if Shortcut1 is HS1, then LS1 and/or HS7 is set as freewheeling pre-driver

if Shortcut1 is HS2, then LS2 is set as freewheeling pre-driver

if Shortcut1 is HS3, then LS3 is set as freewheeling pre-driver

if Shortcut1 is HS4, then LS4 and/or Flag0 is set as freewheeling pre-driver

if Shortcut1 is HS5, then LS5 and/or Flag1 is set as freewheeling pre-driver.

if Shortcut1 is HS6, then LS6 and/or Flag2 is set as freewheeling pre-driver.

if Shortcut1 is HS7, then LS7 and/or Flag3 is set as freewheeling pre-driver.

The shortcuts are set using the dfsct instruction.

This operation can be successful without access to the output related to freewheeling. Stfw instruction is able to set/un-set outputs into freewheeling mode even if the executing sequencer has no access to drive them.

The FwMode reset value is manual.

#### Operands:

FwMode - Operand defines the freewheeling mode

| Operand label | Operand description            | Operand binary value |
|---------------|--------------------------------|----------------------|
| manual        | Freewheeling manual control    | 0                    |
| auto          | Freewheeling automatic control | 1                    |

#### Instruction format:

| 15 | 14 | 13 | 12 | 11 | 10 | 9 | 8 | 7 | 6 | 5 | 4 | 3 | 2 | 1 | 0      |
|----|----|----|----|----|----|---|---|---|---|---|---|---|---|---|--------|
| 0  | 0  | 1  | 1  | 0  | 1  | 0 | 1 | 1 | 0 | 0 | 1 | 0 | 0 | 0 | FwMode |

#### Source code example:

\*### Freewheeling between HS1 and LS1 (fw link register needs to be set 169h) ####

Short\_def: dfsct hs1 hs2 ls2; \* Shortcut 1 is the one used for freewheeling so hs1 needs to be set in first position since the FW is LS1

PeakON: stos on off on; \* During Boost phase turn ON hs1 hs2 ls2 and keep ls1 OFF

stfw auto; \* Start the automatic freewheeling (has to be done after high side turn ON to avoid unwanted turn ON

of freewheeling low side after the stfw auto instruction)

PeakOFF: stos off off on; I\* hs1 off, hs2 off, ls2 on and ls1 ON because of auto freewheeling

.....

InjOFF: stos off off off; I\* hs1 off, hs2 off, ls2 off and ls1 ON because of auto freewheeling

stfw manual; I\* all high side and low side are OFF and freewheeling is now disabled

# stgn

# Set current measure operational amplifier gain

stgn

Assembler syntax: stgn Gain OpAmp;

## **Description:**

Sets the gain of an operational amplifier with the Gain operand used to measure the current flowing through the actuator sense resistor. The operational amplifier is selected according to the OpAmp operand.

The operation is successful only if the microcore has the right to access the related current measurement block. The access right is granted by setting the related bits in the Cur\_block\_access\_part1 register (166h), Cur\_block\_access\_part2 Register (167h) and Cur\_block\_access\_part3 Register (168h).

The other channel is selected by SPI register bit (refer to Dac\_rxtx\_cr\_config (112h, 132h, 152h))

The Gain reset value is gain 5.8.

#### Operands:

Gain - Operand defines the current measure operational amplifier gain

| Operand label | Operand description                    | Operand binary value |
|---------------|----------------------------------------|----------------------|
| gain5.8       | Operational amplifier gain set to 5.8  | 00                   |
| gain8.7       | Operational amplifier gain set to 8.7  | 01                   |
| gain12.6      | Operational amplifier gain set to 12.5 | 10                   |
| gain19.3      | Operational amplifier gain set to 19.3 | 11                   |

OpAmp – Operand defines the current measure operational amplifier gain to be set

| Operand label | Operand description                                                        | Operand binary value |
|---------------|----------------------------------------------------------------------------|----------------------|
| SSSC          | Current measure operational amplifier of the same microcore same channel   | 00                   |
| ossc          | Current measure operational amplifier of the other microcore same channel  | 01                   |
| SSOC          | Current measure operational amplifier of the same microcore other channel  | 10                   |
| osoc          | Current measure operational amplifier of the other microcore other channel | 11                   |

#### Instruction format:

| 15 | 14 | 13 | 12 | 11 | 10 | 9 | 8 | 7 | 6 | 5 | 4 | 3    | 2 | 1   | 0  |
|----|----|----|----|----|----|---|---|---|---|---|---|------|---|-----|----|
| 0  | 0  | 1  | 1  | 0  | 1  | 0 | 1 | 0 | 0 | 1 | 1 | Gain |   | OpA | mp |

#### Source code example:

\*#### Set gain of Current Sense 1 to 12.6 using Channel 1 Microcore 0 ######

init\_gain: stgn gain12.6 sssc; \* Set the gain of the opamp of the current measure block 1 (same microcore same channel)

stirq Set IRQB pin Stirq

Assembler syntax: stirq Logic;

**Description:** 

Set the IRQB output pin

The Logic reset value is high.

Operands:

Logic – Operand defines the logic level of the IRQB pin

| Operand label | Operand description | Operand binary value |
|---------------|---------------------|----------------------|
| low           | Low level           | 0                    |
| high          | High level          | 1                    |

## **Instruction format:**

|   | 15 | 14 | 13 | 12 | 11 | 10 | 9 | 8 | 7 | 6 | 5 | 4 | 3 | 2 | 1 | 0     |
|---|----|----|----|----|----|----|---|---|---|---|---|---|---|---|---|-------|
| Ī | 0  | 0  | 1  | 1  | 0  | 1  | 0 | 1 | 1 | 0 | 0 | 1 | 0 | 1 | 0 | Logic |

NXP Semiconductors 117

MC33PT2000 programming guide and instruction set, Rev. 1.0

sto

## Set single pre-driver output

sto

Assembler syntax: sto OutSel Out;

**Description:** 

Sets the state with the Out operand for the selected output according to the OutSel operand.

The operation is successful only if the microcore has the right to drive the related outputs. The drive right is granted by setting the related bits in the Out\_acc\_ucX\_chY (160h, 161h, 162h, 163h, 164h, 165h) configuration registers.

## Operands:

OutSel - Operand defines the handled output

| Operand label | Operand description    | Operand binary value |
|---------------|------------------------|----------------------|
| hs1           | High-side pre-driver 1 | 0000                 |
| hs2           | High-side pre-driver 2 | 0001                 |
| hs3           | High-side pre-driver 3 | 0010                 |
| hs4           | High-side pre-driver 4 | 0011                 |
| hs5           | High-side pre-driver 5 | 0100                 |
| hs6           | High-side pre-driver 6 | 0101                 |
| hs7           | High-side pre-driver 7 | 0110                 |
| ls1           | Low-side pre-driver 1  | 0111                 |
| ls2           | Low-side pre-driver 2  | 1000                 |
| ls3           | Low-side pre-driver 3  | 1001                 |
| ls4           | Low-side pre-driver 4  | 1010                 |
| ls5           | Low-side pre-driver 5  | 1011                 |
| ls6           | Low-side pre-driver 6  | 1100                 |
| ls7           | Low-side pre-driver 7  | 1101                 |
| ls8           | Low-side pre-driver 8  | 1110                 |
| undef         | Undefined              | 1111                 |

## Out - Operand sets output state

| Operand label | Operand description                        | Operand binary value |
|---------------|--------------------------------------------|----------------------|
| keep          | No changes, maintains the previous setting | 00                   |
| off           | Output disabled                            | 01                   |
| on            | Output enabled                             | 10                   |
| toggle        | Reverse the previous setting               | 11                   |

## Instruction format:

| 15 | 14 | 13 | 12 | 11 | 10 | 9 | 8 | 7 | 6 | 5      | 4 | 3 | 2 | 1 | 0  |
|----|----|----|----|----|----|---|---|---|---|--------|---|---|---|---|----|
| 0  | 0  | 1  | 1  | 0  | 1  | 0 | 0 | 1 | 0 | OutSel |   |   |   | 0 | ut |

## stoc

## Set offset compensation

stoc

Assembler syntax: stoc Ctrl DacTraget;

#### **Description:**

Enables or disables the offset compensation with the operand Ctrl on the current measurement block specified according to the DacTarget operand.

The operation is successful only if the microcore has the right to access the related current measurement block. The access right is granted by setting the related bits in the Cur block access part1 register (166h), Cur block access 2 Register (167h) and Cur block access 3 Register (168h)

The other channel is selected by SPI register bit (refer to Dac\_rxtx\_cr\_config (112h, 132h, 152h))

The Ctrl reset value is off for all current measurement blocks.

## Operands:

Ctrl - Operands sets offset compensation state

| Operand label | Operand description             | Operand binary value |
|---------------|---------------------------------|----------------------|
| off           | Disable the offset compensation | 0                    |
| on            | Enable the offset compensation  | 1                    |

DacTarget – Operand defines the current measurement block

| Operand label | Operand description                      | Operand binary value |
|---------------|------------------------------------------|----------------------|
| SSSC          | DAC of the same microcore same channel   | 00                   |
| ossc          | DAC of the other microcore same channel  | 01                   |
| ssoc          | DAC of the same microcore other channel  | 10                   |
| osoc          | DAC of the other microcore other channel | 11                   |

### Instruction format:

| 15 | 14 | 13 | 12 | 11 | 10 | 9 | 8 | 7 | 6 | 5 | 4 | 3 | 2    | 1     | 0    |
|----|----|----|----|----|----|---|---|---|---|---|---|---|------|-------|------|
| 0  | 0  | 1  | 1  | 0  | 1  | 0 | 1 | 0 | 1 | 0 | 1 | 0 | Ctrl | DacTa | rget |

#### Source code example:

Offcmp:

\*### Software AtoD Conversion routine in Channel 1 Microcore 0 ####

#define Toffset\_comp 0; \* The duration for the offset compensation is worst case 31 x ck\_ofscmp, it is define in DRAM

address 2

Offcmpinit: cwer OffcmpOff tc2 row1; \* Create wait table entry 1 when tc2 is reached go to OffCmpOff label

> Idcd rst \_ofs keep keep Toffset\_cmp c1; \* Load the length of the sampling time in counter 2 stoc on sssc; \* Set offset compensation ON for current sense 1 (no current has to flow in the sense)

wait row12; \* Wait until the offset compensation is done or row 5 event (i.e.: start event) occurred

OffcmpOff: stoc off sssc: \* Turn OFF offset compensation

MC33PT2000 programming guide and instruction set, Rev. 1.0

## store

## Store register data in Data RAM

store

Assembler syntax: store op1 Dram Ofs;

## **Description:**

Copies the content of the op1 source register in a Data RAM line defined by the 6-bit Data RAM address Dram.

The operand Dram can be identified with a univocal label. The compiler automatically substitutes the 'define' label (if used) with the suitable Data RAM address.

The Data RAM address is accessed according to the Boolean operand Ofs using the:

Immediate addressing mode (IM).

Indexed addressing mode (XM). In that case, the address base is added to the address Dram. The address base is set using the stab instructions.

#### Operands:

op1 - One of the register listed in the operand UcReg subset

Dram- Operand defines the 6-bit DRAM address

Ofs- Operands sets data RAM addressing mode

| Operand label | Operand description                     | Operand binary value |
|---------------|-----------------------------------------|----------------------|
| _ofs          | Data RAM immediate addressing mode (IM) | 0                    |
| ofs           | Data RAM indexed addressing mode (XM)   | 1                    |

#### Instruction format:

| 15 | 14 | 13  | 12 | 11 | 10  | 9 | 8 | 7 | 6 | 5   | 4  | 3 | 2 | 1 | 0 |  |
|----|----|-----|----|----|-----|---|---|---|---|-----|----|---|---|---|---|--|
| 1  | 0  | Ofs |    |    | op1 |   |   |   |   | Dra | am |   |   | 0 | 1 |  |

## Source code example:

\*### Store a Data in DRAM address 0####
#define Testresults 0;

\* Define Testresults in the Data RAM address 0

Test: Idirl 45 rst;

addi ir 9 r1;

\* Load 45 in ir register and reset the MSB -> ir = 45d

\* Add ir + 9 and save results in r1 -> 45 + 9 = 54 in r1

Store\_resutls: store r1 Testresults \_ofs;

\* Store results inside dataram address 0 called Testresults, no offset required (no stab instruction)

## stos

## Set pre-driver output shortcuts

stos

Assembler syntax: stos Out1 Out2 Out3;

## **Description:**

Sets the state of three outputs Out1, Out2 and Out3 previously defined as shortcuts with the dfsct instruction.

The operation is successful only if the microcore has the right to drive the related outputs. The drive right is granted by setting the related bits in the Out\_acc\_ucX\_chY (160h, 161h, 162h, 163h, 164h, 165h) configuration registers.

## Operands:

Out1, Out2, and Out3 - Operands sets output state

| Operand label | Operand description                        | Operand binary value |
|---------------|--------------------------------------------|----------------------|
| keep          | No changes, maintains the previous setting | 00                   |
| off           | Output disabled                            | 01                   |
| on            | Output enabled                             | 10                   |
| toggle        | Reverse the previous setting               | 11                   |

### **Instruction format:**

| 15 | 14 | 13 | 12 | 11 | 10 | 9 | 8 | 7 | 6 | 5   | 4 | 3  | 2   | 1  | 0   |
|----|----|----|----|----|----|---|---|---|---|-----|---|----|-----|----|-----|
| 0  | 0  | 1  | 1  | 0  | 1  | 0 | 0 | 0 | 1 | Out | 1 | Οι | ut2 | Oı | ut3 |

# stslew

# Set pre-driver output slew rate mode

stslew

Assembler syntax: stslew SIMode;

#### **Description:**

Defines the outputs slew rate mode with the Boolean SIMode.

The operation is successful only if the microcore has the right to drive the related outputs. The drive right is granted by setting the related bits in the Out\_acc\_ucX\_chY (160h, 161h, 162h, 163h, 164h, 165h) configuration registers.

The SIMode reset value is normal.

When switching the slew-rate from slow to fast, the new slew-rate is valid after typically 1ck cycle (166 ns considering  $f_{CK} = 6.0 \text{ MHz}$ ).

When switching from fast to slow, it takes typically four ck cycles (666 ns considering  $f_{CK}$  = 6.0 MHz) until the new slew-rate is effective.

## Operands:

SIMode – Operands sets outputs slew rate mode

| Operand label | Operand description                             | Operand binary value |
|---------------|-------------------------------------------------|----------------------|
| normal        | The outputs slew rate is set by an SPI register | 0                    |
| fast          | The outputs slew rate is the highest one        | 1                    |

### Instruction format:

|   | 15 | 14 | 13 | 12 | 11 | 10 | 9 | 8 | 7 | 6 | 5 | 4 | 3 | 2 | 1 | 0      |
|---|----|----|----|----|----|----|---|---|---|---|---|---|---|---|---|--------|
| Ī | 0  | 0  | 1  | 1  | 0  | 1  | 0 | 1 | 1 | 0 | 0 | 1 | 0 | 1 | 1 | SIMode |

123

## stsrb

## Set status register bit

## stsrb

Assembler syntax: stsrb Logic SrbSel;

## **Description:**

Sets individually the logic level value with the Logic operand of each selected bit SrbSel of the status register (status\_reg\_uc0 (105h, 125h, 145h) and status\_reg\_uc1 (106h, 126h, 146h)).

## Operands:

Logic – Operand defines the logic level value

| Operand label | Operand description | Operand binary value |
|---------------|---------------------|----------------------|
| low           | Low level           | 0                    |
| high          | High level          | 1                    |

SrbSel – Operand defines the status register bit to be selected

| Operand label | Operand description          | Operand binary value |
|---------------|------------------------------|----------------------|
| b0            | Status register bit 0 (LSB)  | 0000                 |
| b1            | Status register bit 1        | 0001                 |
| b2            | Status register bit 2        | 0010                 |
| b3            | Status register bit 3        | 0011                 |
| b4            | Status register bit 4        | 0100                 |
| b5            | Status register bit 5        | 0101                 |
| b6            | Status register bit 6        | 0110                 |
| b7            | Status register bit 7        | 0111                 |
| b8            | Status register bit 8        | 1000                 |
| b9            | Status register bit 9        | 1001                 |
| b10           | Status register bit 10       | 1010                 |
| b11           | Status register bit 11       | 1011                 |
| b12           | Status register bit 12       | 1100                 |
| b13           | Status register bit 13       | 1101                 |
| b14           | Status register bit 14       | 1110                 |
| b15           | Status register bit 15 (MSB) | 1111                 |

#### Instruction format:

| 15 | 14 | 13 | 12 | 11 | 10 | 9 | 8 | 7 | 6 | 5 | 4     | 3 | 2      | 1 | 0 |
|----|----|----|----|----|----|---|---|---|---|---|-------|---|--------|---|---|
| 0  | 0  | 1  | 1  | 0  | 1  | 0 | 1 | 0 | 0 | 0 | Logic |   | SrbSel |   |   |

# sub

# Two ALU registers subtraction to ALU register

sub

**Operation**: (Source1) - (Source2) => (Destination)

Assembler syntax: sub op1 op2 res;

**Description:** 

Subtracts the value contained in the op1 register from the value contained in op2 register and places the result in the res register.

Operands:

op1 - One of the register listed in the operand AluReg subset

op2 - One of the register listed in the operand AluReg subset

res – One of the register listed in the operand AluReg subset

Condition register:

RZ - Addition or subtraction result is zero

RS - Addition or subtraction result is negative

UU - Unsigned underflow

UO - Unsigned overflow

SU - Signed underflow

SO - Signed overflow

### Instruction format:

| 15 | 14 | 13 | 12 | 11 | 10 | 9 | 8   | 7 | 6 | 5 | 4   | 3 | 2 | 1   | 0 |
|----|----|----|----|----|----|---|-----|---|---|---|-----|---|---|-----|---|
| 0  | 0  | 1  | 0  | 1  | 0  |   | res |   | 1 |   | op2 |   |   | op1 |   |

## subi

# ALU register subtraction with immediate value to ALU register

subi

**Operation**: (Source) - Immediate value => (Destination)

Assembler syntax: subi op1 lmm res;

**Description:** 

Subtracts the value contained in the Imm register from the value contained in the op1 register and places the result in the res register.

Operands:

op1 – One of the register listed in the operand AluReg subset

Imm -The Imm 4-bit immediate data register

res - One of the register listed in the operand AluReg subset

Condition register:

RZ - Addition or subtraction result is zero

RS - Addition or subtraction result is negative

UU - Unsigned underflow

UO - Unsigned overflow

SU - Signed underflow

SO - Signed overflow

#### **Instruction format:**

| 15 | 14 | 13 | 12 | 11 | 10 | 9 | 8   | 7 | 6 | 5  | 4  | 3 | 2 | 1   | 0 |
|----|----|----|----|----|----|---|-----|---|---|----|----|---|---|-----|---|
| 0  | 0  | 0  | 1  | 1  | 1  |   | res |   |   | Im | ım |   |   | op1 |   |

swap

Swap bytes inside ALU register

swap

**Operation**: (Source)[0:7] < => (Source)[8:15]

Assembler syntax: swap op1;

**Description:** 

Swaps the high byte and the low byte of the register op1.

Operands:

op1 – One of the register listed in the operand AluReg subset

Instruction format:

| 15 | 14 | 13 | 12 | 11 | 10 | 9 | 8 | 7 | 6 | 5 | 4 | 3 | 2 | 1   | 0 |
|----|----|----|----|----|----|---|---|---|---|---|---|---|---|-----|---|
| 0  | 0  | 1  | 1  | 0  | 1  | 0 | 1 | 0 | 1 | 1 | 0 | 0 |   | op1 |   |

## swi

## **Enable / Disable Software interrupt**

swi

Assembler syntax: swi Switch;

## **Description:**

Enables or disables all software interrupts and from start edges for a microcore. HW interrupts from automatic diagnosis, driver disable or loss of clock are not disabled.

The Switch reset value is on (all SW interrupts enabled).

## Operands:

Switch – Operands enable or disable SW interrupts

## **Instruction format:**

| 15 | 14 | 13 | 12 | 11 | 10 | 9 | 8 | 7 | 6 | 5 | 4 | 3 | 2 | 1 | 0      |
|----|----|----|----|----|----|---|---|---|---|---|---|---|---|---|--------|
| 0  | 0  | 1  | 1  | 0  | 1  | 0 | 1 | 1 | 0 | 0 | 1 | 0 | 0 | 1 | Switch |

toc2

**Conversion integer to C2** 

toc2

Assembler syntax: toc2 op1;

**Description:** 

Converts the integer value contained in the AluReg register into a 2's complement format.

If the conversion bit in the arithmetic condition register is zero, the 'toc2' instruction makes the most significant bit in the operand register zero.

If the conversion bit is one, then it returns the 2's complement of the operand (bits[14:0] only) register.

#### Operands:

op1 - One of the register listed in the operand AluReg subset

## **Instruction format:**

|   | 15 | 14 | 13 | 12 | 11 | 10 | 9 | 8 | 7 | 6 | 5 | 4 | 3 | 2      | 1 | 0 |
|---|----|----|----|----|----|----|---|---|---|---|---|---|---|--------|---|---|
| Γ | 0  | 0  | 1  | 1  | 0  | 1  | 0 | 1 | 0 | 0 | 1 | 0 | 0 | AluReg |   |   |

129

## toint

# two's complement to integer conversion in ALU register

toint

Assembler syntax: toint op1 Rst;

**Description:** 

Convert the two's complement value contained in op1 register to integer format.

The toint instruction retains the original value in the operand register op1 when its MSB bit is zero.

If the MSB is 1, then it returns the 2's complement of the operand register (op1[14:0]).

The toint instruction also saves the MSB of the operand op1 in the conversion bit CS of the arithmetic condition register arith\_reg.

The MSB of the operand is either XORed with the existing conversion bit CS of the ALU condition register (if the instruction is called with the \_rst parameter) or replaces it (if the instruction is called with the rst parameter).

## Operands:

op1 - One of the register listed in the operand AluReg subset

Rst – Operand defines if the conversion bit CS of the ALU condition register is reset

| Operand label | Operand description                                            | Operand binary value |
|---------------|----------------------------------------------------------------|----------------------|
| _rst          | The existing conversion bit CS is XORed with the op1 MSB       | 0                    |
| rst           | The existing conversion bit CS is set according to the op1 MSB | 1                    |

## Condition register:

CS - Last conversion sign

## Instruction format:

| 15 | 14 | 13 | 12 | 11 | 10 | 9 | 8 | 7 | 6 | 5 | 4 | 3   | 2   | 1 | 0 |
|----|----|----|----|----|----|---|---|---|---|---|---|-----|-----|---|---|
| 0  | 0  | 1  | 1  | 0  | 1  | 0 | 0 | 1 | 1 | 0 | 0 | Rst | op1 |   |   |

# wait

## Wait until condition satisfied

wait

Assembler syntax: wait WaitMask;

## **Description:**

Stops the program counter (uPC) incrementing and waits until at least one of the enabled wait conditions is satisfied. When one of the conditions is satisfied, the program counter is moved to the corresponding destination.

The possible wait conditions, along with the corresponding destinations, are stored in the wait table by means of the cwer and cwef instructions.

The active wait table rows are enabled according to the WaitMask 5-bit operand.

## Operands:

WaitMask – Operand defines the active wait table rows

| Operand label | Operand description                      | Operand binary value |
|---------------|------------------------------------------|----------------------|
| always        | No wait table row enabled. Infinite loop | 000000               |
| row1          | Wait table row 1 enabled                 | 000001               |
| row2          | Wait table row 2 enabled                 | 000010               |
| row12         | Wait table row 1,2 enabled               | 000011               |
| row3          | Wait table row 3 enabled                 | 000100               |
| row13         | Wait table row 1,3 enabled               | 000101               |
| row23         | Wait table row 2,3 enabled               | 000110               |
| row123        | Wait table row 1,2,3 enabled             | 000111               |
| row4          | Wait table row 4 enabled                 | 001000               |
| row14         | Wait table row 1,4 enabled               | 001001               |
| row24         | Wait table row 2,4 enabled               | 001010               |
| row124        | Wait table row 1,2,4 enabled             | 001011               |
| row34         | Wait table row 3,4 enabled               | 001100               |
| row134        | Wait table row 1,3,4 enabled             | 001101               |
| row234        | Wait table row 2,3,4 enabled             | 001110               |
| row1234       | Wait table row 1,2,3,4 enabled           | 001111               |
| row5          | Wait table row 5 enabled                 | 010000               |
| row15         | Wait table row 1,5 enabled               | 010001               |
| row25         | Wait table row 2,5 enabled               | 010010               |
| row125        | Wait table row 1,2,5 enabled             | 010011               |
| row35         | Wait table row 3,5 enabled               | 010100               |
| row135        | Wait table row 1,3,5 enabled             | 010101               |
| row235        | Wait table row 2,3,5 enabled             | 010110               |
| row1235       | Wait table row 1,2,3,5 enabled           | 010111               |
| row45         | Wait table row 4,5 enabled               | 011000               |
| row145        | Wait table row 1,4,5 enabled             | 011001               |
| row245        | Wait table row 2,4,5 enabled             | 011010               |
| row1245       | Wait table row 1,2,4,5 enabled           | 011011               |
| row345        | Wait table row 3,4,5 enabled             | 011100               |

MC33PT2000 programming guide and instruction set, Rev. 1.0

| Operand label | Operand description                | Operand binary value |
|---------------|------------------------------------|----------------------|
| row1345       | Wait table row 1,3,4,5 enabled     | 011101               |
| row2345       | Wait table row 2,3,4,5 enabled     | 011110               |
| row12345      | Wait table row 1,2,3,4,5 enabled   | 011111               |
| row6          | Wait table row 6 enabled           | 100000               |
| row16         | Wait table row 1,6 enabled         | 100001               |
| row26         | Wait table row 2,6 enabled         | 100010               |
| row36         | Wait table row 3,6 enabled         | 100011               |
| row46         | Wait table row 4,6 enabled         | 100100               |
| row56         | Wait table row 5,6 enabled         | 100101               |
| row126        | Wait table row 1,2,6enabled        | 100110               |
| row136        | Wait table row 1,3,6 enabled       | 100111               |
| row146        | Wait table row 1,4,6 enabled       | 101000               |
| row156        | Wait table row 1,5,6 enabled       | 101001               |
| row236        | Wait table row 2,3,6 enabled       | 101010               |
| row246        | Wait table row 2,4,6 enabled       | 101011               |
| row256        | Wait table row 2,5,6 enabled       | 101100               |
| row346        | Wait table row 3,4,6 enabled       | 101101               |
| row456        | Wait table row 4,5,6 enabled       | 101110               |
| row1236       | Wait table row 1,2,3,6 enabled     | 101111               |
| row1246       | Wait table row 1,2,4,6 enabled     | 110000               |
| row1256       | Wait table row 1,2,5,6 enabled     | 110001               |
| row1346       | Wait table row 1,3,4,6 enabled     | 110010               |
| row1356       | Wait table row 1,3,5,6 enabled     | 110011               |
| row1456       | Wait table row 1,4,5,6 enabled     | 110100               |
| row2346       | Wait table row 2,3,4,6 enabled     | 110101               |
| row2356       | Wait table row 2,3,5,6 enabled     | 110110               |
| row2456       | Wait table row 2,4,5,6 enabled     | 110111               |
| row3456       | Wait table row 3,4,5,6 enabled     | 111000               |
| row12346      | Wait table row 1,2,3,4,6 enabled   | 111001               |
| row12356      | Wait table row 1,2,3,5,6 enabled   | 111010               |
| row12456      | Wait table row 1,2,4,5,6 enabled   | 111011               |
| row13456      | Wait table row 1,3,4,5,6 enabled   | 111100               |
| row123456     | Wait table row 1,2,3,4,5,6 enabled | 111101               |

## Instruction format:

| 15 | 14 | 13 | 12 | 11 | 10 | 9 | 8 | 7 | 6 | 5 | 4 | 3     | 2    | 1 | 0 |
|----|----|----|----|----|----|---|---|---|---|---|---|-------|------|---|---|
| 0  | 0  | 1  | 1  | 0  | 1  | 0 | 1 | 1 | 1 |   |   | Waitl | Mask |   |   |

# wrspi

## **SPI** write request

# wrspi

Assembler syntax: wrspi;

## **Description:**

Requests an SPI backdoor write.

The address must previously be defined in the SPI address register spi add.

The data must previously be defined in the SPI address register spi\_data register.

The wrspi instruction requires 2 to 4 ck cycles to complete operation, depending on ck\_prescaler value (refer to register Clock\_Prescaler (1A0h)). The SPI address register and SPI data register must not be changed on the following instruction, otherwise the operation fails and the written data is dummy.

#### Instruction format:

|   |   |   |   |   |   |   |   |   |   |   |   |   |   |   |   | 0 |
|---|---|---|---|---|---|---|---|---|---|---|---|---|---|---|---|---|
| Ī | 0 | 0 | 1 | 1 | 0 | 1 | 0 | 1 | 1 | 0 | 0 | 1 | 1 | 1 | 1 | 0 |

## Source code example:

\*#### This code writes the value 125h inside the register at address 171h ###

SPI Init: slsa ir; \* Configure SPI accesses to use 'ir' for addresses

cp ir spi\_data; \* Load 125h into spi\_data

Ld\_Add: Idirh 01h \_rst; \* Load 01h in the ir MSB register (useless in this case since already loaded before)

SPI\_Write: wrspi; \* Write SPI using ir for address (171h) and spi\_data for data (125h)

## xor

## Mask XOR with immediate register

xor

**Operation:** (Source) XOR Immediate register => (Source)

Assembler syntax: xor op1;

**Description:** 

Applies the XOR-mask contained into the Ir register to the value contained in the op1 register and places the result in the op1 register. The initial data stored in the op1 register is lost.

## Operands:

op1 – One of the register listed in the operand AluReg subset

Ir -The ALU immediate register

## Condition register:

MN - Mask result is 0000h

MM - Mask result is FFFFh

## **Instruction format:**

| 15 | 14 | 13 | 12 | 11 | 10 | 9 | 8 | 7 | 6 | 5 | 4 | 3 | 2 | 1   | 0 |
|----|----|----|----|----|----|---|---|---|---|---|---|---|---|-----|---|
| 0  | 0  | 1  | 0  | 1  | 1  | 1 | 0 | 1 | 1 | 0 | 1 | 0 |   | Op1 |   |

# 4 Specific assembler language

The PT2000 requires a microcode to enable most of its functions. The main benefit is the large flexibility in setting the device. This microcode is defined by the software engineer in a source file, coding the PT2000 specific instructions in assembler language.

The extension \*.dfi or \*.psc is generally used for the source file. Any other extension can be used as a source code extension, with the exception of assembler's input file extensions (\*. link, \*.xml, \*.key) or output file extensions. (\*.cip, \*.hex, \*.bin, \*.asm, \*.log, \*.reg, \*.cip.bin, \*.cip.hex).

The assembler language coding rules are defined in the following sections.

# 4.1 Writing an instruction

Instructions allow the software designer to define the behavior that is executed independently by each microcore.

The allowed instructions and parameters are only the ones defined in the default instructions library (syntax.xml) or the custom syntax files.

All the instructions must be followed by the mandatory parameters. All the instructions must terminate with the character ';'. The instruction syntax is as follows:

InstructionName Parameter1NameOrValue Parameter2NameOrValue...;

The instruction and parameter descriptions are provided in the PT2000 Data Sheet. The instructions and the associated parameters are case sensitive. They can only be placed:

- · At the beginning of the line
- · Or after the end-of-comment field character '\*'
- · Or after a valid Label

One instruction per source file line or per include line is allowed. Below is an example:

stf low b0

# 4.2 Inserting a comment field

The source code file supports the addition of comments. The comment fields are identified with:

- Two '\*' characters, one placed before and the other after the comment text
- One '\*' symbol placed before comment text. In this case, all characters up to the end of the line are considered as part of the comment.

The comment field syntax is as follows:

\*Comment\*

\*Comment

Below are some examples:

\*Put the channel in error stat\* SWInterruptRoutine: stf low ErrorFlag; SWInterruptRoutine: stf low ErrorFlag; \*Put the channel in error stat

# 4.3 Defining a constant

The software designer can use a constant value label, instead of using a number as an instruction parameter (define). This constant definition helps to make the source code more readable. The define function is used for a constant value definition that is used locally in the source code. The constant definitions must terminate in the character ';'. The define syntax is as follows:

#define SymbolName SymbolValue;

The constant definitions are placed:

- · At the beginning of the line
- · Or after the final comment field character '\*'

MC33PT2000 programming guide and instruction set, Rev. 1.0

The constant definition must be placed in an instruction line. No other item, such as an instruction, label or include statement, is allowed in a constant definition line. All define statements must be unique, that is not already used as the SymbolName of a line label, and cannot have the same name as an instruction or a parameter. The define name (SymbolName) cannot start with a number but can contain one or several numbers. It must not include spaces. The Define arguments SymbolName and SymbolValue are mandatory. See the example below:

#define ErrorFlag 10;

# 4.4 Including a data RAM address definition file

The assembler has the ability to manage a nested file structure. The sub files called in the main source file are known as definition files. These definition files are commonly used for variable definition dedicated to device Data RAM. However any instruction or label can be used in definition files.

All the include statements must terminate with the character';'. A valid file name must be placed between two apostrophe characters ('text').

The include declaration must be placed:

- · At the beginning of the line
- · Or after the end comment character '\*'

The include syntax is as follows:

#include 'Filename.def';

Use of nested include is not permitted.

Note that \*.def or any other extension can be used as a definition file extension, with the exception of assembler's input file extensions (\*.dfi, \*. link, \*.xml) or output file extensions. (\*.cip, \*.hex, \*.bin, \*.asm, \*.log, \*.reg, \*.cip.bin, \*.cip.hex).

See the example below:

#include 'Source1.def'; \*include variable to the source.dfi defined in the \*definition file

## 4.5 Using a line label

The assembler can manage line labels. This kind of label is used to replace a line number called as an instruction parameter. The assembler immediately replaces the label with the corresponding line number at the time of the source code assembly.

The label syntax is as follows:

LabelName:

The label refers to a line code where the label is set. For example, if the label Init is located on line 7 any instruction using this label refers to line 7

Labels must be placed at the beginning of the line or after the final character of a comment field. These labels end with the symbol':'. All labels must be followed by an instruction. They must be unique, must not already have been used as a SymbolName in a Define statement, and cannot be an instruction or parameter name. The LabelName can contain numbers, but cannot fit the number format and must not include spaces. An example follows:

SWInterruptRoutine:

# 4.6 Numbering convention

A parameter can either be a parameter name associated with a value defined in the syntax file or it can be a numeric value. When a numeric value is used, the parameter is decimal. Three formats are possible:

- · By default, the value is decimal (no suffix)
- · A 'h' specifies that the value is hexadecimal
- · A 'b' suffix specifies that the value is binary

An example follows:

MC33PT2000 programming guide and instruction set, Rev. 1.0

# 4.7 Conditional assembly

The assembler includes a basic IF function (conditional assembly). This function is 'static' so the IF function branch is considered at the time of assembly. The IF function syntax is as follows:

#IF Condition Instructions1 #ELSEIF Instructions2 #ENDIF

The conditional assembly considers a branch only if its parameter is defined (whatever its value may be). Using an ELSE branch is optional. All the instructions placed before the #IF label and after the #ENDIF label are excluded from the conditional code block and are assembled. Only one level of condition assembly is supported, so an IF function cannot be nested within another IF function. Consider the example below:

#define DDI 1; \*define optional in this case.
#IF DDI
jmpr DDI\_Init; \*DDI constant is defined so this condition is met
\*In this case the program counter jumps to the DDI\_Init label line
#ELSE
jmpr GDI\_Init; \*GDI constant is not defined so this condition is never met
#ENDIF

# 5 Example source code: three cylinders with freewheeling

This code can be used with the KITPT2000FRDM3C. It controls three cylinders with full overlap possible and includes the automatic freewheeling control.

## 5.1 Channel 1 - Ucore0 - control bank1

```
* ### Channel 1 - uCore0 controls the injectors 1###
* This microcore controls BANK1
* High Side Vbat = hs1
* High SIde Vboost = hs2
* Low side Freewheeling = Is1
* Low side = Is2
* current sense = cur1
* ### Variables declaration ###
* Note: The data are stored into the dataRAM of the channel 1.
#define Iboost 0:
                                                        * The boost phase current value is stored in the Data RAM address 0
#define Ipeak 1:
                                                        * The peak phase current value is stored in the Data RAM address 1
#define Ihold 2;
                                                        The hold phase current value is stored in the Data RAM address 2
#define Tpeak_off 3;
                                                        * The peak off phase time is stored in the Data RAM address 3
                                                        * The peak phase duration is stored in the Data RAM address 4
#define Tpeak_tot 4;
#define Tbypass 5;
                                                        * The bypass phase time is stored in the Data RAM address 5
#define Thold off 6:
                                                        * The peak phase duration is stored in the Data RAM address 6
#define Thold tot 7:
                                                        * The peak phase duration is stored in the Data RAM address 7
* Note: The Thold_tot variable defines the current profile time out. The active STARTx pin is expected to toggle in is low state before this time out.
* ### Initialization phase ###
         stgn gain12.6 sssc:
                                                        * Set the gain of the opamp of the current measure block 1
init0:
         Idjr1 eoinj0;
                                                        * Load the eoinj line label Code RAM address into the register jr1
                                                        * Load the idle line label Code RAM address into the register ir2
         Idir2 idle0:
                                                        * If the start signal goes low, go to eoinj phase
         cwef jr1 _start row1;
* ### Idle phase- the uPC loops here until start signal is present ###
idle0:
         joslr inj1_start start1;
                                                         Perform an actuation on inj1 if start 1 (only) is active
                                                        * If more than 1 start active at the same time (or none), no actuation
         impf jr1;
* ### Shortcuts definition per the injector to be actuated ###
inj1 start:dfsct hs1 hs2 ls1;
                                                        * Set the 3 shortcuts: VBAT, VBOOST, LS, shortcut 1 use for Freewheeling
         jmpr boost0;
                                                        * Jump to launch phase
* ### Launch phase enable boost ###
boost0: load lboost dac_sssc_ofs;
                                                        * Load the boost phase current threshold in the current DAC
         cwer peak0 ocur row2;
                                                        * Jump to peak phase when current is over threshold
         stf low b0;
                                                        * set flag0 low to force the DC-DC converter in idle mode
                                                        * Turn VBAT off, BOOST on, LS on
         stos off on on;
         stfw auto:
                                                        * Enable the freewheeling in this case LS1 is used as the freewheeling of hs1
         wait row12;
                                                        * Wait for one of the previously defined conditions
* ### Peak phase continue on Vbat ###
peak0: ldcd rst _ofs keep keep Tpeak_tot c1;
                                                        * Load the length of the total peak phase in counter 1
         load lpeak dac sssc ofs;
                                                        * Load the peak current threshold in the current DAC
         cwer bypass0 tc1 row2;
                                                        * Jump to bypass phase when tc1 reaches end of count
         cwer peak_on0 tc2 row3;
                                                        * Jump to peak_on when tc2 reaches end of count
                                                        * Jump to peak_off when current is over threshold
         cwer peak_off0 ocur row4;
         stf high b0;
                                                        * set flag0 high to release the DC-DC converter idle mode
peak_on0:stos on off on;
                                                        * Turn VBAT on, BOOST off, LS on
         wait row124;
                                                        * Wait for one of the previously defined conditions
peak_off0:ldcd rst ofs keep keep Tpeak_off c2;
                                                        * Load in the counter 2 the length of the peak_off phase
         stos off off on;
                                                        * Turn VBAT off, BOOST off, LS on
```

MC33PT2000 programming guide and instruction set, Rev. 1.0

#### Example source code: three cylinders with freewheeling

```
wait row123;
                                                    * Wait for one of the previously defined conditions
* ### Bypass phase ###
bypass0:ldcd rst ofs keep keep Tbypass c3;
                                                    * Load in the counter 3 the length of the off phase phase
                                                    * Turn VBAT off, BOOST off, LS off
        stos off off off;
        cwer hold0 tc3 row4;
                                                    * Jump to hold when tc3 reaches end of count
        wait row14;
                                                    * Wait for one of the previously defined conditions
* ### Hold phase on Vbat ###
        ldcd rst _ofs keep keep Thold_tot c1;
                                                    * Load the length of the total hold phase in counter 2
hold0:
        load Ihold dac_sssc _ofs;
                                                    * Load the hold current threshold in the DAC
        cwer eoinj0 tc1 row2;
                                                    * Jump to eoinj phase when tc1 reaches end of count
        cwer hold on0 tc2 row3;
                                                    * Jump to hold on when tc2 reaches end of count
                                                    * Jump to hold_off when current is over threshold
        cwer hold_off0 ocur row4;
                                                    * Turn VBAT on, BOOST off, LS on
hold on0:stos on off on;
        wait row124:
                                                    * Wait for one of the previously defined conditions
hold_off0:ldcd rst _ofs keep keep Thold_off c2;* Load the length of the hold_off phase in counter 1
                                                    * Turn VBAT off, BOOST off, LS on
        stos off off on;
        wait row123;
                                                    * Wait for one of the previously defined conditions
* ### End of injection phase ###
eoinj0: stos off off off;
                                                    * Turn VBAT off, BOOST off, LS off
        stfw manual;
                                                    * Turn OFF the freewheeling LS_FW and HS is OFF
        stf high b0;
                                                    * set flag0 to high to release the DC-DC converter idle mode
        jmpf jr2;
                                                    * Jump back to idle phase
* ### End of Channel 1 - uCore0 code ###
```

## 5.2 Channel 1 - Ucore1 - control bank2

```
* ### Channel 1 - uCore1 controls the injectors 2###
* This microcore controls BANK2
* High Side Vbat = hs3
* High Slde Vboost = hs4
* Low side Freewheeling = Is3
* Low side = Is4
* current sense = cur2
* ### Variables declaration ###
Shared between the two microcores.
* ### Initialization phase ###
init1
         stgn gain12.6 sssc;
                                                       * Set the gain of the opamp of the current measure block 2
                                                       * Load the eoinj line label Code RAM address into the register jr1
         ldjr1 eoinj1;
         Idjr2 idle1;
                                                       * Load the idle line label Code RAM address into the register ir2
         cwef jr1 start row1;
                                                       * If the start signal goes low, go to eoinj phase
* ### Idle phase- the uPC loops here until start signal is present ###
         joslr inj2_start start2;
                                                        * Perform an actuation on inj3 if start 3 (only) is active
idle1:
         impf jr1;
                                                       * If more than 1 start active at the same time (or none), no actuation
* ### Shortcuts definition per the injector to be actuated ###
                                                        * Set the 3 shortcuts: VBAT, VBOOST, LS, shortcut 1 use for Freewheeling
inj2_start:dfsct hs3 hs4 ls3;
         impr boost1;
                                                        * Jump to launch phase
* ### Launch phase enable boost ###
                                                       * Load the boost phase current threshold in the current DAC
boost1:load lboost dac_sssc _ofs;
                                                       * Jump to peak phase when current is over threshold
         cwer peak1 ocur row2;
         stf low b0:
                                                       * set flag0 low to force the DC-DC converter in idle mode
                                                       * Turn VBAT off, BOOST on, LS on
         stos off on on;
                                                       * Enable the freewheeling between LS_FW and HS_Vbat
         stfw auto:
         wait row12;
                                                       * Wait for one of the previously defined conditions
* ### Peak phase continue on Vbat ###
peak1: Idcd rst ofs keep keep Tpeak tot c1;
                                                       * Load the length of the total peak phase in counter 1
                                                        * Load the peak current threshold in the current DAC
         load Ipeak dac_sssc _ofs;
                                                       * Jump to bypass phase when tc1 reaches end of count
         cwer bypass1 tc1 row2;
         cwer peak_on1 tc2 row3;
                                                       * Jump to peak_on when tc2 reaches end of count
                                                       * Jump to peak off when current is over threshold
         cwer peak_off1 ocur row4;
         stf high b0;
                                                       * set flag0 high to release the DC-DC converter idle mode
                                                       * Turn VBAT on, BOOST off, LS on and LS_FW off (stfw auto)
peak_on1:stos on off on;
                                                        * Wait for one of the previously defined conditions
         wait row124;
peak_off1:ldcd rst ofs keep keep Tpeak_off c2;
                                                       * Load in the counter 2 the length of the peak_off phase
                                                        * Turn VBAT off, BOOST off, LS on and LS_FW on (stfw auto)
         stos off off on:
         wait row123:
                                                        * Wait for one of the previously defined conditions
* ### Bypass phase ###
bypass1:ldcd rst ofs keep keep Tbypass c3;
                                                       * Load in the counter 3 the length of the off_phase phase
         stos off off off;
                                                       * Turn VBAT off, BOOST off, LS off
         cwer hold1 tc3 row4;
                                                        * Jump to hold when tc3 reaches end of count
         wait row14:
                                                        * Wait for one of the previously defined conditions
* ### Hold phase on Vbat ###
hold1:
         ldcd rst _ofs keep keep Thold_tot c1;
                                                       * Load the length of the total hold phase in counter 2
         load Ihold dac_sssc _ofs;
                                                       * Load the hold current threshold in the DAC
         cwer eoini1 tc1 row2;
                                                       * Jump to eoinj phase when tc1 reaches end of count
         cwer hold on1 tc2 row3;
                                                       * Jump to hold on when tc2 reaches end of count
                                                       * Jump to hold_off when current is over threshold
         cwer hold_off1 ocur row4;
hold on1:stos on off on;
                                                       * Turn VBAT on, BOOST off, LS on
```

MC33PT2000 programming guide and instruction set, Rev. 1.0

## Example source code: three cylinders with freewheeling

MC33PT2000 programming guide and instruction set, Rev. 1.0

<sup>\* ###</sup> End of Channel 1 - uCore1 code ###

## 5.3 Channel 2 - Ucore0 - control bank3

```
* ### Channel 2 - uCore0 controls the injectors 0###
* This microcore controls BANK3
* High Side Vbat = hs5
* High Slde Vboost = hs6
* Low side Freewheeling = Is5
* Low side = Is6
* current sense = cur3
* ### Variables declaration ###
* Note: The data are stored into the dataRAM of the channel 2.
#define Iboost 0:
                                                        * The boost phase current value is stored in the Data RAM address 0
#define Ipeak 1;
                                                        * The peak phase current value is stored in the Data RAM address 1
#define Ihold 2;
                                                        The hold phase current value is stored in the Data RAM address 2
                                                        * The peak off phase time is stored in the Data RAM address 3
#define Tpeak_off 3;
#define Tpeak tot 4;
                                                        * The peak phase duration is stored in the Data RAM address 4
#define Tbypass 5;
                                                        * The bypass phase time is stored in the Data RAM address 5
#define Thold_off 6;
                                                         The peak phase duration is stored in the Data RAM address 6
                                                        * The peak phase duration is stored in the Data RAM address 7
#define Thold tot 7;
* Note: The Thold_tot variable defines the current profile time out. The active STARTx pin is expected to toggle in is low state before this time out.
* ### Initialization phase ###
init0:
         stgn gain12.6 sssc;
                                                        * Set the gain of the opamp of the current measure block 3
         ldjr1 eoinj0;
                                                        * Load the eoinj line label Code RAM address into the register jr1
         ldjr2 idle0;
                                                        * Load the idle line label Code RAM address into the register jr2
         cwef jr1 start row1;
                                                        * If the start signal goes low, go to eoinj phase
* ### Idle phase- the uPC loops here until start signal is present ###
                                                        * Perform an actuation on inj3 if start 3 (only) is active
         joslr inj3_start start3;
idle0:
         jmpf jr1;
                                                        * If more than 1 start active at the same time (or none), no actuation
* ### Shortcuts definition per the injector to be actuated ###
inj3_start:dfsct hs5 hs6 ls6;
                                                        * Set the 3 shortcuts: VBAT, VBOOST, LS, shortcut 1 use for Freewheeling
                                                        * Jump to launch phase
         jmpr boost0;
* ### Launch phase enable boost ###
boost0: load lboost dac sssc ofs;
                                                        * Load the boost phase current threshold in the current DAC
                                                        * Jump to peak phase when current is over threshold
         cwer peak0 ocur row2;
         stf low b0;
                                                        * set flag0 low to force the DC-DC converter in idle mode
         stos off on on:
                                                        * Turn VBAT off, BOOST on, LS on
                                                        * Enable the freewheeling in this case LS1 is used as the freewheeling of hs1
         stfw auto:
         wait row12;
                                                        * Wait for one of the previously defined conditions
* ### Peak phase continue on Vbat ###
peak0: <a href="ldcd">ldcd</a> rst _ofs keep keep Tpeak_tot c1;
                                                        * Load the length of the total peak phase in counter 1
         load lpeak dac sssc ofs;
                                                        * Load the peak current threshold in the current DAC
         cwer bypass0 tc1 row2;
                                                        * Jump to bypass phase when tc1 reaches end of count
                                                        * Jump to peak_on when tc2 reaches end of count
         cwer peak_on0 tc2 row3;
         cwer peak off0 ocur row4;
                                                        * Jump to peak off when current is over threshold
         stf high b0;
                                                        * set flag0 high to release the DC-DC converter idle mode
peak on0:stos on off on;
                                                        * Turn VBAT on, BOOST off, LS on
                                                        * Wait for one of the previously defined conditions
         wait row124;
peak off0:ldcd rst ofs keep keep Tpeak off c2:
                                                        * Load in the counter 2 the length of the peak off phase
         stos off off on;
                                                         * Turn VBAT off, BOOST off, LS on
                                                        * Wait for one of the previously defined conditions
         wait row123;
* ### Bypass phase ###
bypass0:ldcd rst ofs keep keep Tbypass c3;
                                                        * Load in the counter 3 the length of the off phase phase
         stos off off off;
                                                        * Turn VBAT off, BOOST off, LS off
                                                        * Jump to hold when tc3 reaches end of count
         cwer hold0 tc3 row4;
                                                        * Wait for one of the previously defined conditions
         wait row14;
```

MC33PT2000 programming guide and instruction set, Rev. 1.0

#### Example source code: three cylinders with freewheeling

```
* ### Hold phase on Vbat ###
         ldcd rst _ofs keep keep Thold_tot c1;
hold0:
                                                       * Load the length of the total hold phase in counter 2
         load Ihold dac sssc ofs;
                                                       * Load the hold current threshold in the DAC
                                                       * Jump to eoinj phase when tc1 reaches end of count
         cwer eoinj0 tc1 row2;
         cwer hold_on0 tc2 row3;
                                                       * Jump to hold_on when tc2 reaches end of count
         cwer hold_off0 ocur row4;
                                                       * Jump to hold_off when current is over threshold
hold on0:stos on off on;
                                                       * Turn VBAT on, BOOST off, LS on
                                                       * Wait for one of the previously defined conditions
         wait row124;
hold_off0:ldcd rst _ofs keep keep Thold_off c2;* Load the length of the hold_off phase in counter 1
         stos off off on;
                                                       * Turn VBAT off, BOOST off, LS on
         wait row123;
                                                       * Wait for one of the previously defined conditions
* ### End of injection phase ###
eoinj0: stos off off off;
                                                       * Turn VBAT off, BOOST off, LS off
         stf high b0;
                                                       * set flag0 to high to release the DC-DC converter idle mode
         jmpf jr2;
                                                       * Jump back to idle phase
* ### End of Channel 2 - uCore0 code ###
```

\*\*\*\*\*\*\*\*\*\*\*\*\*\*\*\*\*\*\*\*\*\*\*\*

## 5.4 Channel 3 - Ucore0 - DCDC control

```
* ### Channel 3 - uCore0 controls dc-dc ###
* ### Variables declaration ###
#define Vboost_high 0;
                                                      * The Vboost_high voltage value is stored in the Data RAM address 0
#define Vboost_low 1;
                                                      * The Vboost_low voltage value is stored in the Data RAM address 1
#define Isense56 high 2;
                                                       * The Isense4 high current value is stored in the Data RAM address 2
#define Isense56_low 3;
                                                       * The Isense4_low current value is stored in the Data RAM address 3
* ### Initialization phase ###
init0:
         stgn gain5.8 ossc;
                                                      * Set the gain of the opamp of the current measure block 4
         dfsct undef ls7 undef;
                                                      * NEW on the PT2000, for DCDC mode shortcut 2 is used in this case Is7
                                                      * Load Isense56_high current threshold in DAC 56L
         load Isense4_low dac_sssc _ofs;
         load Isense4_high dac56h56n _ofs;
                                                      * Load Isense56_high current threshold in DAC 56H
         stdm null:
                                                      * Set the boost voltage DAC access mode
         cwer dcdc idle f0 row1;
                                                       * Wait table entry for Vboost under Vboost low threshold condition
         cwer dcdc_on _vb row2;
                                                       * Wait table entry for Vboost under Vboost_low threshold condition
         cwer dcdc_off vb row3;
                                                      * Wait table entry for Vboost over Vboost_high threshold condition
* ### Asynchronous phase ###
dcdc on:load Vboost high dac56h56n ofs;
                                                      * Load the upper Vboost threshold in vboost dac register
       stdcctl async;
                                                      * Enable asynchronous mode
       wait row13;
                                                      * Wait for one of the previously defined conditions
* ### Synchronous phase ###
dcdc_off:load Vboost_low dac56h56n _ofs;
                                                      * Load the upper Vboost threshold in vboost dac register
       stdcctl sync;
                                                       * Enable synchronous mode
                                                      * Wait for one of the previously defined conditions
       wait row12;
* ### Idle phase ###
dcdc_idle: stdcctl sync;
                                                      * Enable synchronous mode
         jocr dcdc_idle _f0;
                                                      * jump to previous line while flag 0 is low
```

\* force the DC-DC converter on when flag 0 goes high

\* ### End of Channel 3 - uCore0 code ###

jmpr dcdc\_on;

# 6 References

| Document number and description |            | URL                                                             |  |
|---------------------------------|------------|-----------------------------------------------------------------|--|
| MC33PT2000                      | Data Sheet | http://www.nxp.com/files/analog/doc/data_sheet/MC33PT2000.pdf   |  |
| NXP.com support pages           |            | URL                                                             |  |
| MC33PT2000 Product Summary Page |            | http://www.nxp.com/webapp/sps/site/prod_summary.jsp?code=PT2000 |  |
| Analog Home Page                |            | http://www.nxp.com/analog                                       |  |

# 7 Revision history

| Revision | Date    | Description of Changes                                            |
|----------|---------|-------------------------------------------------------------------|
| 1.0      | 3/2015  | Initial release                                                   |
|          | 4/2015  | Updated dfcsct instruction (typo correction)                      |
|          |         | Updated jtsf instruction (typo correction)                        |
|          |         | Updated Idirh and Idirl instruction                               |
|          |         | Updated slfbk instruction, NA operand removed                     |
|          |         | Updated stcrt instruction suma and sumb replaced by sumh and suml |
|          | 11/2015 | Updated description for stfw instruction                          |
|          | 8/2016  | Updated document to NXP form and style                            |

#### How to Reach Us:

Home Page: NXP.com

Web Support:

http://www.nxp.com/support

Information in this document is provided solely to enable system and software implementers to use NXP products. There are no expressed or implied copyright licenses granted hereunder to design or fabricate any integrated circuits based on the information in this document. NXP reserves the right to make changes without further notice to any products herein.

NXP makes no warranty, representation, or guarantee regarding the suitability of its products for any particular purpose, nor does NXP assume any liability arising out of the application or use of any product or circuit, and specifically disclaims any and all liability, including without limitation, consequential or incidental damages. "Typical" parameters that may be provided in NXP data sheets and/or specifications can and do vary in different applications, and actual performance may vary over time. All operating parameters, including "typicals," must be validated for each customer application by the customer's technical experts. NXP does not convey any license under its patent rights nor the rights of others. NXP sells products pursuant to standard terms and conditions of sale, which can be found at the following address:

http://www.nxp.com/terms-of-use.html.

NXP, the NXP logo, Freescale, the Freescale logo, and SMARTMOS are trademarks of NXP B.V. All other product or service names are the property of their respective owners. All rights reserved.

© 2016 NXP B.V.

Document Number: PT2000SWUG

Rev. 1.0 8/2016

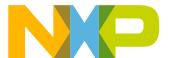